# Package 'nimble'

May 22, 2020

<span id="page-0-0"></span>Title MCMC, Particle Filtering, and Programmable Hierarchical Modeling

Description A system for writing hierarchical statistical models largely

compatible with 'BUGS' and 'JAGS', writing nimbleFunctions to operate models and do basic R-style math, and compiling both models and nimbleFunctions via customgenerated C++. 'NIMBLE' includes default methods for MCMC, particle filtering, Monte Carlo Expectation Maximization, and some other tools. The nimbleFunction system makes it easy to do things like implement new MCMC samplers from R, customize the assignment of samplers to different parts of a model from R, and compile the new samplers automatically via C++ alongside the samplers 'NIMBLE' provides. 'NIMBLE' extends the 'BUGS'/'JAGS' language by making it extensible: New distributions and functions can be added, including as calls to external compiled code. Although most people think of MCMC as the main goal of the 'BUGS'/'JAGS' language for writing models, one can use 'NIMBLE' for writing arbitrary other kinds of model-generic algorithms as well. A full User Manual is available at <https://r-nimble.org>.

Version 0.9.1

Date 2020-05-19

Maintainer Christopher Paciorek <paciorek@stat.berkeley.edu>

**Depends**  $R (= 3.1.2)$ 

Imports methods,igraph,coda,R6

Suggests testthat

URL <https://r-nimble.org>, <https://github.com/nimble-dev/nimble>

SystemRequirements GNU make

**License** BSD\_3\_clause + file LICENSE  $|$  GPL ( $>= 2$ )

Copyright See COPYRIGHTS file.

Note For convenience, the package includes the necessary header files for the Eigen distribution. (This is all that is needed to use that functionality.) You can use an alternative installation of Eigen on your system or the one we provide. The license for the Eigen code is very permissive and allows us to distribute it with this package. See <http://eigen.tuxfamily.org/index.php? title=Main\_Page> and also the License section on that page.

#### Encoding UTF-8

#### LazyData false

Collate config.R all\_utils.R options.R distributions\_inputList.R distributions\_processInputList.R distributions\_implementations.R BUGS\_BUGSdecl.R BUGS\_contexts.R BUGS\_nimbleGraph.R BUGS\_modelDef.R BUGS\_model.R BUGS\_graphNodeMaps.R BUGS\_readBUGS.R BUGS\_macros.R BUGS\_testBUGS.R BUGS\_getDependencies.R BUGS\_utils.R BUGS\_mathCompatibility.R externalCalls.R genCpp\_exprClass.R genCpp\_operatorLists.R genCpp\_RparseTree2exprClasses.R genCpp\_initSizes.R genCpp\_buildIntermediates.R genCpp\_processSpecificCalls.R genCpp\_sizeProcessing.R genCpp\_toEigenize.R genCpp\_insertAssertions.R genCpp\_maps.R genCpp\_liftMaps.R genCpp\_eigenization.R genCpp\_addDebugMarks.R genCpp\_generateCpp.R RCfunction\_core.R RCfunction\_compile.R nimbleFunction\_util.R nimbleFunction\_core.R nimbleFunction\_nodeFunction.R nimbleFunction\_nodeFunctionNew.R nimbleFunction\_Rexecution.R nimbleFunction\_compile.R nimbleFunction\_keywordProcessing.R nimbleList\_core.R types\_util.R types\_symbolTable.R types\_modelValues.R types\_modelValuesAccessor.R types\_modelVariableAccessor.R types\_nimbleFunctionList.R types\_nodeFxnVector.R types\_numericLists.R cppDefs\_utils.R cppDefs\_variables.R cppDefs\_core.R cppDefs\_namedObjects.R cppDefs\_ADtools.R cppDefs\_BUGSmodel.R cppDefs\_RCfunction.R cppDefs\_nimbleFunction.R cppDefs\_nimbleList.R cppDefs\_modelValues.R cppDefs\_cppProject.R cppDefs\_outputCppFromRparseTree.R cppInterfaces\_utils.R cppInterfaces\_models.R cppInterfaces\_modelValues.R cppInterfaces\_nimbleFunctions.R cppInterfaces\_otherTypes.R nimbleProject.R initializeModel.R CAR.R MCMC\_utils.R MCMC\_configuration.R MCMC\_build.R MCMC\_run.R MCMC\_samplers.R MCMC\_conjugacy.R MCMC\_autoBlock.R MCMC\_RJ.R MCEM\_build.R crossValidation.R filtering\_resamplers.R filtering\_auxiliary.R filtering\_liuwest.R filtering\_IF2.R filtering\_enkf.R filtering\_bootstrap.R filtering\_utils.R BNP\_distributions.R BNP\_samplers.R NF\_utils.R miscFunctions.R makevars.R setNimbleInternalFunctions.R registration.R nimble-package.r zzz.R

#### RoxygenNote 5.0.1

#### NeedsCompilation yes

Author Perry de Valpine [aut], Christopher Paciorek [aut, cre], Daniel Turek [aut], Nick Michaud [aut], Cliff Anderson-Bergman [aut], Fritz Obermeyer [aut],

Claudia Wehrhahn Cortes [aut] (Bayesian nonparametrics system), Abel Rodrìguez [aut] (Bayesian nonparametrics system), Duncan Temple Lang [aut] (packaging configuration), Sally Paganin [aut] (reversible jump MCMC), Jagadish Babu [ctb] (code for the compilation system for an early version of NIMBLE), Dao Nguyen [ctb] (contributions to the IF2 code), Lauren Ponisio [ctb] (contributions to the cross-validation code), Peter Sujan [ctb] (multivariate t distribution code)

# Repository CRAN

Date/Publication 2020-05-22 09:00:02 UTC

# R topics documented:

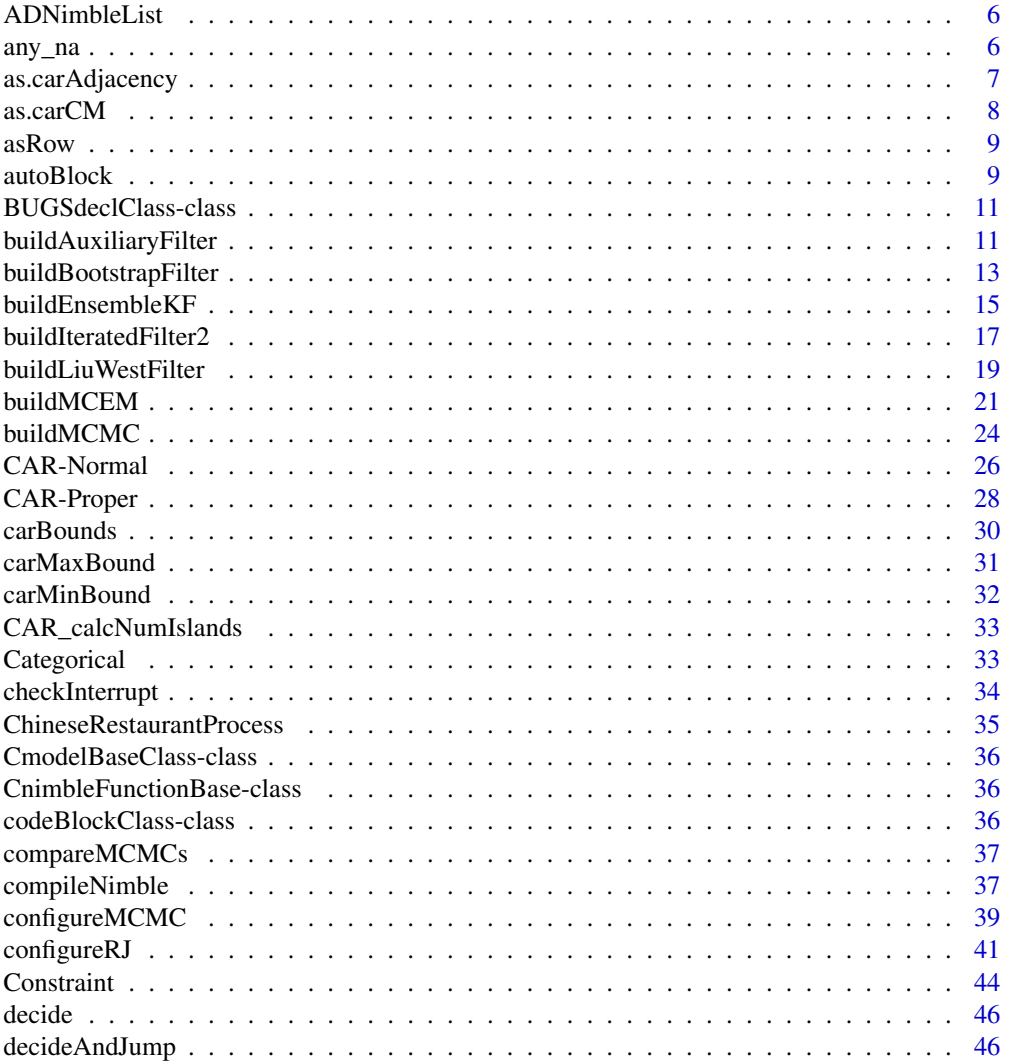

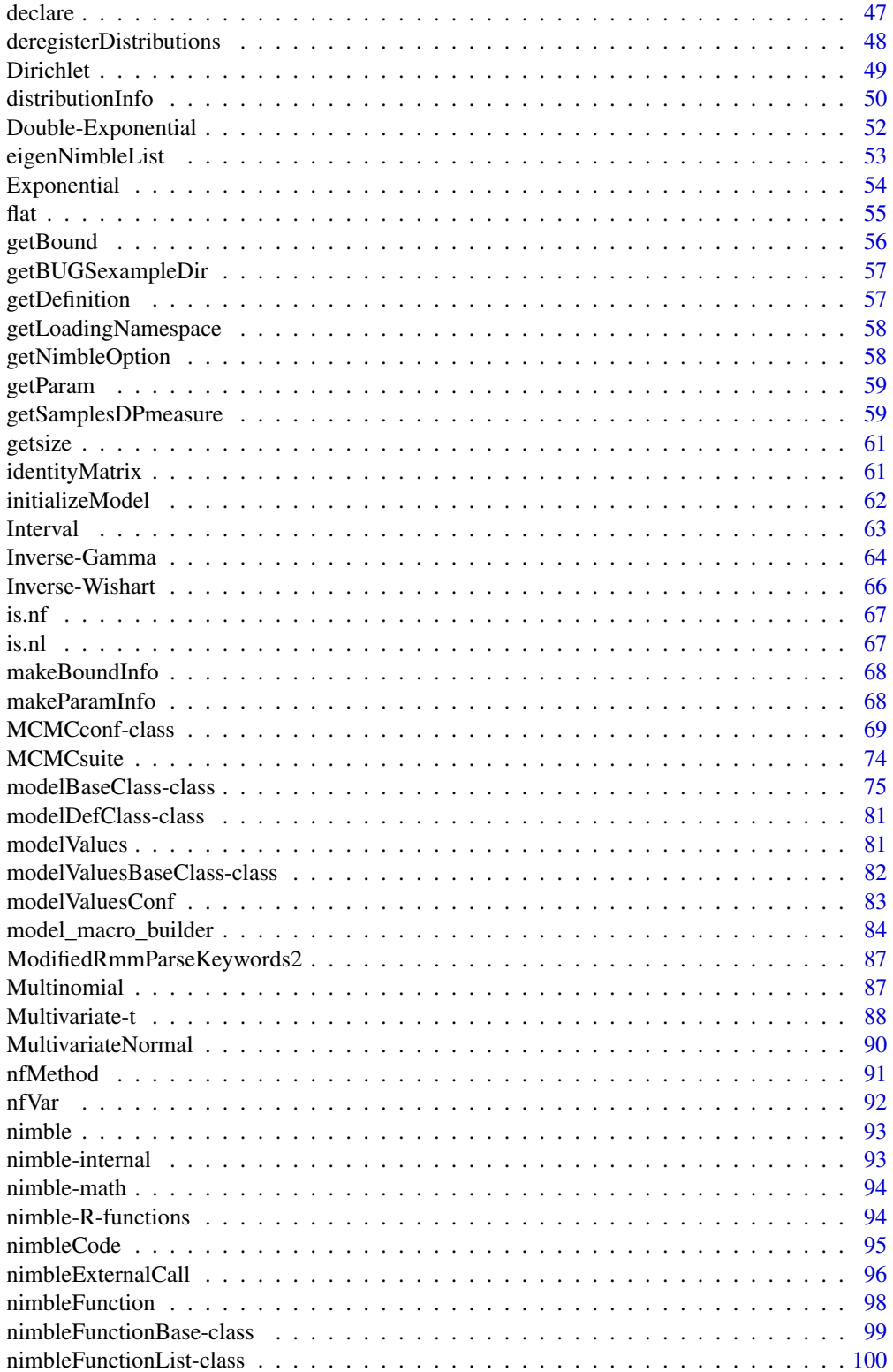

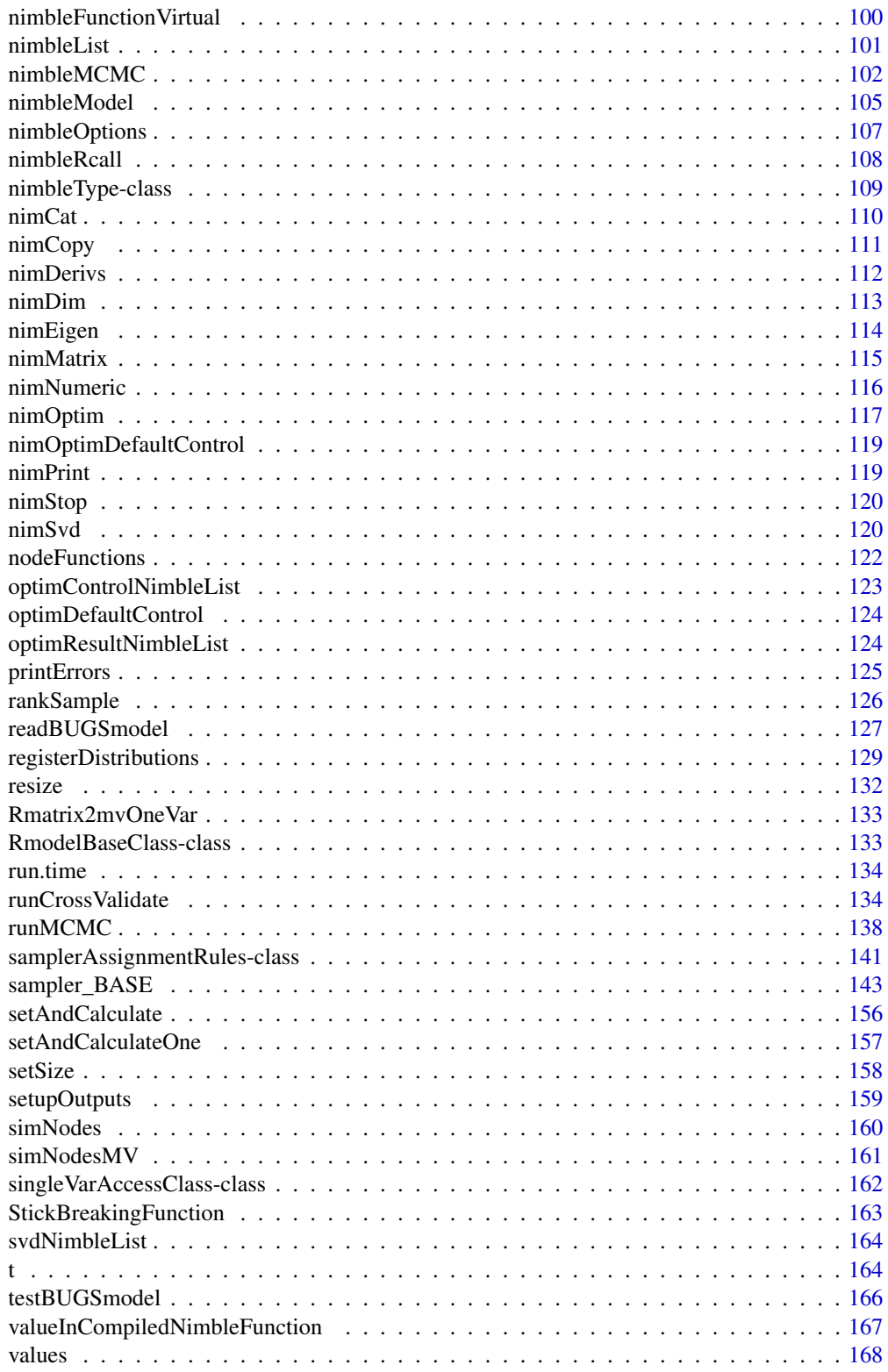

<span id="page-5-0"></span>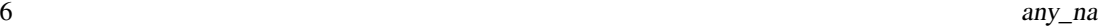

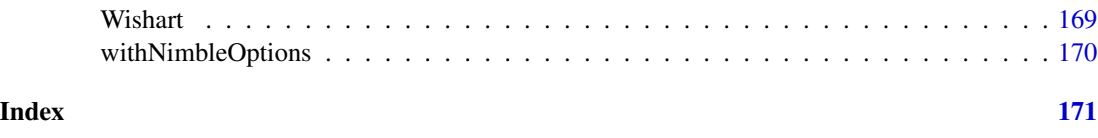

ADNimbleList *EXPERIMENTAL Data type for the return value of* [nimDerivs](#page-111-1)

#### Description

[nimbleList](#page-100-1) definition for the type of [nimbleList](#page-100-1) returned by [nimDerivs](#page-111-1).

#### Usage

ADNimbleList

## Format

An object of class list of length 1.

## Fields

value The value of the function evaluated at the given input arguments. gradient The gradient of the function evaluated at the given input arguments. hessian The Hessian of the function evaluated at the given input arguments. thirdDerivs Currently unused.

## See Also

[nimDerivs](#page-111-1)

any\_na *Determine if any values in a vector are NA or NaN*

# Description

NIMBLE language functions that can be used in either compiled or uncompiled nimbleFunctions to detect if there are any NA or NaN values in a vector.

#### Usage

any\_na(x) any\_nan(x)

## <span id="page-6-0"></span>as.carAdjacency 7

#### Arguments

x vector of values

## Author(s)

NIMBLE Development Team

as.carAdjacency *Convert CAR structural parameters to adjacency, weights, num format*

## Description

This will convert alternate representations of CAR process structure into (adj, weights, num) form required by dcar\_normal.

## Usage

```
as.carAdjacency(...)
```
#### Arguments

... Either: a symmetric matrix of unnormalized weights, or two lists specifying adjacency indices and the corresponding unnormalized weights.

# Details

Two alternate representations are handled:

A single matrix argument will be interpreted as a matrix of symmetric unnormalized weights;

Two lists will be interpreted as (the first) a list of numeric vectors specifying the adjacency (neighboring) indices of each CAR process component, and (the second) a list of numeric vectors giving the unnormalized weights for each of these neighboring relationships.

# Author(s)

Daniel Turek

# See Also

[CAR-Normal](#page-25-1)

<span id="page-7-0"></span>

#### Description

Convert weights vector to C and M parameters of dcar\_proper distribution

## Usage

as.carCM(adj, weights, num)

#### Arguments

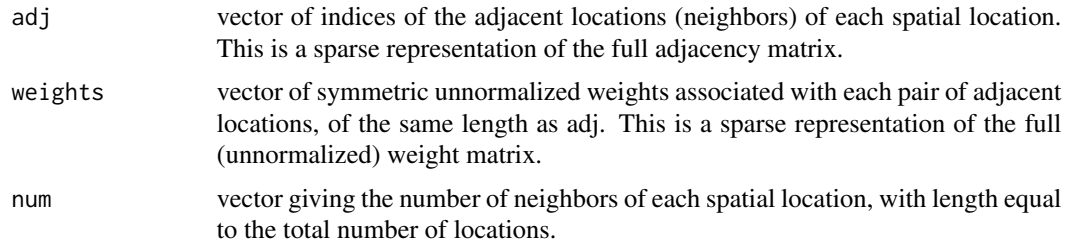

## Details

Given a symmetric matrix of unnormalized weights, this function will calculate corresponding values for the C and M arguments suitable for use in the dcar\_proper distribution. This function can be used to transition between usage of dcar\_normal and dcar\_proper, since dcar\_normal uses the adj, weights, and num arguments, while dcar\_proper requires adj, num, and also the C and M as returned by this function.

Here, C is a sparse vector representation of the row-normalized adjacency matrix, and M is a vector containing the conditional variance for each region. The resulting values of C and M are guaranteed to satisfy the symmetry constraint imposed on C and M, that  $M^{-1}C$  is symmetric, where M is a diagonal matrix and  $C$  is the row-normalized adjacency matrix.

## Value

A named list with elements C and M. These may be used as the C and M arguments to the dcar\_proper distribution.

# Author(s)

Daniel Turek

## See Also

[CAR-Normal](#page-25-1), [CAR-Proper](#page-27-1)

<span id="page-8-0"></span>

## Description

Turns a numeric vector into a matrix that has 1 row or 1 column. Part of NIMBLE language.

## Usage

asRow(x)

asCol(x)

## Arguments

x Numeric to be turned into a single row or column matrix

## Details

In the NIMBLE language, some automatic determination of how to turn vectors into single-row or single-column matrices is done. For example, in A %\*% x, where A is a matrix and x a vector, x will be turned into a single-column matrix unless it is known at compile time that A is a single column, in which case x will be turned into a single-row matrix. However, if it is desired that x be turned into a single row but A cannot be determined at compile time to be a single column, then one can use A  $%x$  as  $Row(x)$  to force this conversion.

## Author(s)

Perry de Valpine

autoBlock *Automated parameter blocking procedure for efficient MCMC sampling*

#### **Description**

Runs NIMBLE's automated blocking procedure for a given model object, to dynamically determine a blocking scheme of the continuous-valued model nodes. This blocking scheme is designed to produce efficient MCMC sampling (defined as number of effective samples generated per second of algorithm runtime). See Turek, et al (2015) for details of this algorithm. This also (optionally) compares this blocked MCMC against several static MCMC algorithms, including all univariate sampling, blocking of all continuous-valued nodes, NIMBLE's default MCMC configuration, and custom-specified blockings of parameters.

## Usage

```
autoBlock(Rmodel, autoIt = 20000, run = list("all", "default"),
  setSeed = TRUE, verbose = FALSE, makePlots = FALSE, round = TRUE)
```
## Arguments

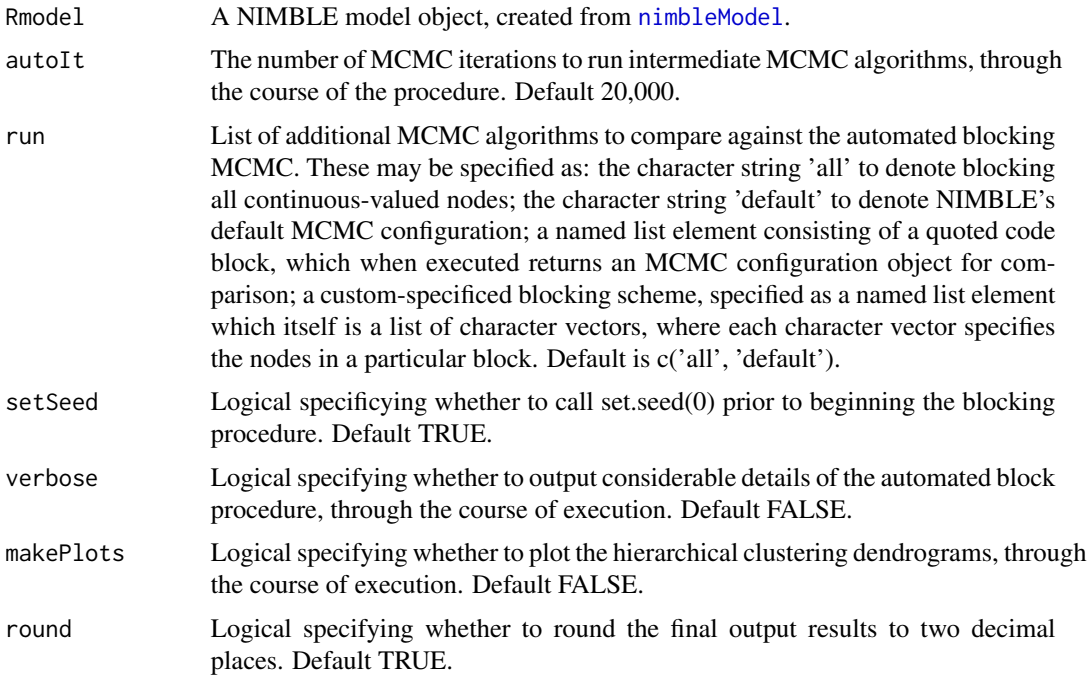

## Details

This method allows for fine-tuned usage of the automated blocking procedure. However, the main entry point to the automatic blocking procedure is intended to be through either buildMCMC(..., autoBlock = TRUE), or configureMCMC(..., autoBlock = TRUE).

## Value

Returns a named list containing elements:

- summary: A data frame containing a numerical summary of the performance of all MCMC algorithms (including that from automated blocking)
- autoGroups: A list specifying the parameter blockings converged on by the automated blocking procedure
- conf: A NIMBLE MCMC configuration object corresponding to the results of the automated blocking procedure

#### Author(s)

Daniel Turek

# <span id="page-10-0"></span>References

Turek, D., de Valpine, P., Paciorek, C., and Anderson-Bergman, C. (2015). Automated Parameter Blocking for Efficient Markov-Chain Monte Carlo Sampling. <arXiv:1503.05621>.

## See Also

configureMCMC buildMCMC

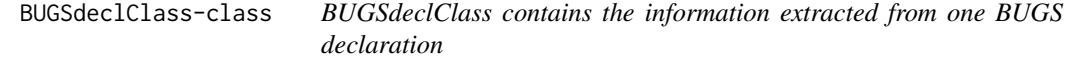

## Description

BUGSdeclClass contains the information extracted from one BUGS declaration

<span id="page-10-1"></span>buildAuxiliaryFilter *Create an auxiliary particle filter algorithm to estimate log-likelihood.*

## Description

Create an auxiliary particle filter algorithm for a given NIMBLE state space model.

## Usage

buildAuxiliaryFilter(model, nodes, control = list())

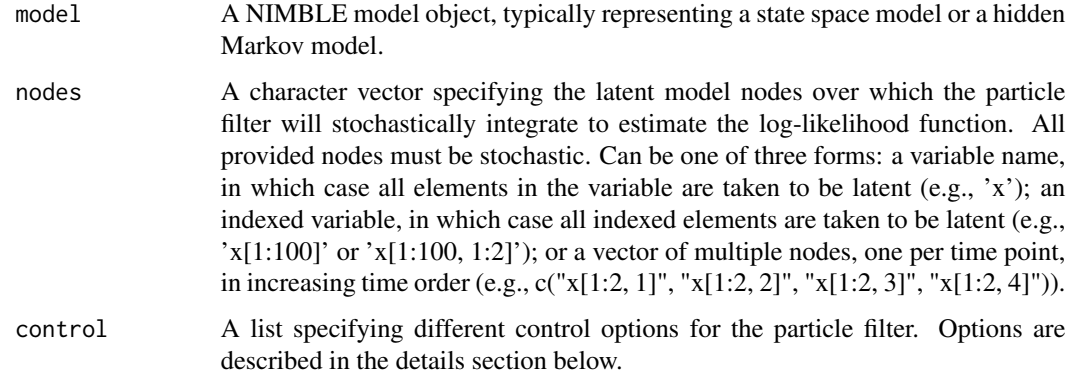

## Details

Each of the control() list options are described in detail here:

- lookahead The lookahead function used to calculate auxiliary weights. Can choose between 'mean' and 'simulate'. Defaults to 'simulate'.
- resamplingMethod The type of resampling algorithm to be used within the particle filter. Can choose between 'default' (which uses NIMBLE's rankSample() function), 'systematic', 'stratified', 'residual', and 'multinomial'. Defaults to 'default'. Resampling methods other than 'default' are currently experimental.
- saveAll Indicates whether to save state samples for all time points (TRUE), or only for the most recent time point (FALSE)
- **smoothing** Decides whether to save smoothed estimates of latent states, i.e., samples from  $f(x[1:t]|y[1:t])$ if smoothing = TRUE, or instead to save filtered samples from  $f(x[t]/[1:t])$  if smoothing = FALSE. smoothing = TRUE only works if saveAll = TRUE.
- timeIndex An integer used to manually specify which dimension of the latent state variable indexes time. This need only be set if the number of time points is less than or equal to the size of the latent state at each time point.
- initModel A logical value indicating whether to initialize the model before running the filtering algorithm. Defaults to TRUE.

The auxiliary particle filter modifies the bootstrap filter ([buildBootstrapFilter](#page-12-1)) by adding a lookahead step to the algorithm: before propagating particles from one time point to the next via the transition equation, the auxiliary filter calculates a weight for each pre-propogated particle by predicting how well the particle will agree with the next data point. These pre-weights are used to conduct an initial resampling step before propagation.

The resulting specialized particle filter algorthm will accept a single integer argument (m, default 10,000), which specifies the number of random \'particles\' to use for estimating the log-likelihood. The algorithm returns the estimated log-likelihood value, and saves unequally weighted samples from the posterior distribution of the latent states in the mvWSamples modelValues object, with corresponding logged weights in mvWSamples['wts',]. An equally weighted sample from the posterior can be found in the mvEWsamp modelValues object.

The auxiliary particle filter uses a lookahead function to select promising particles before propagation. This function can eithre be the expected value of the latent state at the next time point (lookahead = 'mean') or a simulation from the distribution of the latent state at the next time point (lookahead = 'simulate'), conditioned on the current particle.

@section returnESS() Method: Calling the returnESS() method of an auxiliary particle filter after that filter has been run() for a given model will return a vector of ESS (effective sample size) values, one value for each time point.

#### Author(s)

Nicholas Michaud

#### References

Pitt, M.K., and Shephard, N. (1999). Filtering via simulation: Auxiliary particle filters. *Journal of the American Statistical Association* 94(446): 590-599.

## <span id="page-12-0"></span>buildBootstrapFilter 13

## See Also

Other particle filtering methods: [buildBootstrapFilter](#page-12-1), [buildEnsembleKF](#page-14-1), [buildIteratedFilter2](#page-16-1), [buildLiuWestFilter](#page-18-1)

## Examples

```
## Not run:
model <- nimbleModel(code = ...)
my_AuxF <- buildAuxiliaryFilter(model, 'x[1:100]',
  control = list(saveAll = TRUE, look ahead = 'mean'))Cmodel <- compileNimble(model)
Cmy_AuxF <- compileNimble(my_AuxF, project = model)
logLike <- Cmy_AuxF$run(m = 100000)
ESS <- Cmy_AuxF$returnESS(m = 100000)
hist(as.matrix(Cmy_Auxf$mvEWSamples, 'x'))
```
## End(Not run)

<span id="page-12-1"></span>buildBootstrapFilter *Create a bootstrap particle filter algorithm to estimate log-likelihood.*

## Description

Create a bootstrap particle filter algorithm for a given NIMBLE state space model.

## Usage

```
buildBootstrapFilter(model, nodes, control = list())
```
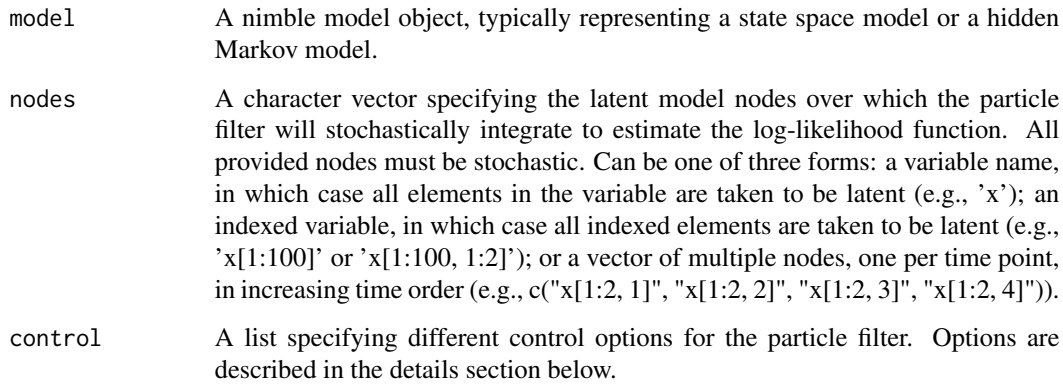

Each of the control() list options are described in detail here:

- thresh A number between 0 and 1 specifying when to resample: the resampling step will occur when the effective sample size is less than thresh times the number of particles. Defaults to 0.8. Note that at the last time step, resampling will always occur so that the mvEWsamples modelValues contains equally-weighted samples.
- resamplingMethod The type of resampling algorithm to be used within the particle filter. Can choose between 'default' (which uses NIMBLE's rankSample() function), 'systematic', 'stratified', 'residual', and 'multinomial'. Defaults to 'default'. Resampling methods other than 'default' are currently experimental.
- saveAll Indicates whether to save state samples for all time points (TRUE), or only for the most recent time point (FALSE)
- smoothing Decides whether to save smoothed estimates of latent states, i.e., samples from  $f(x[1:t]|y[1:t])$ if smoothing = TRUE, or instead to save filtered samples from  $f(x[t]/[1:t])$  if smoothing = FALSE. smoothing = TRUE only works if saveAll = TRUE.
- timeIndex An integer used to manually specify which dimension of the latent state variable indexes time. Only needs to be set if the number of time points is less than or equal to the size of the latent state at each time point.
- initModel A logical value indicating whether to initialize the model before running the filtering algorithm. Defaults to TRUE.

The bootstrap filter starts by generating a sample of estimates from the prior distribution of the latent states of a state space model. At each time point, these particles are propagated forward by the model's transition equation. Each particle is then given a weight proportional to the value of the observation equation given that particle. The weights are used to draw an equally-weighted sample of the particles at this time point. The algorithm then proceeds to the next time point. Neither the transition nor the observation equations are required to be normal for the bootstrap filter to work.

The resulting specialized particle filter algorthm will accept a single integer argument (m, default 10,000), which specifies the number of random \'particles\' to use for estimating the log-likelihood. The algorithm returns the estimated log-likelihood value, and saves unequally weighted samples from the posterior distribution of the latent states in the mvWSamples modelValues object, with corresponding logged weights in mvWSamples['wts',]. An equally weighted sample from the posterior can be found in the mvEWSamples modelValues object.

Note that if the thresh argument is set to a value less than 1, resampling may not take place at every time point. At time points for which resampling did not take place, mvEWSamples will not contain equally weighted samples. To ensure equally weighted samples in the case that thresh < 1, we recommend resampling from mvWSamples at each time point after the filter has been run, rather than using mvEWSamples.

## returnESS() Method

Calling the returnESS() method of a bootstrap filter after that filter has been run() for a given model will return a vector of ESS (effective sample size) values, one value for each time point.

## Author(s)

Daniel Turek and Nicholas Michaud

## <span id="page-14-0"></span>buildEnsembleKF 15

## References

Gordon, N.J., D.J. Salmond, and A.F.M. Smith. (1993). Novel approach to nonlinear/non-Gaussian Bayesian state estimation. *IEEE Proceedings F (Radar and Signal Processing)*. Vol. 140. No. 2. IET Digital Library, 1993.

#### See Also

Other particle filtering methods: [buildAuxiliaryFilter](#page-10-1), [buildEnsembleKF](#page-14-1), [buildIteratedFilter2](#page-16-1), [buildLiuWestFilter](#page-18-1)

## Examples

```
## Not run:
model <- nimbleModel(code = ...)
my_BootF <- buildBootstrapFilter(model, 'x[1:100]', control = list(thresh = 1))
Cmodel <- compileNimble(model)
Cmy_BootF <- compileNimble(my_BootF, project = model)
logLike <- Cmy_BootF$run(m = 100000)
ESS <- Cmy_BootF$returnESS()
boot_X <- as.matrix(Cmy_BootF$mvEWSamples)
```
## End(Not run)

<span id="page-14-1"></span>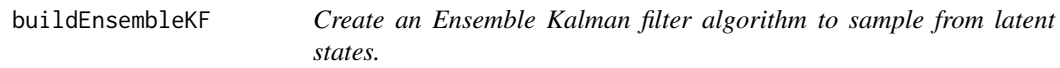

#### Description

Create an Ensemble Kalman filter algorithm for a given NIMBLE state space model.

## Usage

```
buildEnsembleKF(model, nodes, control = list())
```
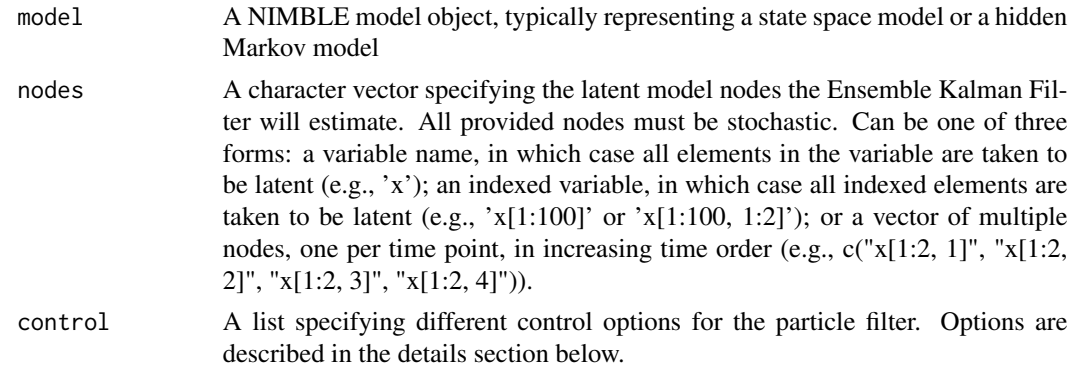

#### Details

The control() list option is described in detail below:

- saveAll Indicates whether to save state samples for all time points (TRUE), or only for the most recent time point (FALSE)
- timeIndex An integer used to manually specify which dimension of the latent state variable indexes time. Only needs to be set if the number of time points is less than or equal to the size of the latent state at each time point.
- initModel A logical value indicating whether to initialize the model before running the filtering algorithm. Defaults to TRUE.

Runs an Ensemble Kalman filter to estimate a latent state given observations at each time point. The ensemble Kalman filter is a Monte Carlo approximation to a Kalman filter that can be used when the model's transition eugations do not follow a normal distribution. Latent states  $(x[t])$  and observations  $(y[t])$  can be scalars or vectors at each time point, and sizes of observations can vary from time point to time point. In the BUGS model, the observations  $(y[t])$  must be equal to some (possibly nonlinear) deterministic function of the latent state (x[t]) plus an additive error term. Currently only normal and multivariate normal error terms are supported. The transition from x[t] to x[t+1] does not have to be normal or linear. Output from the posterior distribution of the latent states is stored in mvSamples.

#### Author(s)

Nicholas Michaud

## References

Houtekamer, P.L., and H.L. Mitchell. (1998). Data assimilation using an ensemble Kalman filter technique. *Monthly Weather Review*, 126(3), 796-811.

#### See Also

Other particle filtering methods: [buildAuxiliaryFilter](#page-10-1), [buildBootstrapFilter](#page-12-1), [buildIteratedFilter2](#page-16-1), [buildLiuWestFilter](#page-18-1)

#### Examples

```
## Not run:
model <- nimbleModel(code = ...)
my_ENKFF <- buildEnsembleKF(model, 'x')
Cmodel <- compileNimble(model)
Cmy_ENKF <- compileNimble(my_ENKF, project = model)
Cmy_ENKF$run(m = 100000)
ENKF_X <- as.matrix(Cmy_ENKF$mvSamples, 'x')
hist(ENKF_X)
```
## End(Not run)

#### <span id="page-16-1"></span><span id="page-16-0"></span>Description

Create an IF2 algorithm for a given NIMBLE state space model.

# Usage

```
buildIteratedFilter2(model, nodes, params = NULL, baselineNode = NULL,
  control = list()
```
## Arguments

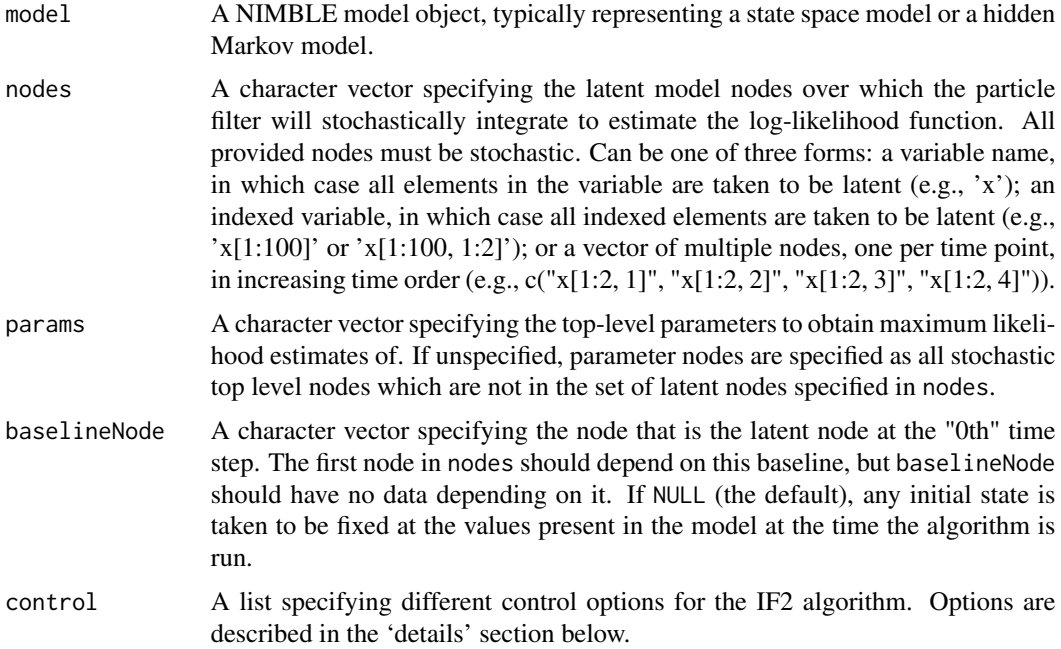

#### Details

Each of the control list options are described in detail below:

- sigma A vector specifying a non-negative perturbation magnitude for each element of the params argument. Defaults to a vector of ones.
- initParamSigma An optional vector specifying a vector of standard deviations to use when simulating an initial particle swarm centered on the initial value of the parameters. Defaults to sigma.
- inits A vector specifying an initial value for each element of the params argument. Defaults to the parameter values in the model at the time the model is built.
- timeIndex An integer used to manually specify which dimension of the latent state variable indexes time. Only needs to be set if the number of time points is less than or equal to the size of the latent state at each time point.
- **initModel** A logical value indicating whether to initialize the model before running the filtering algorithm. Defaults to TRUE.

The IF2 agorithm uses iterated filtering to estimate maximum likelihood values for top-level parameters for a state space model.

The resulting specialized IF2 algorithm will accept the following arguments:

m A single integer specifying the number of particles to use for each run of the filter.

n A single integer specifying the number of overall filter iterations to run.

alpha A double specifying the cooling factor to use for the IF2 algorithm.

The run fuction will return a vector with the estimated MLE. Additionally, once the specialized algorithm has been run, it can be continued for additional iterations by calling the continueRun method.

#### Reparameterization

The IF2 algorithm perturbs the parameters using a normal distribution, which may not be optimal for parameters whose support is not the whole real line, such as variance parameters, which are restricted to be positive. We recommend that users reparameterize the model in advance, e.g., writing variances and standard deviations on the log scale and probabilities on the logit scale. This requires specifying priors directly on the transformed parameters.

## Parameter prior distributions

While NIMBLE's IF2 algorithm requires prior distributions on the parameters, the IF2 algorithm produces maximum likelihood estimates and does not directly use those prior distributions. We require the prior distributions to be stated only so that we can automatically determine which model nodes are the parameters. The IF2 algorithm also makes use of any bounds on the parameters.

#### Diagnostics and information stored in the algorithm object

The IF2 algorithm stores the estimated MLEs, one from each iteration, in estimates. It also stores standard deviation of the particles from each iteration, one per parameter, in estSD. Finally it stores the estimated log-likelihood at the estimated MLE from each iteration in logLik.

#### Author(s)

Nicholas Michaud, Dao Nguyen, and Christopher Paciorek

#### References

Ionides, E.L., D. Nguyen, Y. Atchad\'e, S. Stoev, and A.A. King (2015). Inference for dynamic and latent variable models via iterated, perturbed Bayes maps. *Proceedings of the National Academy of Sciences*, 112(3), 719-724.

## <span id="page-18-0"></span>buildLiuWestFilter 19

## See Also

Other particle filtering methods: [buildAuxiliaryFilter](#page-10-1), [buildBootstrapFilter](#page-12-1), [buildEnsembleKF](#page-14-1), [buildLiuWestFilter](#page-18-1)

# Examples

```
## Not run:
model <- nimbleModel(code = ...)
my_IF2 <- buildIteratedFilter2(model, 'x[1:100]', params = 'sigma_x')
Cmodel <- compileNimble(model)
Cmy_IF2 <- compileNimble(my_IF2, project = model)
# MLE estimate of a top level parameter named sigma_x:
sigma_x_MLE <- Cmy_IF2$run(m = 10000, n = 10)
# Continue running algorithm for more precise estimate:
sigma_x_MLE <- Cmy_IF2$continueRun(n = 10)
# visualize progression of the estimated log-likelihood
ts.plot(CmyIF2$logLik)
## End(Not run)
```
<span id="page-18-1"></span>buildLiuWestFilter *Create a Liu and West particle filter algorithm.*

#### Description

Create a Liu and West particle filter algorithm for a given NIMBLE state space model.

## Usage

```
buildLiuWestFilter(model, nodes, params = NULL, control = list())
```
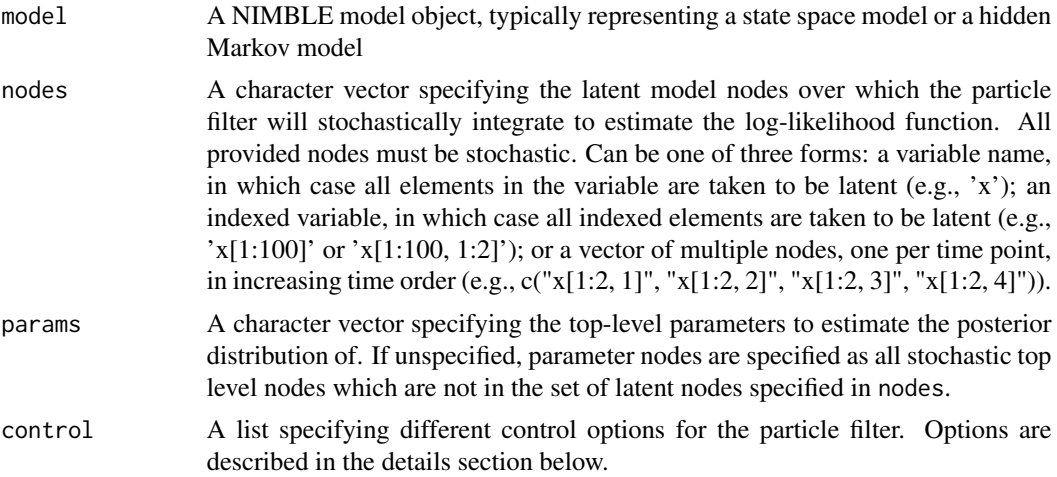

Each of the control() list options are described in detail below:

- d A discount factor for the Liu-West filter. Should be close to, but not above, 1.
- saveAll Indicates whether to save state samples for all time points (TRUE), or only for the most recent time point (FALSE)
- **timeIndex** An integer used to manually specify which dimension of the latent state variable indexes time. Only needs to be set if the number of time points is less than or equal to the size of the latent state at each time point.
- **initModel** A logical value indicating whether to initialize the model before running the filtering algorithm. Defaults to TRUE.

The Liu and West filter samples from the posterior distribution of both the latent states and toplevel parameters for a state space model. Each particle in the Liu and West filter contains values not only for latent states, but also for top level parameters. Latent states are propogated via an auxiliary step, as in the auxiliary particle filter ([buildAuxiliaryFilter](#page-10-1)). Top-level parameters are propagated from one time point to the next through a smoothed kernel density based on previous particle values.

The resulting specialized particle filter algorthm will accept a single integer argument (m, default 10,000), which specifies the number of random \'particles\' to use for sampling from the posterior distributions. The algorithm saves unequally weighted samples from the posterior distribution of the latent states and top-level parameters in mvWSamples, with corresponding logged weights in mvWSamples['wts',]. An equally weighted sample from the posterior can be found in mvEWSamples.

Note that if saveAll=TRUE, the top-level parameter samples given in the mvWSamples output will correspond to the weights from the final time point.

## Author(s)

Nicholas Michaud

#### References

Liu, J., and M. West. (2001). Combined parameter and state estimation in simulation-based filtering. *Sequential Monte Carlo methods in practice*. Springer New York, pages 197-223.

#### See Also

Other particle filtering methods: [buildAuxiliaryFilter](#page-10-1), [buildBootstrapFilter](#page-12-1), [buildEnsembleKF](#page-14-1), [buildIteratedFilter2](#page-16-1)

#### Examples

```
## Not run:
model <- nimbleModel(code = ...)
my_LWF <- buildLiuWestFilter(model, 'x[1:100]', params = 'sigma_x')
Cmodel <- compileNimble(model)
Cmy_LWF <- compileNimble(my_LWF, project = model)
```
#### <span id="page-20-0"></span>buildMCEM 21

```
Cmy_LWF$run(100000)
lw_X <- as.matrix(Cmy_LWF$mvEWSamples, 'x')
# samples from posterior of a top level parameter named sigma_x:
lw_sigma_x <- as.matrix(Cmy_LWF$mvEWSamples, 'sigma_x')
## End(Not run)
```
buildMCEM *Builds an MCEM algorithm from a given NIMBLE model*

### Description

Takes a NIMBLE model and builds an MCEM algorithm for it. The user must specify which latent nodes are to be integrated out in the E-Step. All other stochastic non-data nodes will be maximized over. If the nodes do not have positive density on the entire real line, then box constraints can be used to enforce this. The M-step is done by a nimble MCMC sampler. The E-step is done by a call to R's optim with method = 'L-BFGS-B' if the nodes are constrainted, or method = 'BFGS' if the nodes are unconstrained.

## Usage

```
buildMCEM(model, latentNodes, burnIn = 500, mcmcControl = list(adaptInterval
  = 100), boxConstraints = list(), buffer = 10^{\circ}-6, alpha = 0.25,
  beta = 0.25, gamma = 0.05, C = 0.001, numReps = 300,
  forceNoConstraints = FALSE, verbose = TRUE)
```
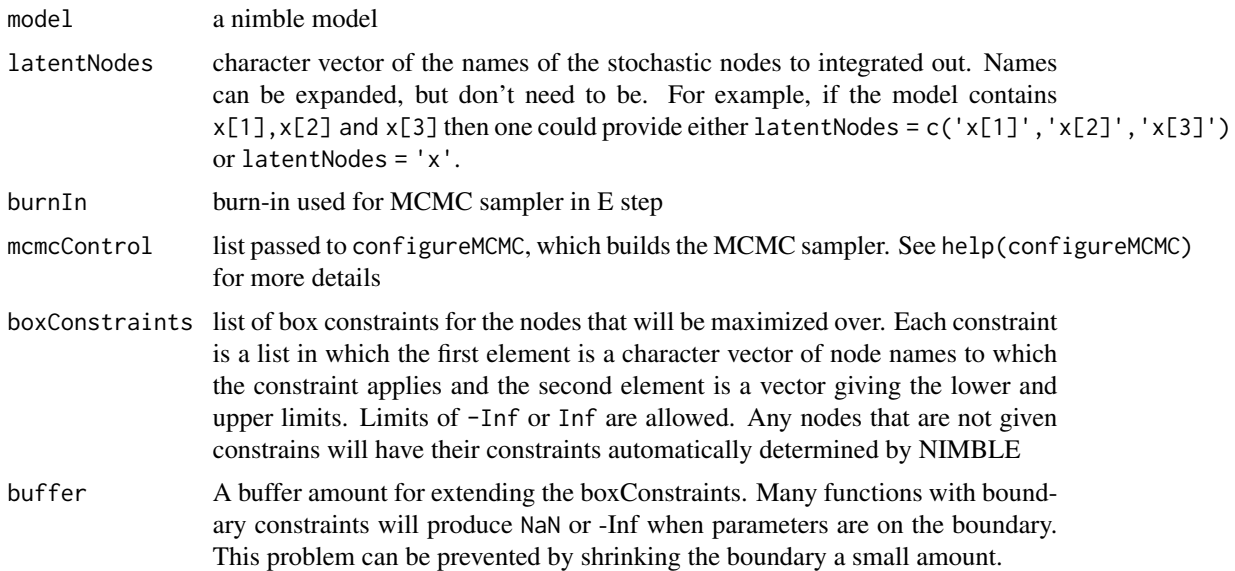

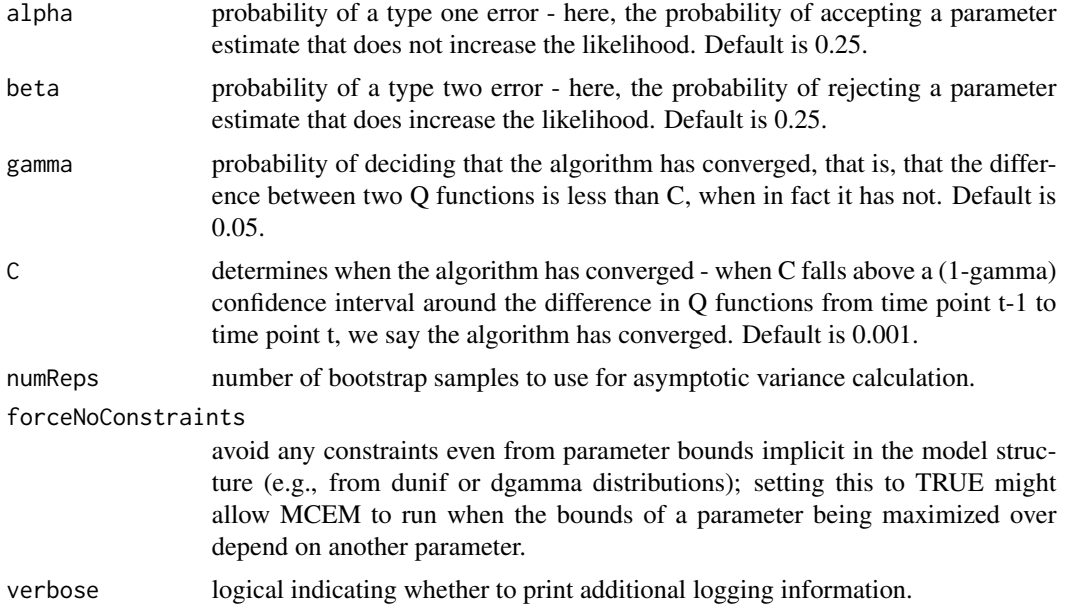

## **Details**

buildMCEM calls the NIMBLE compiler to create the MCMC and objective function as nimbleFunctions. If the given model has already been used in compiling other nimbleFunctions, it is possible you will need to create a new copy of the model for buildMCEM to use. Uses an ascent-based MCEM algorithm, which includes rules for automatically increasing the number of MC samples as iterations increase, and for determining when convergence has been reached. Constraints for parameter values can be provided. If contstraints are not provided, they will be automatically determined by NIMBLE.

## Value

an R list with two elements:

- run A function that when called runs the MCEM algorithm. This function takes the arguments listed in run Arguments below.
- estimateCov An EXPERIMENTAL function that when called estimates the asymptotic covariance of the parameters. The covariance is estimated using the method of Louis (1982). This function takes the arguments listed in estimateCov Arguments below.

## run Arguments

• initM starting number of iterations for the algorithm.

#### estimateCov Arguments

• MLEs named vector of MLE values. Must have a named MLE value for each stochastic, nondata, non-latent node. If the run() method has alread been called, MLEs do not need to be provided.

#### buildMCEM 23

• useExistingSamples logical argument. If TRUE and the run() method has previously been called, the covariance estimation will use MCMC samples from the last step of the MCEM algorithm. Otherwise, an MCMC algorithm will be run for 10,000 iterations, and those samples will be used. Defaults to FALSE.

## Author(s)

Clifford Anderson-Bergman and Nicholas Michaud

#### **References**

Caffo, Brian S., Wolfgang Jank, and Galin L. Jones (2005). Ascent-based Monte Carlo expectationmaximization. *Journal of the Royal Statistical Society: Series B (Statistical Methodology)*, 67(2), 235-251.

Louis, Thomas A (1982). Finding the Observed Information Matrix When Using the EM Algorithm. *Journal of the Royal Statistical Society. Series B (Statistical Methodology)*, 44(2), 226-233.

#### Examples

```
## Not run:
pumpCode <- nimbleCode({
for (i in 1:N){
     theta[i] ~ dgamma(alpha,beta);
     lambda[i] <- theta[i]*t[i];
     x[i] ~ dpois(lambda[i])
 }
alpha \sim dexp(1.0);
beta \sim dgamma(0.1, 1.0);
})
pumpConsts \leq - list(N = 10,
              t = c(94.3, 15.7, 62.9, 126, 5.24,31.4, 1.05, 1.05, 2.1, 10.5))
pumpData <- list(x = c(5, 1, 5, 14, 3, 19, 1, 1, 4, 22))
pumpInits \le list(alpha = 1, beta = 1,
             theta = rep(0.1, pumpConsts$N))pumpModel <- nimbleModel(code = pumpCode, name = 'pump', constants = pumpConsts,
                  data = pumpData, inits = pumpInits)
# Want to maximize alpha and beta (both which must be positive) and integrate over theta
box = list( list(c('alpha','beta'), c(0, Inf)))
pumpMCEM <- buildMCEM(model = pumpModel, latentNodes = 'theta[1:10]',
                       boxConstraints = box)
MLEs <- pumpMCEM$run(initM = 1000)
cov <- pumpMCEM$estimateCov()
## End(Not run)
# Could also use latentNodes = 'theta' and buildMCEM() would figure out this means 'theta[1:10]'
```
<span id="page-23-0"></span>buildMCMC *Create an MCMC function from a NIMBLE model, or an MCMC configuration object*

## Description

First required argument, which may be of class MCMCconf (an MCMC configuration object), or inherit from class modelBaseClass (a NIMBLE model object). Returns an uncompiled executable MCMC function. See details.

#### Usage

buildMCMC(conf, ...)

#### Arguments

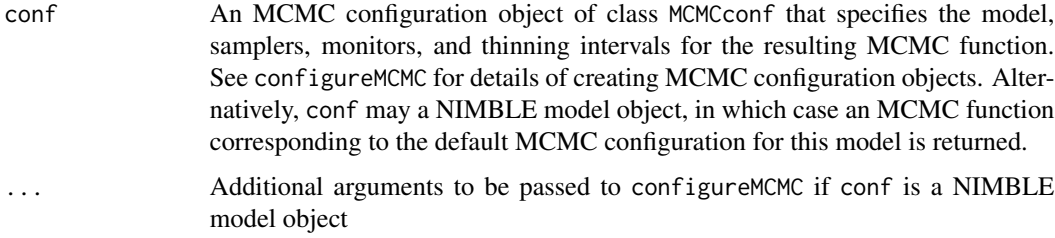

## Details

Calling buildMCMC(conf) will produce an uncompiled MCMC function object. The uncompiled MCMC function will have arguments:

niter: The number of iterations to run the MCMC.

thin: The thinning interval for the monitors that were specified in the MCMC configuration. If this argument is provided at MCMC runtime, it will take precedence over the thin interval that was specified in the MCMC configuration. If omitted, the thin interval from the MCMC configuration will be used.

thin2: The thinning interval for the second set of monitors (monitors2) that were specified in the MCMC configuration. If this argument is provided at MCMC runtime, it will take precedence over the thin2 interval that was specified in the MCMC configuration. If omitted, the thin2 interval from the MCMC configuration will be used.

reset: Boolean specifying whether to reset the internal MCMC sampling algorithms to their initial state (in terms of self-adapting tuning parameters), and begin recording posterior sample chains anew. Specifying reset = FALSE allows the MCMC algorithm to continue running from where it left off, appending additional posterior samples to the already existing sample chains. Generally, reset  $=$  FALSE should only be used when the MCMC has already been run (default  $=$  TRUE).

nburnin: Number of initial, pre-thinning, MCMC iterations to discard (default  $= 0$ ).

#### buildMCMC 25

time: Boolean specifying whether to record runtimes of the individual internal MCMC samplers. When time = TRUE, a vector of runtimes (measured in seconds) can be extracted from the MCMC using the method mcmc\$getTimes() (default = FALSE).

progressBar: Boolean specifying whether to display a progress bar during MCMC execution (default = TRUE). The progress bar can be permanently disabled by setting the system option nimbleOptions(MCMCprogressBar = FALSE).

Samples corresponding to the monitors and monitors2 from the MCMCconf are stored into the interval variables mvSamples and mvSamples2, respectively. These may be accessed and converted into R matrix objects via: as.matrix(mcmc\$mvSamples) as.matrix(mcmc\$mvSamples2)

The uncompiled MCMC function may be compiled to a compiled MCMC object, taking care to compile in the same project as the R model object, using: Cmcmc <-compileNimble(Rmcmc, project  $=$  Rmodel)

The compiled function will function identically to the uncompiled object, except acting on the compiled model object.

#### Calculating WAIC

After the MCMC has been run, calling the calculateWAIC() method of the MCMC object will return the WAIC for the model, calculated using the posterior samples from the MCMC run.

calculateWAIC() accepts a single arugment:

nburnin: The number of pre-thinning MCMC samples to remove from the beginning of the posterior samples for WAIC calculation (default = 0). These samples are discarded in addition to any burn-in specified when running the MCMC.

The calculateWAIC method can only be used if the enableWAIC argument to configureMCMC or to buildMCMC is set to TRUE, or if the NIMBLE option enableWAIC is set to TRUE. If a user attempts to call calculateWAIC without having set enableWAIC = TRUE (either in the call to configureMCMC, or buildMCMC, or as a NIMBLE option), an error will occur.

The calculateWAIC method calculates the WAIC of the model that the MCMC was performed on. The WAIC (Watanabe, 2010) is calculated from Equations 5, 12, and 13 in Gelman et al. (2014) (i.e. using *p*WAIC2). The set of all stochastic nodes monitored by the MCMC object will be treated as theta for the purposes of Equation 5 from Gelman et al. (2014). All non-monitored nodes downstream of the monitored nodes that are necessary to calculate  $p(y|theta)$  will be simulated from the posterior samples of theta. This allows customization of exactly what predictive distribution  $p(y|theta)$  to use for calculations. For more detail on the use of different predictive distributions, see Section 2.5 from Gelman et al. (2014). Note that by default only top-level stochastic nodes are monitored, but in many situations one would want to set monitors on all stochastic nodes so that all stochastic nodes are treated as theta for the WAIC calculation.

Note that there exist sets of monitored parameters that do not lead to valid WAIC calculations. Specifically, for a valid WAIC calculation, every node that a data node depends on must be either monitored, or be downstream from monitored nodes. An easy way to ensure this is satisfied is to monitor all top-level parameters in a model (NIMBLE's default). Another way to guarantee correctness is to monitor all nodes directly upstream from a data node. However, other combinations of monitored nodes are also valid. If enableWAIC = TRUE, NIMBLE checks to see if the set of monitored nodes is valid, and returns an error if not.

#### <span id="page-25-0"></span>Author(s)

Daniel Turek

## References

Watanabe, S. (2010). Asymptotic equivalence of Bayes cross validation and widely applicable information criterion in singular learning theory. *Journal of Machine Learning Research* 11: 3571- 3594.

Gelman, A., Hwang, J. and Vehtari, A. (2014). Understanding predictive information criteria for Bayesian models. *Statistics and Computing* 24(6): 997-1016.

#### See Also

[configureMCMC](#page-38-1) [runMCMC](#page-137-1) [nimbleMCMC](#page-101-1)

#### Examples

```
## Not run:
code <- nimbleCode({
   mu ~ ~ dnorm(0, 1)
   x \sim dnorm(mu, 1)
    y \sim dnorm(x, 1)})
Rmodel \leq nimbleModel(code, data = list(y = 0))
conf <- configureMCMC(Rmodel)
Rmcmc <- buildMCMC(conf, enableWAIC = TRUE)
Cmodel <- compileNimble(Rmodel)
Cmcmc <- compileNimble(Rmcmc, project=Rmodel)
Cmcmc$run(10000)
samples <- as.matrix(Cmcmc$mvSamples)
head(samples)
WAIC <- Cmcmc$calculateWAIC(nburnin = 1000)
```
## End(Not run)

<span id="page-25-1"></span>CAR-Normal *The CAR-Normal Distribution*

## Description

Density function and random generation for the improper (intrinsic) Gaussian conditional autoregressive (CAR) distribution.

## CAR-Normal 27

## Usage

```
dcar_normal(x, adj, weights = adj/adj, num, tau, c = CAR_calcNumIslands(adj,
 num), zero_mean = 0, log = FALSE)
```

```
rcar\_normal(n = 1, adj, weights = adj/adj, num, tau,c = CAR\_calcNumIslands(adj, num), zero_mean = 0)
```
# Arguments

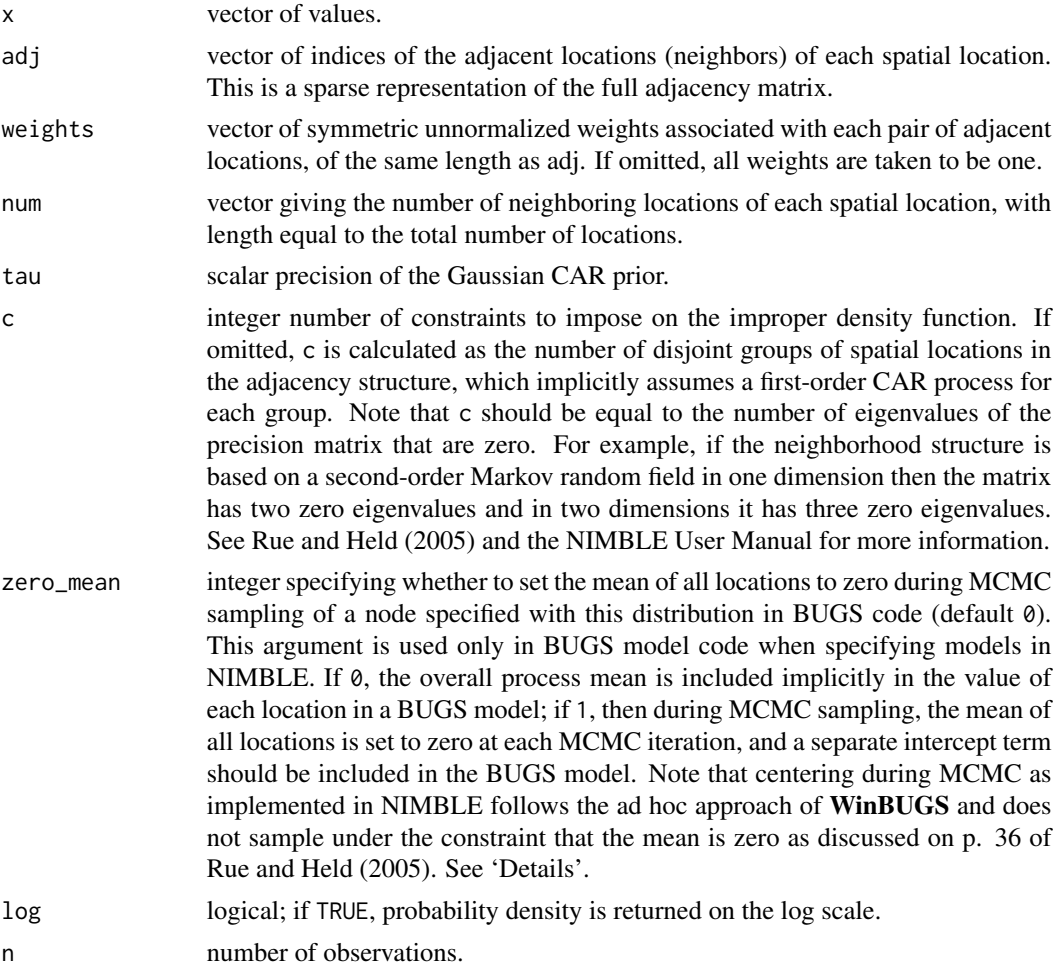

# Details

When specifying a CAR distribution in BUGS model code, the zero\_mean parameter should be specified as either 0 or 1 (rather than TRUE or FALSE).

Note that because the distribution is improper, rcar\_normal does not generate a sample from the distribution. However, as discussed in Rue and Held (2005), it is possible to generate a sample from the distribution under constraints imposed based on the eigenvalues of the precision matrix that are zero.

## <span id="page-27-0"></span>Value

dcar\_normal gives the density, while rcar\_normal returns the current process values, since this distribution is improper.

## Author(s)

Daniel Turek

## References

Banerjee, S., Carlin, B.P., and Gelfand, A.E. (2015). *Hierarchical Modeling and Analysis for Spatial Data*, 2nd ed. Chapman and Hall/CRC.

Rue, H. and L. Held (2005). *Gaussian Markov Random Fields*, Chapman and Hall/CRC.

#### See Also

[CAR-Proper,](#page-27-1) [Distributions](#page-0-0) for other standard distributions

#### Examples

 $x \leq -c(1, 3, 3, 4)$ num  $\leq c(1, 2, 2, 1)$  $adj \leftarrow c(2, 1, 3, 2, 4, 3)$ weights <- c(1, 1, 1, 1, 1, 1)  $lp \leftarrow dcar\_normal(x, adj, weights, num, tau = 1)$ 

<span id="page-27-1"></span>CAR-Proper *The CAR-Proper Distribution*

## Description

Density function and random generation for the proper Gaussian conditional autoregressive (CAR) distribution.

#### Usage

```
dcar\_proper(x, mu, C = CAR\_calcC(adj, num), adj, num, M = CAR\_calcM(num),tau, gamma, evs = CAR_calcEVs3(C, adj, num), log = FALSE)
rcar\_proper(n = 1, mu, C = CAR\_calcC(adj, num), adj, num,M = CAR_calcM(num), tau, gamma, evs = CAR_calcEVs3(C, adj, num))
```
## CAR-Proper 29

#### **Arguments**

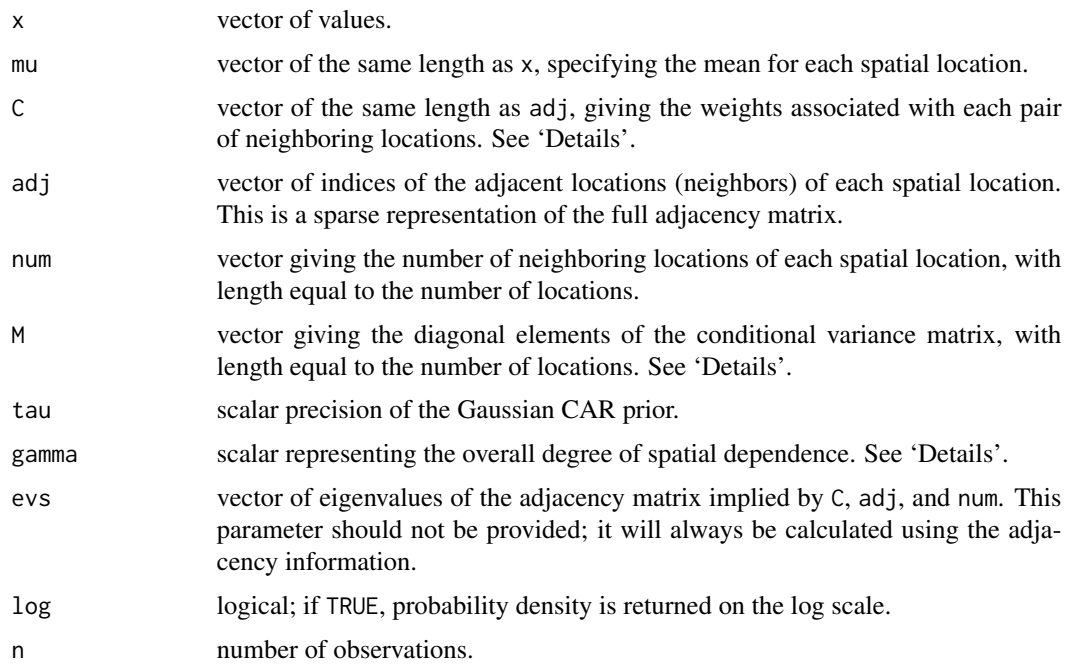

#### Details

If both C and M are omitted, then all weights are taken as one, and corresponding values of C and M are generated.

The C and M parameters must jointly satisfy a symmetry constraint: that  $M^(-1)$  %\*% C is symmetric, where M is a diagonal matrix and C is the full weight matrix that is sparsely represented by the parameter vector C.

For a proper CAR model, the value of gamma must lie within the inverse minimum and maximum eigenvalues of  $M^(-0.5)$  %\*% C %\*%  $M^(0.5)$ , where M is a diagonal matrix and C is the full weight matrix. These bounds can be calculated using the deterministic functions carMinBound(C, adj, num, M) and carMaxBound(C,adj,num,M), or simultaneously using carBounds(C,adj,num,M). In the case where C and M are omitted (all weights equal to one), the bounds on gamma are necessarily  $(-1, 1)$ .

#### Value

dcar\_proper gives the density, and rcar\_proper generates random deviates.

# Author(s)

Daniel Turek

#### References

Banerjee, S., Carlin, B.P., and Gelfand, A.E. (2015). *Hierarchical Modeling and Analysis for Spatial Data*, 2nd ed. Chapman and Hall/CRC.

#### <span id="page-29-0"></span>30 carBounds and the contract of the contract of the contract of the contract of the contract of the contract of the contract of the contract of the contract of the contract of the contract of the contract of the contract

## See Also

[CAR-Normal,](#page-25-1) [Distributions](#page-0-0) for other standard distributions

## Examples

```
x \leq -c(1, 3, 3, 4)mu \leftarrow rep(3, 4)adj \leftarrow c(2, 1, 3, 2, 4, 3)num \leq c(1, 2, 2, 1)## omitting C and M uses all weights = 1
dcar\_proper(x, mu, adj = adj, num = num, tau = 1, gamma = 0.95)## equivalent to above: specifying all weights = 1,
## then using as.carCM to generate C and M arguments
weights \leq rep(1, 6)
CM <- as.carCM(adj, weights, num)
C < - CM$C
M < - CM$M
dcar\_proper(x, mu, C, adj, num, M, tau = 1, gamma = 0.95)## now using non-unit weights
weights <- c(2, 2, 3, 3, 4, 4)
CM2 <- as.carCM(adj, weights, num)
C2 <- CM2$C
M2 <- CM2$M
dcar\_proper(x, mu, C2, adj, num, M2, tau = 1, gamma = 0.95)
```
<span id="page-29-1"></span>carBounds *Calculate bounds for the autocorrelation parameter of the* dcar\_proper *distribution*

## Description

Calculate the lower and upper bounds for the gamma parameter of the dcar\_proper distribution

#### Usage

carBounds(C, adj, num, M)

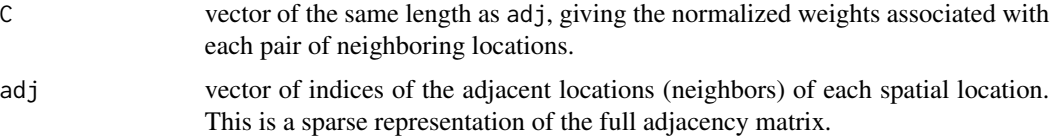

## <span id="page-30-0"></span>carMaxBound 31

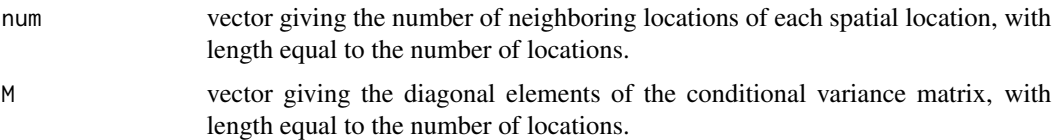

## Details

Bounds for gamma are the inverse of the minimum and maximum eigenvalues of:  $M^(-0.5)CM^0(0.5)$ . The lower and upper bounds are returned in a numeric vector.

## Value

A numeric vector containing the bounds (minimum and maximum allowable values) for the gamma parameter of the dcar\_proper distribution.

# Author(s)

Daniel Turek

## See Also

[CAR-Proper](#page-27-1), [carMinBound](#page-31-1), [carMaxBound](#page-30-1)

<span id="page-30-1"></span>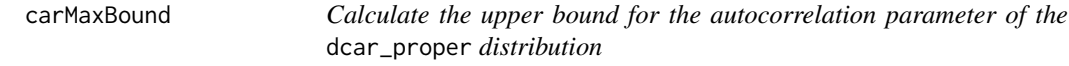

# Description

Calculate the upper bound for the gamma parameter of the dcar\_proper distribution

## Usage

carMaxBound(C, adj, num, M)

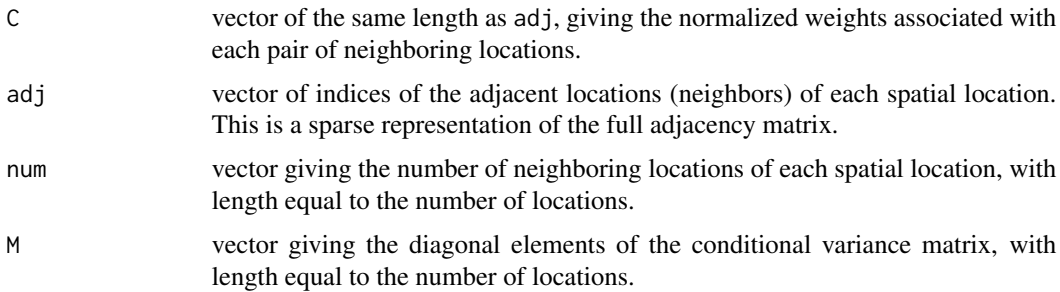

## <span id="page-31-0"></span>Details

Bounds for gamma are the inverse of the minimum and maximum eigenvalues of  $M(-0.5)CM(0.5)$ .

## Value

The upper bound (maximum allowable value) for the gamma parameter of the dcar\_proper distribution.

## Author(s)

Daniel Turek

## See Also

[CAR-Proper](#page-27-1), [carMinBound](#page-31-1), [carBounds](#page-29-1)

<span id="page-31-1"></span>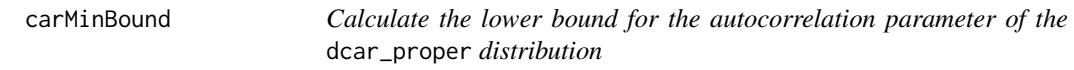

## Description

Calculate the lower bound for the gamma parameter of the dcar\_proper distribution

#### Usage

```
carMinBound(C, adj, num, M)
```
## Arguments

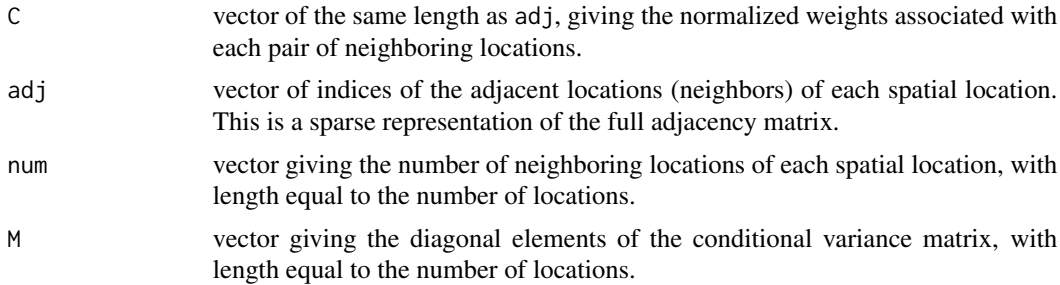

# Details

Bounds for gamma are the inverse of the minimum and maximum eigenvalues of:  $M^(-0.5)CM^(0.5)$ .

#### Value

The lower bound (minimum allowable value) for the gamma parameter of the dcar\_proper distribution.

## <span id="page-32-0"></span>CAR\_calcNumIslands 33

## Author(s)

Daniel Turek

## See Also

[CAR-Proper](#page-27-1), [carMaxBound](#page-30-1), [carBounds](#page-29-1)

CAR\_calcNumIslands *Calculate number of islands based on a CAR adjacency matrix.*

## Description

Calculate number of islands (distinct connected groups) based on a CAR adjacency matrix.

## Usage

```
CAR_calcNumIslands(adj, num)
```
# Arguments

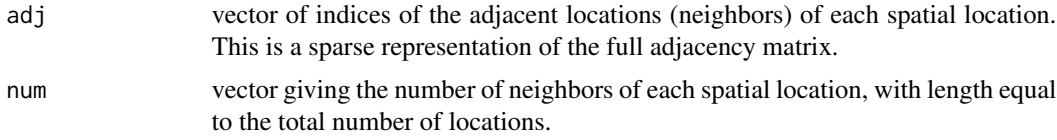

## Author(s)

Daniel Turek

## See Also

[CAR-Normal](#page-25-1)

Categorical *The Categorical Distribution*

# Description

Density and random generation for the categorical distribution

## Usage

 $dot(x, prob, log = FALSE)$ 

 $rcat(n = 1, prob)$ 

## <span id="page-33-0"></span>Arguments

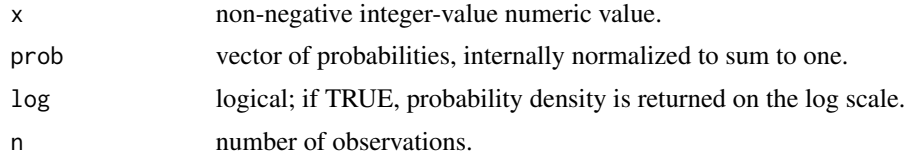

# Details

See the BUGS manual for mathematical details.

## Value

dcat gives the density and rcat generates random deviates.

#### Author(s)

Christopher Paciorek

## See Also

[Distributions](#page-0-0) for other standard distributions

## Examples

```
probs \leq c(1/4, 1/10, 1 - 1/4 - 1/10)x \le - rcat(n = 30, probs)
dcat(x, probs)
```
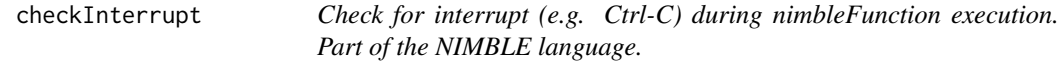

## Description

Check for interrupt (e.g. Ctrl-C) during nimbleFunction execution. Part of the NIMBLE language.

# Usage

checkInterrupt()

## Details

During execution of nimbleFunctions that take a long time, it is nice to occassionally check if the user has entered an interrupt and bail out of execution if so. This function does that. During uncompiled nimbleFunction execution, it does nothing. During compiled execution, it calls R\_checkUserInterrupt() of the R headers.

## <span id="page-34-0"></span>ChineseRestaurantProcess 35

## Author(s)

Perry de Valpine

ChineseRestaurantProcess

*The Chinese Restaurant Process Distribution*

## Description

Density and random generation for the Chinese Restaurant Process distribution.

## Usage

 $dCRP(x, conc = 1, size, log = 0)$  $rCRP(n, conc = 1, size)$ 

## Arguments

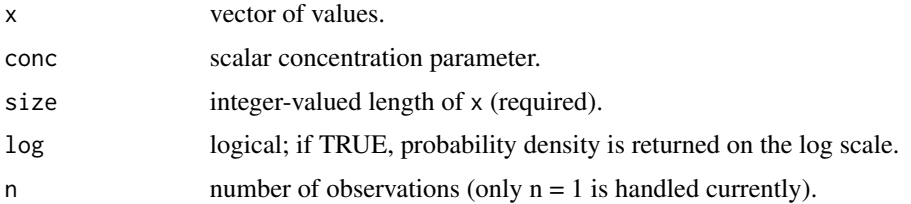

## Details

The Chinese restaurant process distribution is a distribution on the space of partitions of the positive integers. The distribution with concentration parameter  $= \alpha$  has probability function

$$
f(x_i | x_1, \ldots, x_{i-1}) = \frac{1}{i-1+\alpha} \sum_{j=1}^{i-1} \delta_{x_j} + \frac{\alpha}{i-1+\alpha} \delta_{x^{new}},
$$

where  $x^{new}$  is a new integer not in  $x_1, \ldots, x_{i-1}$ .

If conc is not specified, it assumes the default value of 1. The conc parameter has to be larger than zero. Otherwise, NaN are returned.

# Value

dCRP gives the density, and rCRP gives random generation.

## Author(s)

Claudia Wehrhahn

#### <span id="page-35-0"></span>References

Blackwell, D., and MacQueen, J. B. (1973). Ferguson distributions via P\'olya urn schemes. *The Annals of Statistics*, 1: 353-355.

Aldous, D. J. (1985). Exchangeability and related topics. In *\'Ecole d'\'Et\'e de Probabilit\'es de Saint-Flour XIII - 1983* (pp. 1-198). Springer, Berlin, Heidelberg.

Pitman, J. (1996). Some developments of the Blackwell-MacQueen urn scheme. *IMS Lecture Notes-Monograph Series*, 30: 245-267.

#### Examples

```
x \leftarrow rCRP(n=1, \text{conc} = 1, \text{size}=10)dCRP(x, conc = 1, size=10)
```
CmodelBaseClass-class *Class* CmodelBaseClass

## Description

Classes used internally in NIMBLE and not expected to be called directly by users.

CnimbleFunctionBase-class *Class* CnimbleFunctionBase

## Description

Classes used internally in NIMBLE and not expected to be called directly by users.

codeBlockClass-class *Class* codeBlockClass

#### Description

Classes used internally in NIMBLE and not expected to be called directly by users.
This function has been moved to a separate package

## Usage

compareMCMCs(...)

## Arguments

... arguments

compileNimble *compile NIMBLE models and nimbleFunctions*

### Description

compile a collection of models and nimbleFunctions: generate C++, compile the C++, load the result, and return an interface object

### Usage

```
compileNimble(..., project, dirName = NULL, projectName = "",
 control = list(), resetFunctions = FALSE,
  showCompilerOutput = nimbleOptions("showCompilerOutput"))
```
## Arguments

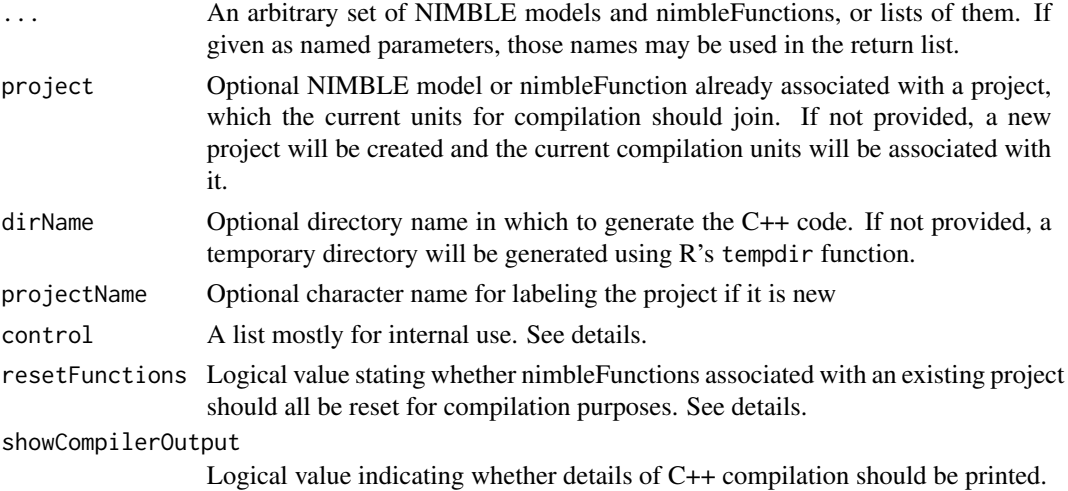

#### Details

This is the main function for calling the NIMBLE compiler. A set of compiler calls and output will be seen. Compiling in NIMBLE does 4 things: 1. It generates C++ code files for all the model and nimbleFunction components. 2. It calls the system's C++ compiler. 3. It loads the compiled object(s) into R using dyn.load. And 4. it generates R objects for using the compiled model and nimbleFunctions.

When the units for compilation provided in  $\dots$  include multiple models and/or nimbleFunctions, models are compiled first, in the order in which they are provided. Groups of nimbleFunctions that were specialized from the same nimbleFunction generator (the result of a call to nimbleFunction, which then takes setup arguments and returns a specialized nimbleFunction) are then compiled as a group, in the order of first appearance.

The behavior of adding new compilation units to an existing project is limited. For example, one can compile a model in one call to compileNimble and then compile a nimbleFunction that uses the model (i.e. was given the model as a setup argument) in a second call to compileNimble, with the model provided as the project argument. Either the uncompiled or compiled model can be provided. However, compiling a second nimbleFunction and adding it to the same project will only work in limited circumstances. Basically, the limitations occur because it attempts to re-use already compiled pieces, but if these do not have all the necessary information for the new compilation, it gives up. An attempt has been made to give up in a controlled manner and provide somewhat informative messages.

When compilation is not allowed or doesn't work, try using resetFunctions = TRUE, which will force recompilation of all nimbleFunctions in the new call. Previously compiled nimbleFunctions will be unaffected, and their R interface objects should continue to work. The only cost is additional compilation time for the current compilation call. If that doesn't work, try re-creating the model and/or the nimbleFunctions from their generators. An alternative possible fix is to compile multiple units in one call, rather than sequentially in multiple calls.

The control list can contain the following named elements, each with TRUE or FALSE: debug, which sets a debug mode for the compiler for development purposes; debugCpp, which inserts an output message before every line of C++ code for debugging purposes; compileR, which determines whether the R-only steps of compilation should be executed; writeCpp, which determines whether the C++ files should be generated; compileCpp, which determines whether the C++ should be compiled; loadSO, which determines whether the DLL or shared object should be loaded and interfaced; and returnAsList, which determines whether calls to the compiled nimbleFunction should return only the returned value of the call (returnAsList = FALSE) or whether a list including the input arguments, possibly modified, should be returned in a list with the returned value of the call at the end (returnAsList = TRUE). The control list is mostly for developer use, although returnAsArgs may be useful to a user. An example of developer use is that one can have the compiler write the C++ files but not compile them, then modify them by hand, then have the C++ compiler do the subsequent steps without over-writing the files.

See NIMBLE User Manual for examples

#### Value

If there is only one compilation unit (one model or nimbleFunction), an R interface object is returned. This object can be used like the uncompiled model or nimbleFunction, but execution will call the corresponding compiled objects or functions. If there are multiple compilation units, they will be returned as a list of interface objects, in the order provided. If names were included in the

## configureMCMC 39

arguments, or in a list if any elements of ... are lists, those names will be used for the corresponding element of the returned list. Otherwise an attempt will be made to generate names from the argument code. For example compileNimble( $A = fun1, B = fun2, project = mvModel$ ) will return a list with named elements A and B, while compileNimble(fun1,fun2,project = myModel) will return a list with named elements fun1 and fun2.

### Author(s)

Perry de Valpine

<span id="page-38-0"></span>configureMCMC *Build the MCMCconf object for construction of an MCMC object*

## **Description**

Creates a defaut MCMC configuration for a given model. The resulting object is suitable as an argument to [buildMCMC](#page-23-0). The assignment of sampling algorithms may be controlled using the rules argument, if provided.

#### Usage

```
configureMCMC(model, nodes, control = list(), monitors, thin = 1,
 monitors2 = character(), thin2 = 1,
 useConjugacy = getNimbleOption("MCMCuseConjugacy"), onlyRW = FALSE,
 onlySlice = FALSE,
 multivariateNodesAsScalars = getNimbleOption("MCMCmultivariateNodesAsScalars"),
  enableWAIC = getNimbleOption("MCMCenableWAIC"),
 print = getNimbleOption("verbose"), autoBlock = FALSE, oldConf,
 rules = getNimbleOption("MCMCdefaultSamplerAssignmentRules"),
 warnNoSamplerAssigned = TRUE, ...)
```
## Arguments

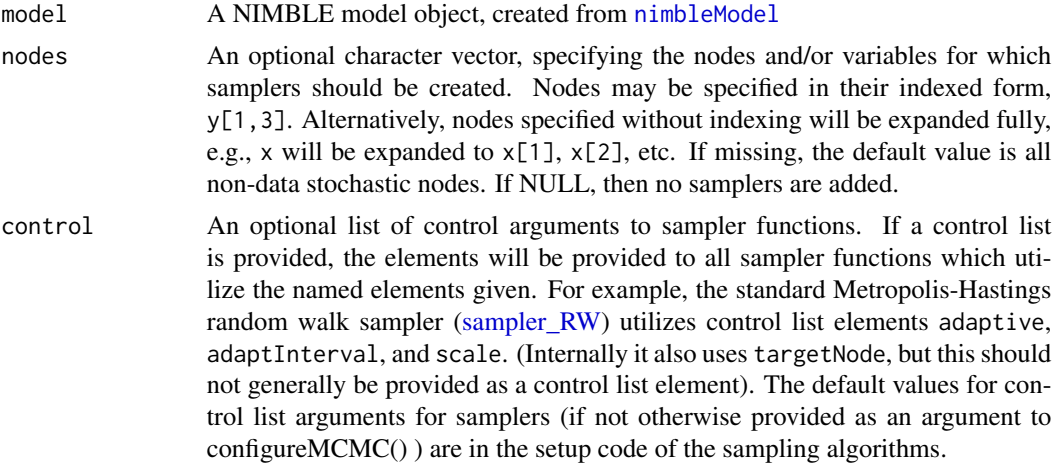

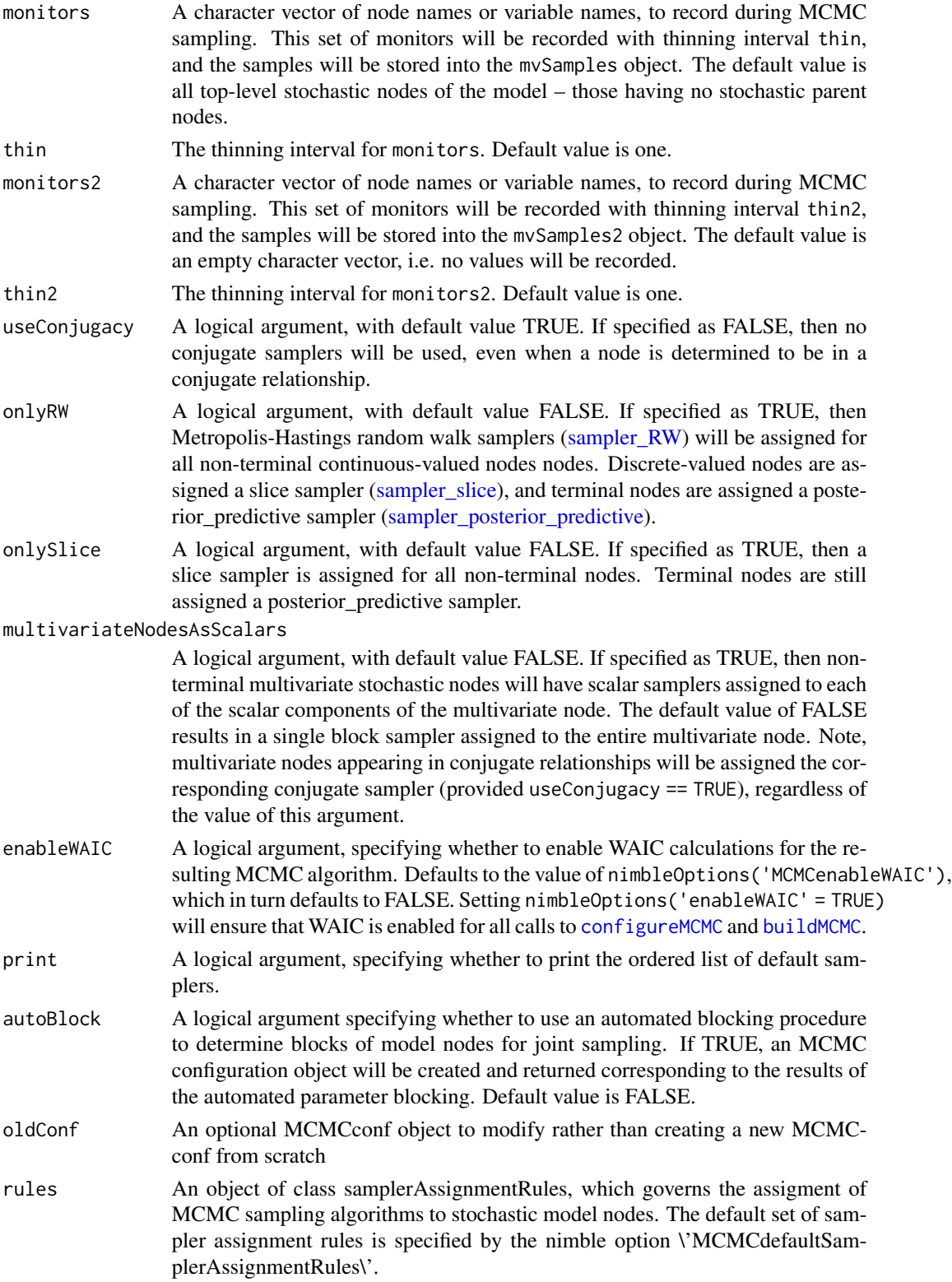

## configureRJ 41

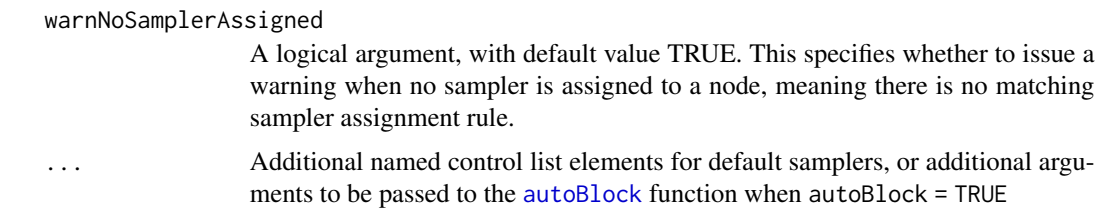

## Details

See [MCMCconf](#page-68-0) for details on how to manipulate the MCMCconf object

## Author(s)

Daniel Turek

#### See Also

[samplerAssignmentRules](#page-140-0) [buildMCMC](#page-23-0) [runMCMC](#page-137-0) [nimbleMCMC](#page-101-0)

configureRJ *Configure Reversible Jump for Variable Selection*

### Description

Modifies an MCMC configuration object to perform a reversible jump MCMC sampling for variable selection, using a univariate normal proposal distribution. Users can control the mean and scale of the proposal. This function supports two different types of model specification: with and without indicator variables.

#### Usage

```
configureRJ(conf, targetNodes, indicatorNodes = NULL, priorProb = NULL,
 control = list(mean = NULL, scale = NULL, fixedValue = NULL))
```
### Arguments

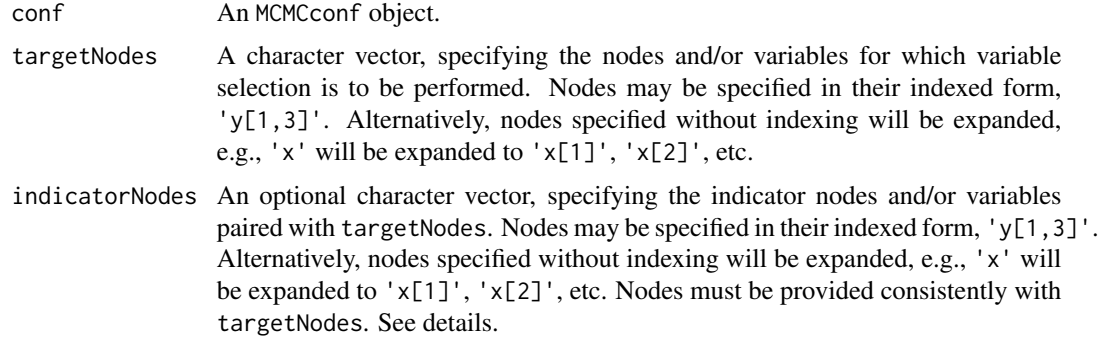

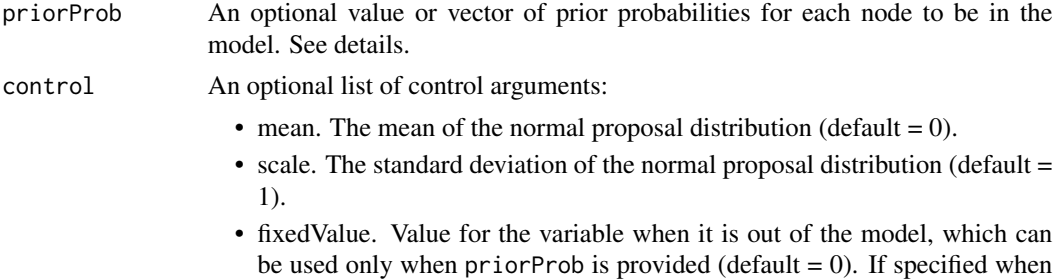

indicatorNodes is passed, a warning is given and fixedValue is ignored.

### Details

This function modifies the samplers in MCMC configuration object for each of the nodes provided in the targetNodes argument. To these elements two samplers are assigned: a reversible jump sampler to transition the variable in/out of the model, and a modified version of the original sampler, which performs updates only when the target node is already in the model.

configureRJ can handle two different ways of writing a NIMBLE model, either with or without indicator variables. When using indicator variables, the indicatorNodes argument must be provided. Without indicator variables, the priorProb argument must be provided. In the latter case, the user can provide a non-zero value for fixedValue if desired.

Note that this functionality is intended for variable selection in regression-style models but may be useful for other situations as well. At the moment, setting a variance component to zero and thereby removing a set of random effects that are explicitly part of a model will not work because MCMC sampling in that case would need to propose values for multiple parameters (the random effects), whereas the current functionality only proposes adding/removing a single model node.

### Value

NULL configureRJ modifies the input MCMC configuration object in place.

### Author(s)

Sally Paganin, Perry de Valpine, Daniel Turek

### References

Peter J. Green. (1995). Reversible jump Markov chain Monte Carlo computation and Bayesian model determination. *Biometrika*, 82(4), 711-732.

#### See Also

[samplers](#page-142-0) [configureMCMC](#page-38-0)

### Examples

## Not run:

## Linear regression with intercept and two covariates, using indicator variables

```
code <- nimbleCode({
  beta \sim dnorm(0, sd = 100)
  beta1 \sim dnorm(0, sd = 100)
  beta2 \sim dnorm(0, sd = 100)
  sigma \sim dunif(0, 100)
  z1 \sim dbern(psi) ## indicator variable associated with beta1
  z2 \sim dbern(psi) ## indicator variable associated with beta2
  psi \sim dunif(0, 1) ## hyperprior on inclusion probability
  for(i in 1:N) {
    Ypred[i] \le beta0 + beta1 * z1 * x1[i] + beta2 * z2 * x2[i]
    Y[i] ~ dnorm(Ypred[i], sd = sigma)
  }
})
## simulate some data
set.seed(1)
N < - 100x1 \le runif(N, -1, 1)
x2 \le runif(N, -1, 1) ## this covariate is not included
Y \le - rnorm(N, 1 + 2.5 \times x1, sd = 1)
## build the model
rIndicatorModel <- nimbleModel(code, constants = list(N = N),
                               data = list(Y = Y, x1 = x1, x2 = x2),
                             inits = list(beta0 = 0, beta1 = 0, beta2 = 0, sigma = sd(Y),
                               z1 = 1, z2 = 1, psi = 0.5)
indicatorModelConf <- configureMCMC(rIndicatorModel)
## Add reversible jump
configureRJ(conf = indicatorModelConf, ## model configuration
            targetNodes = c("beta1", "beta2"), ## coefficients for selection
            indicatorNodes = c("z1", "z2"), ## indicators paired with coefficients
            control = list(mean = 0, scale = 2))indicatorModelConf$addMonitors("beta1", "beta2", "z1", "z2")
rIndicatorMCMC <- buildMCMC(indicatorModelConf)
cIndicatorModel <- compileNimble(rIndicatorModel)
cIndicatorMCMC <- compileNimble(rIndicatorMCMC, project = rIndicatorModel)
set.seed(1)
samples <- runMCMC(cIndicatorMCMC, 10000, nburnin = 6000)
## posterior probability to be included in the mode
mean(samples[ , "z1"])
mean(samples[ , "z2"])
## posterior means when in the model
mean(samples[ , "beta1"][samples[ , "z1"] != 0])
mean(samples[ , "beta2"][samples[ , "z2"] != 0])
```

```
## Linear regression with intercept and two covariates, without indicator variables
code <- nimbleCode({
  beta \sim dnorm(0, sd = 100)beta1 \sim dnorm(0, sd = 100)
  beta2 \sim dnorm(0, sd = 100)
  sigma \sim dunif(0, 100)
  for(i in 1:N) {
    Ypred[i] \le beta0 + beta1 * x1[i] + beta2 * x2[i]
   Y[i] ~ dnorm(Ypred[i], sd = sigma)
  }
})
rNoIndicatorModel <- nimbleModel(code, constants = list(N = N),
                                 data = list(Y = Y, x1 = x1, x2 = x2),
                            inits= list(beta0 = 0, beta1 = 0, beta2 = 0, sigma = sd(Y)))
noIndicatorModelConf <- configureMCMC(rNoIndicatorModel)
## Add reversible jump
configureRJ(conf = noIndicatorModelConf, ## model configuration
            targetNodes = c("beta1", "beta2"), ## coefficients for selection
            priorProb = 0.5, ## prior probability of inclusion
            control = list(mean = 0, scale = 2))## add monitors
noIndicatorModelConf$addMonitors("beta1", "beta2")
rNoIndicatorMCMC <- buildMCMC(noIndicatorModelConf)
cNoIndicatorModel <- compileNimble(rNoIndicatorModel)
cNoIndicatorMCMC <- compileNimble(rNoIndicatorMCMC, project = rNoIndicatorModel)
set.seed(1)
samples <- runMCMC(cNoIndicatorMCMC, 10000, nburnin = 6000)
## posterior probability to be included in the mode
mean(samples[ , "beta1"] != 0)
mean(samples[ , "beta2"] != 0)
## posterior means when in the model
mean(samples[ , "beta1"][samples[ , "beta1"] != 0])
mean(samples[ , "beta2"][samples[ , "beta2"] != 0])
## End(Not run)
```
#### **Constraint** 45

## Description

Calculations to handle censoring

## Usage

```
dconstraint(x, cond, log = FALSE)
```

```
rconstant(n = 1, cond)
```
## Arguments

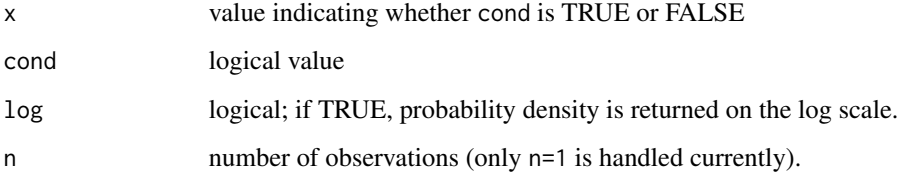

## Details

Used for working with constraints in BUGS code. See the NIMBLE manual for additional details.

## Value

dconstraint gives the density and rconstraint generates random deviates, but these are unusual as the density is 1 if x matches cond and 0 otherwise and the deviates are simply the value of cond

#### Author(s)

Christopher Paciorek

## See Also

[Distributions](#page-0-0) for other standard distributions

## Examples

```
constr <- 3 > 2 && 4 > 0x <- rconstraint(1, constr)
dconstraint(x, constr)
dconstraint(0, 3 > 4)
dconstraint(1, 3 > 4)rconstraint(1, 3 > 4)
```
decide *Makes the Metropolis-Hastings acceptance decision, based upon the input (log) Metropolis-Hastings ratio*

## Description

This function returns a logical TRUE/FALSE value, indicating whether the proposed transition should be accepted (TRUE) or rejected (FALSE).

### Usage

decide(logMetropolisRatio)

## Arguments

logMetropolisRatio

The log of the Metropolis-Hastings ratio, which is calculated from model probabilities and forward/reverse transition probabilities. Calculated as the ratio of the model probability under the proposal to that under the current values multiplied by the ratio of the reverse transition probability to the forward transition probability.

#### Details

The Metropolis-Hastings accept/reject decisions is made as follows. If logMetropolisRatio is greater than 0, accept (return TRUE). Otherwise draw a uniform random number between 0 and 1 and accept if it is less that exp(logMetropolisRatio. The proposed transition will be rejected (return FALSE). If logMetropolisRatio is NA, NaN, or -Inf, a reject (FALSE) decision will be returned.

#### Author(s)

Daniel Turek

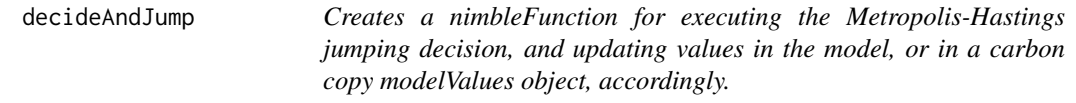

#### Description

This nimbleFunction generator must be specialized to three required arguments: a model, a model-Values, and a character vector of node names.

### Usage

decideAndJump(model, mvSaved, calcNodes)

#### declare the contract of the contract of the contract of the contract of the contract of the contract of the contract of the contract of the contract of the contract of the contract of the contract of the contract of the co

#### Arguments

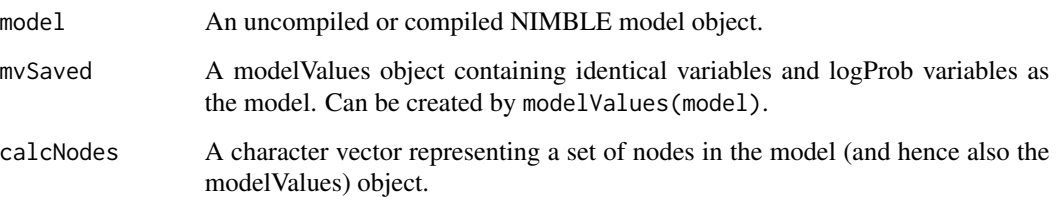

## Details

Calling decideAndJump(model, mvSaved, calcNodes) will generate a specialized nimbleFunction with four required numeric arguments:

modelLP1: The model log-probability associated with the newly proposed value(s)

modelLP0: The model log-probability associated with the original value(s)

propLP1: The log-probability associated with the proposal forward-transition

propLP0: The log-probability associated with the proposal reverse-tranisiton

Executing this function has the following effects: – Calculate the (log) Metropolis-Hastings ratio, as logMHR = modelLP1 - modelLP0 - propLP1 + propLP0 – Make the proposal acceptance decision based upon the (log) Metropolis-Hastings ratio – If the proposal is accepted, the values and associated logProbs of all calcNodes are copied from the model object into the mvSaved object – If the proposal is rejected, the values and associated logProbs of all calcNodes are copied from the mvSaved object into the model object – Return a logical value, indicating whether the proposal was accepted

### Author(s)

Daniel Turek

declare *Explicitly declare a variable in run-time code of a nimbleFunction*

#### Description

Explicitly declare a variable in run-time code of a nimbleFunction, for cases when its dimensions cannot be inferred before it is used. Works in R and NIMBLE.

#### Usage

declare(name, def)

### Arguments

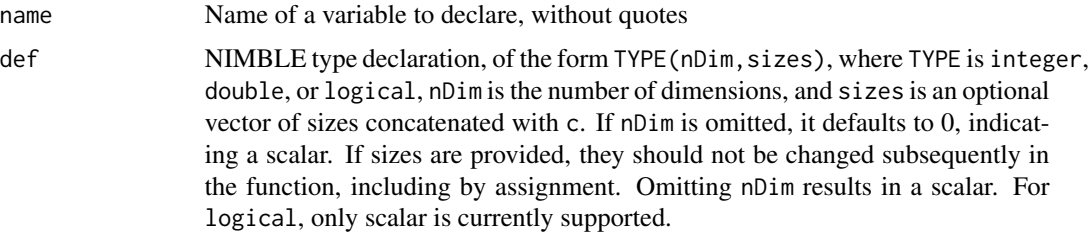

## Details

In a run-time function of a nimbleFunction (either the run function or a function provided in methods when calling nimbleFunction), the dimensionality and numeric type of a variable is inferred when possible from the statement first assigning into it. E.g.  $A \leq -B + C$  infers that A has numeric types, dimensions and sizes taken from  $B + C$ . However, if the first appearance of A is e.g.  $A[i] < -5$ , A must have been explicitly declared. In this case, declare(A, double(1)) would make A a 1-dimensional (i.e. vector) double.

When sizes are not set, they can be set by a call to set Size or by assignment to the whole object. Sizes are not automatically extended if assignment is made to elements beyond the current sizes. In compiled nimbleFunctions doing so can cause a segfault and crash the R session.

This part of the NIMBLE language is needed for compilation, but it also runs in R. When run in R, is works by the side effect of creating or modifying name in the calling environment.

#### Author(s)

NIMBLE development team

#### Examples

```
declare(A, logical()) ## scalar logical, the only kind allowed
declare(B, integer(2, c(10, 10))) ## 10 x 10 integer matrix
declare(C, double(3)) ## 3-dimensional double array with no sizes set.
```

```
deregisterDistributions
```
*Remove user-supplied distributions from use in NIMBLE BUGS models*

### Description

Deregister distributional information originally supplied by the user for use in BUGS model code

## Usage

deregisterDistributions(distributionsNames)

#### Dirichlet 49

## Arguments

distributionsNames

a character vector giving the names of the distributions to be dergistered

## Author(s)

Christopher Paciorek

Dirichlet *The Dirichlet Distribution*

## Description

Density and random generation for the Dirichlet distribution

#### Usage

ddirch(x, alpha, log = FALSE)

rdirch(n = 1, alpha)

## Arguments

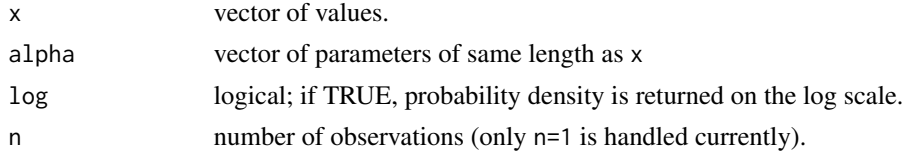

# Details

See Gelman et al., Appendix A or the BUGS manual for mathematical details.

# Value

ddirch gives the density and rdirch generates random deviates.

## Author(s)

Christopher Paciorek

## References

Gelman, A., Carlin, J.B., Stern, H.S., and Rubin, D.B. (2004) *Bayesian Data Analysis*, 2nd ed. Chapman and Hall/CRC.

# See Also

[Distributions](#page-0-0) for other standard distributions

### Examples

```
alpha \leq -c(1, 10, 30)x \le - rdirch(1, alpha)
ddirch(x, alpha)
```
distributionInfo *Get information about a distribution*

## Description

Give information about each BUGS distribution

## Usage

```
getDistributionInfo(dist)
```

```
isUserDefined(dist)
```
pqDefined(dist)

```
getType(dist, params = NULL, valueOnly = is.null(params) && !includeParams,
  includeParams = !is.null(params))
```

```
getParamNames(dist, includeValue = TRUE)
```
### Arguments

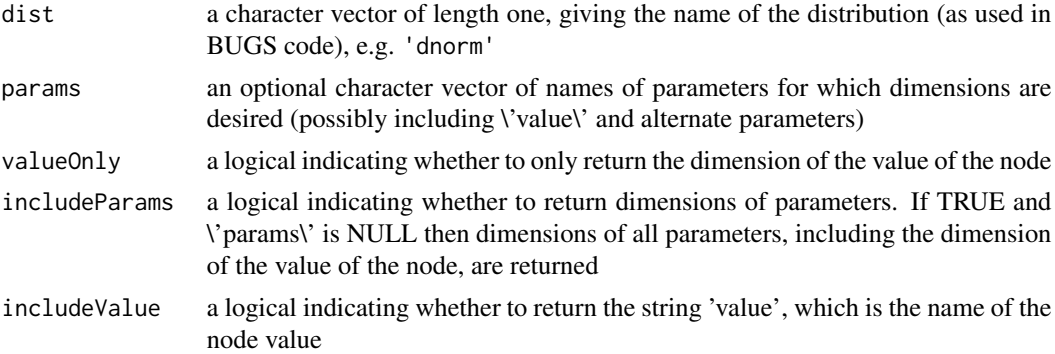

### Details

NIMBLE provides various functions to give information about a BUGS distribution. In some cases, functions of the same name and similar functionality operate on the node(s) of a model as well (see help(modelBaseClass)).

getDistributionInfo returns an internal data structure (a reference class object) providing various information about the distribution. The output is not very user-friendly, but does contain all of the information that NIMBLE has about the distribution.

## distributionInfo 51

isDiscrete tests if a BUGS distribution is a discrete distribution.

isUserDefined tests if a BUGS distribution is a user-defined distribution.

pqAvail tests if a BUGS distribution provides distribution ('p') and quantile ('q') functions.

getDimension provides the dimension of the value and/or parameters of a BUGS distribution. The return value is a numeric vector with an element for each parameter/value requested.

getType provides the type (numeric, logical, integer) of the value and/or parameters of a BUGS distribution. The return value is a character vector with an element for each parameter/value requested. At present, all quantities are stored as numeric (double) values, so this function is of little practical use but could be exploited in the future.

getParamNames provides the value and/or parameter names of a BUGS distribution.

## Author(s)

Christopher Paciorek

#### Examples

```
distInfo <- getDistributionInfo('dnorm')
distInfo
distInfo$range
isDiscrete('dbin')
isUserDefined('dbin')
pqDefined('dgamma')
pqDefined('dmnorm')
getDimension('dnorm')
getDimension('dnorm', includeParams = TRUE)
getDimension('dnorm', c('var', 'sd'))
getDimension('dcat', includeParams = TRUE)
getDimension('dwish', includeParams = TRUE)
getType('dnorm')
getType('dnorm', includeParams = TRUE)
getType('dnorm', c('var', 'sd'))
getType('dcat', includeParams = TRUE)
getType('dwish', includeParams = TRUE)
getParamNames('dnorm', includeValue = FALSE)
getParamNames('dmnorm')
```
Double-Exponential *The Double Exponential (Laplace) Distribution*

#### Description

Density, distribution function, quantile function and random generation for the double exponential distribution, allowing non-zero location, mu, and non-unit scale, sigma, or non-unit rate, tau

### Usage

```
ddexp(x, location = 0, scale = 1, rate = 1/scale, log = FALSE)rdexp(n, location = 0, scale = 1, rate = 1/scale)
pdexp(q, location = 0, scale = 1, rate = 1/scale, lower.tail = TRUE,
 log.p = FALSEqdevp(p, location = 0, scale = 1, rate = 1/scale, lowertail = TRUE,log.p = FALSE
```
### Arguments

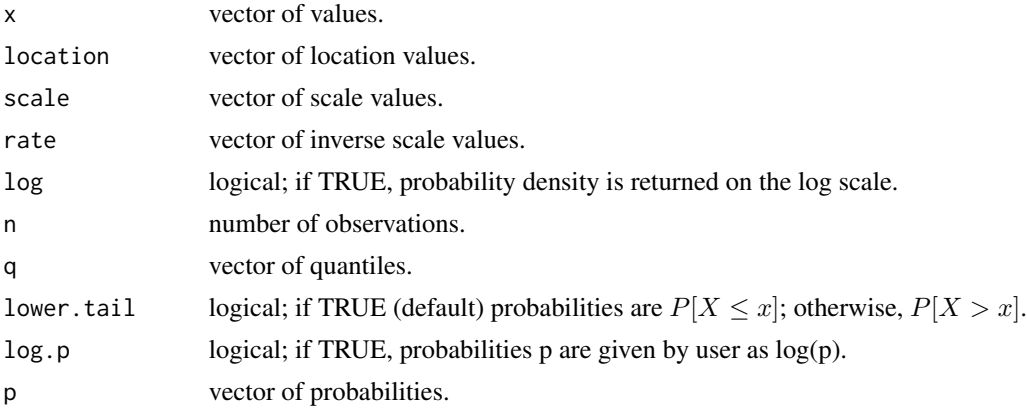

# Details

See Gelman et al., Appendix A or the BUGS manual for mathematical details.

#### Value

ddexp gives the density, pdexp gives the distribution function, qdexp gives the quantile function, and rdexp generates random deviates.

## Author(s)

Christopher Paciorek

## eigenNimbleList 53

# References

Gelman, A., Carlin, J.B., Stern, H.S., and Rubin, D.B. (2004) *Bayesian Data Analysis*, 2nd ed. Chapman and Hall/CRC.

## See Also

[Distributions](#page-0-0) for other standard distributions

# Examples

```
x \leftarrow rdexp(50, location = 2, scale = 1)
ddexp(x, 2, 1)
```
eigenNimbleList *eigenNimbleList definition*

### Description

nimbleList definition for the type of nimbleList returned by [nimEigen](#page-113-0).

## Usage

eigenNimbleList

### Format

An object of class list of length 1.

## Author(s)

NIMBLE development team

## See Also

[nimEigen](#page-113-0)

Density, distribution function, quantile function and random generation for the exponential distribution with rate (i.e., mean of 1/rate) or scale parameterizations.

## Usage

```
dexp_nimble(x, rate = 1/scale, scale = 1, log = FALSE)
rexp_nimble(n = 1, rate = 1/scale, scale = 1)pexp_nimble(q, rate = 1/scale, scale = 1, lower.tail = TRUE,
 log.p = FALSE)qexp_nimble(p, rate = 1/scale, scale = 1, lower.tail = TRUE,
 log.p = FALSE
```
#### Arguments

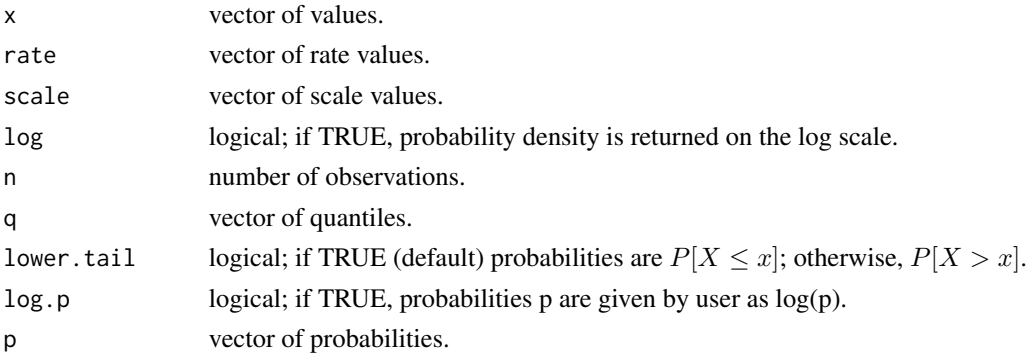

## Details

NIMBLE's exponential distribution functions use Rmath's functions under the hood, but are parameterized to take both rate and scale and to use 'rate' as the core parameterization in C, unlike Rmath, which uses 'scale'. See Gelman et al., Appendix A or the BUGS manual for mathematical details.

## Value

dexp\_nimble gives the density, pexp\_nimble gives the distribution function, qexp\_nimble gives the quantile function, and rexp\_nimble generates random deviates.

## Author(s)

Christopher Paciorek

#### $\int$  flat 55

# References

Gelman, A., Carlin, J.B., Stern, H.S., and Rubin, D.B. (2004) *Bayesian Data Analysis*, 2nd ed. Chapman and Hall/CRC.

### See Also

[Distributions](#page-0-0) for other standard distributions

## Examples

```
x <- rexp_nimble(50, scale = 3)
dexp\_nimble(x, scale = 3)
```
#### flat *The Improper Uniform Distribution*

## Description

Improper flat distribution for use as a prior distribution in BUGS models

## Usage

 $dflat(x, log = FALSE)$  $rflat(n = 1)$ dhalfflat(x, log = FALSE)  $rhalfflat(n = 1)$ 

## Arguments

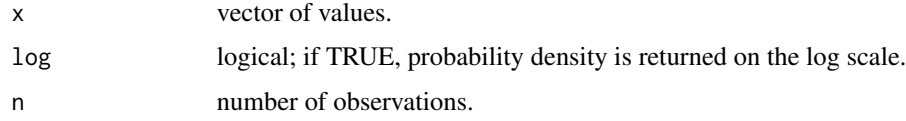

### Value

dflat gives the pseudo-density value of 1, while rflat and rhalfflat return NaN, since one cannot simulate from an improper distribution. Similarly, dhalfflat gives a pseudo-density value of 1 when x is non-negative.

## Author(s)

Christopher Paciorek

# See Also

[Distributions](#page-0-0) for other standard distributions

## Examples

dflat(1)

<span id="page-55-0"></span>getBound *Get value of bound of a stochastic node in a model*

## Description

Part of the NIMBLE language

## Usage

getBound(model, node, bound, nodeFunctionIndex)

#### Arguments

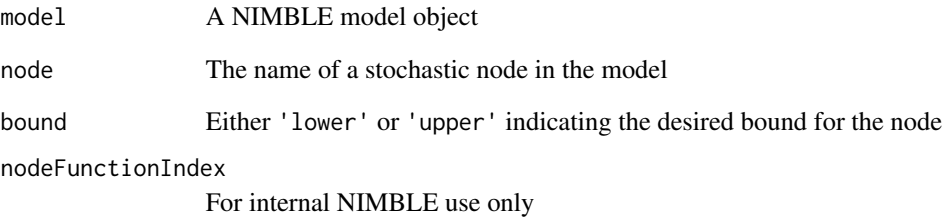

# Details

For nodes that do not involve truncation of the distribution this will return the lower or upper bound of the distribution, which may be a constant or for a limited number of distributions a parameter or functional of a parameter (at the moment in NIMBLE, the only case where a bound is a parameter is for the uniform distribution. For nodes that are truncated, this will return the desired bound, which may be a functional of other quantities in the model or may be a constant.

NIMBLE comes with some of the classic BUGS examples. getBUGSexampleDir looks up the location of an example from its name.

### Usage

getBUGSexampleDir(example)

## Arguments

example The name of the classic BUGS example.

## Value

Character string of the fully pathed directory of the BUGS example.

#### Author(s)

Christopher Paciorek

### See Also

[readBUGSmodel](#page-126-0) for usage in creating a model from a classic BUGS example

getDefinition *Get nimbleFunction definition*

#### Description

Returns a list containing the nimbleFunction definition components (setup function, run function, and other member methods) for the supplied nimbleFunction generator or specialized instance.

## Usage

```
getDefinition(nf)
```
#### **Arguments**

nf A nimbleFunction generator, or a compiled or un-compiled specialized nimble-Function.

## Author(s)

Daniel Turek

getLoadingNamespace *return the namespace in which a nimbleFunction is being loaded*

## Description

nimbleFunction constructs and evals a reference class definition. When nimbleFunction is used in package source code, this can lead to problems finding things due to namespace issues. Using where = getLoadingNamespace() in a nimbleFunction in package source code should solve this problem.

### Usage

```
getLoadingNamespace()
```
### Details

nimbleFunctions defined in the NIMBLE source code use where = getLoadingNamespace(). Please let the NIMBLE developers know if you encounter problems with this.

getNimbleOption *Get NIMBLE Option*

### Description

Allow the user to get the value of a global \_option\_ that affects the way in which NIMBLE operates

## Usage

```
getNimbleOption(x)
```
## Arguments

x a character string holding an option name

#### Value

The value of the option.

## Author(s)

Christopher Paciorek

#### Examples

getNimbleOption('verifyConjugatePosteriors')

<span id="page-58-0"></span>

Part of the NIMBLE language

### Usage

getParam(model, node, param, nodeFunctionIndex)

### Arguments

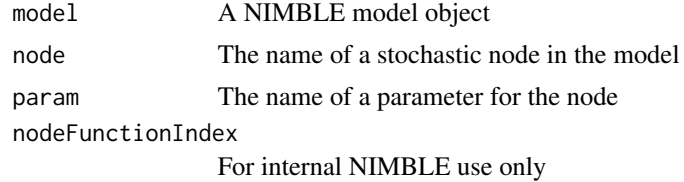

### Details

For example, suppose node 'x[1:5]' follows a multivariate normal distribution (dmnorm) in a model declared by BUGS code. getParam(model, 'x[1:5]', 'mean') would return the current value of the mean parameter (which may be determined from other nodes). The parameter requested does not have to be part of the parameterization used to declare the node. Rather, it can be any parameter known to the distribution. For example, one can request the scale or rate parameter of a gamma distribution, regardless of which one was used to declare the node.

getSamplesDPmeasure *Get posterior samples for a Dirichlet process measure*

## Description

This function obtains posterior samples from a Dirichlet process distributed random measure of a model specified using the dCRP distribution.

#### Usage

getSamplesDPmeasure(MCMC, epsilon = 1e-04)

#### Arguments

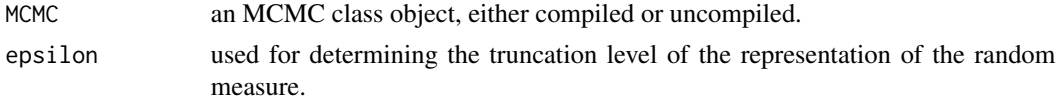

#### Details

This function provides samples from a random measure having a Dirichlet process prior. Realizations are almost surely discrete and represented by a (finite) stick-breaking representation (Sethuraman, 1994), whose atoms (or point masses) are independent and identically distributed. This sampler can only be used with models containing a dCRP distribution .

The MCMC argument is an object of class MCMC provided by buildMCMC, or its compiled version. The MCMC should already have been run, as getSamplesDPmeasure uses the parameter samples to generates samples for the random measure. Note that the monitors associated with that MCMC must include the cluster membership variable (which has the dCRP distribution), the cluster parameter variables, all variables directly determining the dCRP concentration parameter, and any stochastic parent variables of the cluster parameter variables. See help(configureMCMC) or help(addMonitors) for information on specifying monitors for an MCMC.

The epsilon argument is used to determine the truncation level of the random measure. epsilon is the tail probability of the random measure, which together with posterior samples of the concentration parameter, determines the truncation level (see Section 3 in Gelfand, A.E. and Kottas, A. 2002). The default value is 1e-4.

The returned list contains a matrix with samples from the random measure (one sample per row) and the truncation level. The stick-breaking weights are named weights and the atoms, or point masses, are named based on the cluster variables in the model.

#### Author(s)

Claudia Wehrhahn and Christopher Paciorek

## **References**

Sethuraman, J. (1994). A constructive definition of Dirichlet priors. *Statistica Sinica*, 639-650.

Gelfand, A.E. and Kottas, A. (2002). A computational approach for full nonparametric Bayesian inference under Dirichlet process mixture models. *ournal of Computational and Graphical Statistics*, 11(2), 289-305.

### See Also

[buildMCMC](#page-23-0), [configureMCMC](#page-38-0),

#### Examples

```
## Not run:
 conf <- configureMCMC(model)
 mcmc <- buildMCMC(conf)
 cmodel <- compileNimble(model)
 cmcmc <- compileNimble(mcmc, project = model)
 runMCMC(cmcmc, niter = 1000)
 outputG <- getSamplesDPmeasure(cmcmc)
 samples <- outputG$samples
 truncation <- output$trunc
```
## End(Not run)

Returns the number of rows of NIMBLE modelValues object. Works in R and NIMBLE.

## Usage

```
getsize(container)
```
## Arguments

container modelValues object

## Details

See the User Manual or help(modelValuesBaseClass) for information about modelValues objects

### Author(s)

Clifford Anderson-Bergman

### Examples

```
mvConf <- modelValuesConf(vars = 'a', types = 'double', sizes = list(a = 1) )
mv <- modelValues(mvConf)
resize(mv, 10)
getsize(mv)
```
identityMatrix *Create an Identity matrix (Deprecated)*

#### Description

Returns a d-by-d identity matrix (square matrix of 0's, with 1's on the main diagnol).

## Usage

```
identityMatrix(d)
```
### Arguments

d The size of the identity matrix to return, will return a d-by-d matrix

## Details

This function can be used in NIMBLE run code. It is deprecated because now one can use diag(d) instead.

## Value

A d-by-d identity matrix

#### Author(s)

Daniel Turek

#### Examples

Id  $\le$  identityMatrix(d = 3)

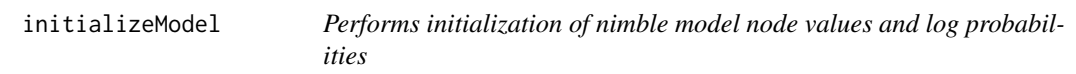

## Description

Performs initialization of nimble model node values and log probabilities

#### Usage

```
initializeModel(model, silent = FALSE)
```
#### Arguments

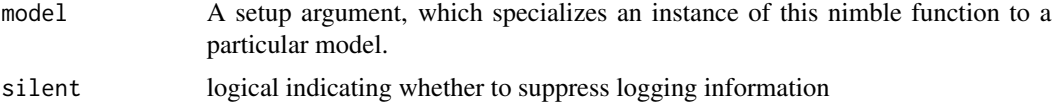

### Details

This nimbleFunction may be used at the beginning of nimble algorithms to perform model initialization. The intended usage is to specialize an instance of this nimbleFunction in the setup function of an algorithm, then execute that specialied function at the beginning of the algorithm run function. The specialized function takes no arguments.

Executing this function ensures that all right-hand-side only nodes have been assigned real values, that all stochastic nodes have a real value, or otherwise have their simulate() method called, that all deterministic nodes have their simulate() method called, and that all log-probabilities have been calculated with the current model values. An error results if model initialization encounters a problem, for example a missing right-hand-side only node value.

#### Interval 63

## Author(s)

Daniel Turek

# Examples

```
myNewAlgorithm <- nimbleFunction(
   setup = function(model, ...) {
      my_initializeModel <- initializeModel(model)
      ....
   },
   run = function(...) {
      my_initializeModel()
      ....
   }
\mathcal{L}
```
Interval *Interval calculations*

## Description

Calculations to handle censoring

#### Usage

dinterval( $x$ ,  $t$ ,  $c$ ,  $log =$  FALSE)

 $rinterval(n = 1, t, c)$ 

## Arguments

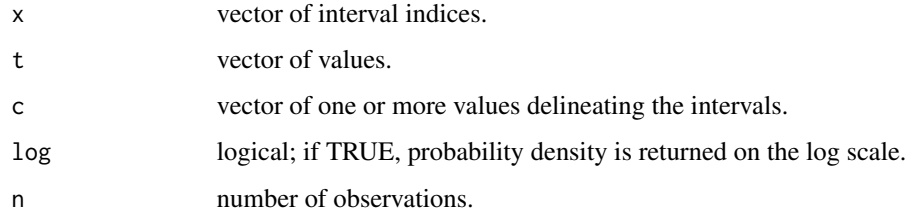

## Details

Used for working with censoring in BUGS code. Taking c to define the endpoints of two or more intervals (with implicit endpoints of plus/minus infinity), x (or the return value of rinterval) gives the non-negative integer valued index of the interval in which t falls. See the NIMBLE manual for additional details.

### Value

dinterval gives the density and rinterval generates random deviates, but these are unusual as the density is 1 if x indicates the interval in which t falls and 0 otherwise and the deviates are simply the interval(s) in which t falls.

### Author(s)

Christopher Paciorek

## See Also

[Distributions](#page-0-0) for other standard distributions

## Examples

```
endpoints <- c(-3, 0, 3)
vals < -c(-4, -1, 1, 5)x <- rinterval(4, vals, endpoints)
dinterval(x, vals, endpoints)
dinterval(c(1, 5, 2, 3), vals, endpoints)
```
Inverse-Gamma *The Inverse Gamma Distribution*

## Description

Density, distribution function, quantile function and random generation for the inverse gamma distribution with rate or scale (mean = scale  $/$  (shape - 1)) parameterizations.

### Usage

```
dinvgamma(x, shape, scale = 1, rate = 1/scale, log = FALSE)
rinvgamma(n = 1, shape, scale = 1, rate = 1/scale)
pinvgamma(q, shape, scale = 1, rate = 1/scale, lower.tail = TRUE,
 log.p = FALSE)
qinvgamma(p, shape, scale = 1, rate = 1/scale, lower.tail = TRUE,
 log.p = FALSE
```
# Arguments

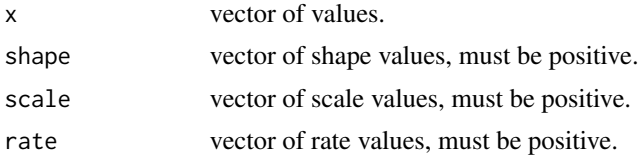

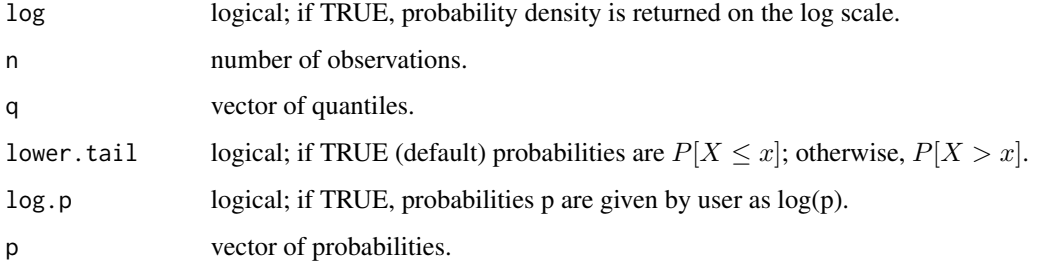

#### Details

The inverse gamma distribution with parameters shape  $=\alpha$  and scale  $=\sigma$  has density

$$
f(x) = \frac{s^a}{\Gamma(\alpha)} x^{-(\alpha+1)} e^{-\sigma/x}
$$

for  $x \ge 0$ ,  $\alpha > 0$  and  $\sigma > 0$ . (Here  $\Gamma(\alpha)$  is the function implemented by R's [gamma\(](#page-0-0)) and defined in its help.

The mean and variance are  $E(X) = \frac{\sigma}{\alpha} - 1$  and  $Var(X) = \frac{\sigma^2}{(\alpha - 1)^2(\alpha - 2)}$ , with the mean defined only for  $\alpha > 1$  and the variance only for  $\alpha > 2$ .

See Gelman et al., Appendix A or the BUGS manual for mathematical details.

#### Value

dinvgamma gives the density, pinvgamma gives the distribution function, qinvgamma gives the quantile function, and rinvgamma generates random deviates.

### Author(s)

Christopher Paciorek

#### References

Gelman, A., Carlin, J.B., Stern, H.S., and Rubin, D.B. (2004) *Bayesian Data Analysis*, 2nd ed. Chapman and Hall/CRC.

### See Also

[Distributions](#page-0-0) for other standard distributions

## Examples

```
x \leq -rinvgamma(50, shape = 1, scale = 3)
dinvgamma(x, shape = 1, scale = 3)
```
Density and random generation for the Inverse Wishart distribution, using the Cholesky factor of either the scale matrix or the rate matrix.

### Usage

```
dinvwish_chol(x, cholesky, df, scale_param = TRUE, log = FALSE)
rinvwish_chol(n = 1, cholesky, df, scale_param = TRUE)
```
## Arguments

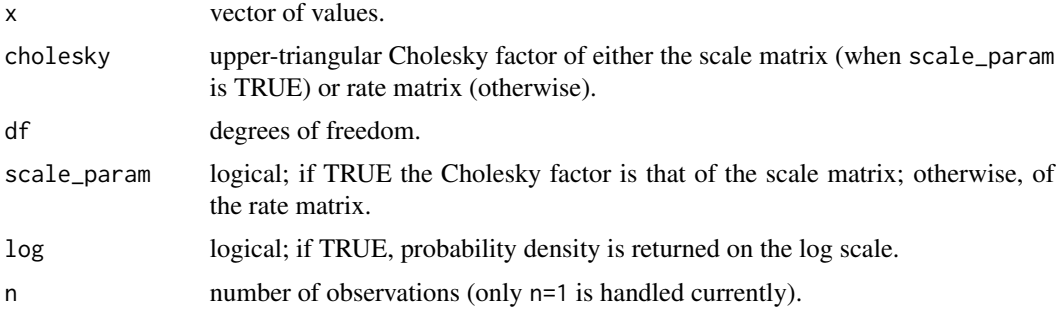

## Details

See Gelman et al., Appendix A for mathematical details. The rate matrix as used here is defined as the inverse of the scale matrix,  $S^{-1}$ , given in Gelman et al.

## Value

dinvwish\_chol gives the density and rinvwish\_chol generates random deviates.

### Author(s)

Christopher Paciorek

# References

Gelman, A., Carlin, J.B., Stern, H.S., and Rubin, D.B. (2004) *Bayesian Data Analysis*, 2nd ed. Chapman and Hall/CRC.

# See Also

[Distributions](#page-0-0) for other standard distributions

#### is.nf  $\qquad \qquad 67$

## Examples

```
df <- 40
ch <- chol(matrix(c(1, .7, .7, 1), 2))
x \leftarrow \text{r wish\_chol}(1, \text{ ch}, \text{ df} = \text{ df})d wish\_chol(x, ch, df = df)
```
### is.nf *check if a nimbleFunction*

### Description

Checks an object to determine if it is a nimbleFunction (i.e., a function created by nimbleFunction using setup code).

## Usage

is.nf(f, inputIsName = FALSE)

## Arguments

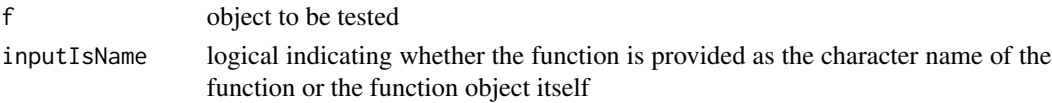

# See Also

[nimbleFunction](#page-97-0) for how to create a nimbleFunction

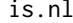

check if a nimbleList

## Description

Checks an object to determine if it is a nimbleList (i.e., a list created by nlDef\$new()).

### Usage

is.nl(l)

### Arguments

l object to be tested

## See Also

[nimbleList](#page-100-0) for how to create a nimbleList

Creates a simple getBound\_info object, which has a list with a boundID and a type. Unlike makeParamInfo this is more bare-bones, but keeping it for parallelism with getParam.

### Usage

makeBoundInfo(model, nodes, bound)

# Arguments

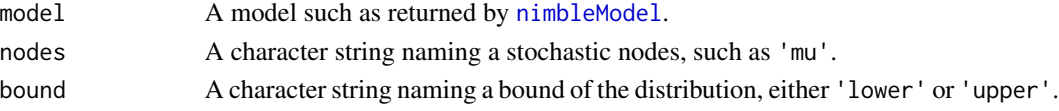

## Details

This is used internally by [getBound](#page-55-0). It is not intended for direct use by a user or even a nimble-Function programmer.

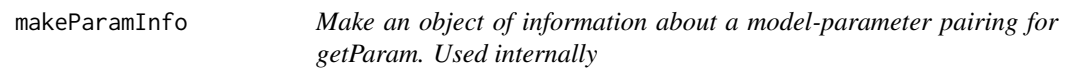

# Description

Creates a simple getParam\_info object, which has a list with a paramID and a type

## Usage

```
makeParamInfo(model, nodes, param)
```
## Arguments

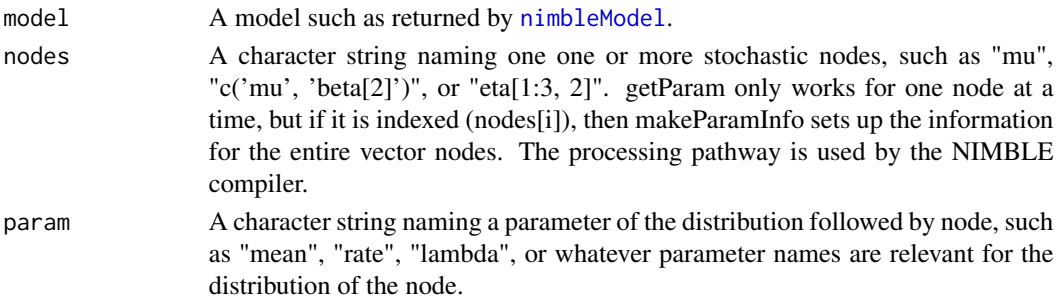

#### MCMCconf-class 69

#### Details

This is used internally by [getParam](#page-58-0). It is not intended for direct use by a user or even a nimble-Function programmer.

MCMCconf-class *Class* MCMCconf

#### <span id="page-68-0"></span>Description

Objects of this class configure an MCMC algorithm, specific to a particular model. Objects are normally created by calling [configureMCMC](#page-38-0). Given an MCMCconf object, the actual MCMC function can be built by calling [buildMCMC\(](#page-23-0)conf). See documentation below for method initialize() for details of creating an MCMCconf object.

### Methods

 $addMonitors(..., ind = 1, print = TRUE)$  Adds variables to the list of monitors.

Arguments:

...: One or more character vectors of indexed nodes, or variables, which are to be monitored. These are added onto the current monitors list.

print: A logical argument specifying whether to print all current monitors (default TRUE).

Details: See the initialize() function

addMonitors2( $\ldots$ , print = TRUE) Adds variables to the list of monitors2.

Arguments:

...: One or more character vectors of indexed nodes, or variables, which are to be monitored. These are added onto the current monitors2 list.

print: A logical argument specifying whether to print all current monitors (default TRUE).

Details: See the initialize() function

addSampler(target, type = "RW", control = list(), print = FALSE, name, scalarComponents = FALSE, silent = F Adds a sampler to the list of samplers contained in the MCMCconf object. Arguments:

target: The target node or nodes to be sampled. This may be specified as a character vector of model node and/or variable names. This argument is required.

type: The type of sampler to add, specified as either a character string or a nimbleFunction object. If the character argument type='newSamplerType', then either newSamplerType or sampler\_newSamplertype must correspond to a nimbleFunction (i.e. a function returned by nimbleFunction, not a specialized nimbleFunction). Alternatively, the type argument may be provided as a nimbleFunction itself rather than its name. In that case, the 'name' argument may also be supplied to provide a meaningful name for this sampler. The default value is 'RW' which specifies scalar adaptive Metropolis-Hastings sampling with a normal proposal distribution. This default will result in an error if 'target' specifies more than one target node. control: A list of control arguments specific to the sampler function. These will override those specified in the control list argument to configureMCMC().

print: Logical argument, specifying whether to print the details of the newly added sampler, as well as its position in the list of MCMC samplers.

name: Optional character string name for the sampler, which is used by the printSamplers method. If 'name' is not provided, the 'type' argument is used to generate the sampler name.

scalarComponents: Logical argument, indicating whether the specified sampler 'type' should be assigned independently to each scalar (univariate) component of the specified 'target' node or variable. This option should only be specified as TRUE when the sampler 'type' specifies a univariate sampler.

silent: Logical argument, specifying whether to print warning messages when assigning samplers.

...: Additional named arguments passed through ... will be used as additional control list elements.

Details: A single instance of the newly configured sampler is added to the end of the list of samplers for this MCMCconf object.

Invisibly returns a list of the current sampler configurations, which are samplerConf reference class objects.

- addSamplerOne(thisSamplerName, samplerFunction, targetOne, thisControlList, print) For internal use only
- getMonitors() Returns a character vector of the current monitors

Details: See the initialize() function

getMonitors2() Returns a character vector of the current monitors2

Details: See the initialize() function

getSamplerDefinition(ind, print = FALSE) Returns the nimbleFunction definition of an MCMC sampler.

Arguments:

ind: A numeric vector or character vector. A numeric vector may be used to specify the index of the sampler definition to return, or a character vector may be used to indicate a target node for which the sampler acting on this nodes will be printed. For example, getSamplerDefinition( $x[2]$ ) will return the definition of the sampler whose target is model node  $x[2]$ . If more than one sampler function is specified, only the first is returned.

Returns a list object, containing the setup function, run function, and additional member methods for the specified nimbleFunction sampler.

getSamplerExecutionOrder() Returns a numeric vector, specifying the ordering of sampler function execution.

The indices of execution specified in this numeric vector correspond to the enumeration of samplers printed by printSamplers(), or returned by getSamplers().

getSamplers(ind) Returns a list of samplerConf objects.

Arguments:

ind: A numeric vector or character vector. A numeric vector may be used to specify the indices of the samplerConf objects to return, or a character vector may be used to indicate a set of target nodes and/or variables, for which all samplers acting on these nodes will be returned. For example, getSamplers('x') will return all samplerConf objects whose target is model node 'x', or whose targets are contained (entirely or in part) in the model variable 'x'. If omitted, then all samplerConf objects in this MCMC configuration object are returned.

initialize(model, nodes, control=list(), rules, monitors, thin=1, monitors2=character(), thin2=1, u Creates a MCMC configuration for a given model. The resulting object is suitable as an argument to buildMCMC.

Arguments:

model: A NIMBLE model object, created from nimbleModel(...)

nodes: An optional character vector, specifying the nodes for which samplers should be created. Nodes may be specified in their indexed form,  $y[1, 3]$ , or nodes specified without indexing will be expanded fully, e.g., 'x' will be expanded to ' $x[1]'$ , ' $x[2]'$ , etc. If missing, the default value is all non-data stochastic nodes. If NULL, then no samplers are added.

control: An optional list of control arguments to sampler functions. If a control list is provided, the elements will be provided to all sampler functions which utilize the named elements given. For example, the standard Metropolis-Hastings random walk sampler (sampler RW) utilizes control list elements 'adaptive', 'adaptInterval', 'scale'. The default values for control list arguments for samplers (if not otherwise provided as an argument to configureMCMC() or addSampler()) are contained in the setup code of each sampling algorithm.

monitors: A character vector of node names or variable names, to record during MCMC sampling. This set of monitors will be recorded with thinning interval 'thin', and the samples will be stored into the 'mvSamples' object. The default value is all top-level stochastic nodes of the model – those having no stochastic parent nodes.

monitors2: A character vector of node names or variable names, to record during MCMC sampling. This set of monitors will be recorded with thinning interval 'thin2', and the samples will be stored into the 'mvSamples2' object. The default value is an empty character vector, i.e. no values will be recorded.

thin: The thinning interval for 'monitors'. Default value is one.

thin2: The thinning interval for 'monitors2'. Default value is one.

useConjugacy: A logical argument, with default value TRUE. If specified as FALSE, then no conjugate samplers will be used, even when a node is determined to be in a conjugate relationship.

onlyRW: A logical argument, with default value FALSE. If specified as TRUE, then Metropolis-Hastings random walk samplers will be assigned for all non-terminal continuous-valued nodes nodes. Discrete-valued nodes are assigned a slice sampler, and terminal nodes are assigned a posterior\_predictive sampler.

onlySlice: A logical argument, with default value FALSE. If specified as TRUE, then a slice sampler is assigned for all non-terminal nodes. Terminal nodes are still assigned a posterior\_predictive sampler.

multivariateNodesAsScalars: A logical argument, with default value FALSE. If specified as TRUE, then non-terminal multivariate stochastic nodes will have scalar samplers assigned to each of the scalar components of the multivariate node. The default value of FALSE results in a single block sampler assigned to the entire multivariate node. Note, multivariate nodes appearing in conjugate relationships will be assigned the corresponding conjugate sampler (provided useConjugacy == TRUE), regardless of the value of this argument.

enableWAIC: A logical argument, specifying whether to enable WAIC calculations for the resulting MCMC algorithm. Defaults to the value of nimbleOptions('MCMCenableWAIC'), which in turn defaults to FALSE. Setting nimbleOptions('MCMCenableWAIC' = TRUE) will ensure that WAIC is enabled for all calls to configureMCMC and buildMCMC.

warnNoSamplerAssigned: A logical argument specifying whether to issue a warning when no sampler is assigned to a node, meaning there is no matching sampler assignment rule. Default

### is TRUE.

print: A logical argument specifying whether to print the montiors and samplers. Default is TRUE.

...: Additional named control list elements for default samplers, or additional arguments to be passed to the autoBlock function when autoBlock  $= TRUE$ .

printMonitors() Prints all current monitors and monitors2

Details: See the initialize() function

 $print$ Samplers $(\ldots, j$ nd, type, displayControlDefaults = FALSE, displayNonScalars = FALSE, displayConjugat Prints details of the MCMC samplers.

Arguments:

...: Character node or variable names, or numeric indices. Numeric indices may be used to specify the indices of the samplers to print, or character strings may be used to indicate a set of target nodes and/or variables, for which all samplers acting on these nodes will be printed. For example, printSamplers('x') will print all samplers whose target is model node 'x', or whose targets are contained (entirely or in part) in the model variable 'x'. If omitted, then all samplers are printed.

ind: A numeric vector or character vector. A numeric vector may be used to specify the indices of the samplers to print, or a character vector may be used to indicate a set of target nodes and/or variables, for which all samplers acting on these nodes will be printed. For example, printSamplers('x') will print all samplers whose target is model node 'x', or whose targets are contained (entirely or in part) in the model variable 'x'. If omitted, then all samplers are printed.

type: a character vector containing sampler type names. Only samplers with one of these specified types, as printed by this printSamplers method, will be displayed. Standard regular expression mathing using is also applied.

displayConjugateDependencies: A logical argument, specifying whether to display the dependency lists of conjugate samplers (default FALSE).

displayNonScalars: A logical argument, specifying whether to display the values of non-scalar control list elements (default FALSE).

executionOrder: A logical argument, specifying whether to print the sampler functions in the (possibly modified) order of execution (default FALSE).

byType: A logical argument, specifying whether the nodes being sampled should be printed, sorted and organized according to the type of sampler (the sampling algorithm) which is acting on the nodes (default FALSE).

removeSampler(...) Alias for removeSamplers method

removeSamplers(..., ind, print = FALSE) Removes one or more samplers from an MCMCconf object.

Arguments:

This function also has the side effect of resetting the sampler execution ordering so as to iterate over the remaining set of samplers, sequentially, executing each sampler once.

...: Character node names or numeric indices. Character node names specify the node names for samplers to remove, or numeric indices can provide the indices of samplers to remove.

ind: A numeric vector or character vector specifying the samplers to remove. A numeric vector may specify the indices of the samplers to be removed. Alternatively, a character vector may be used to specify a set of model nodes and/or variables, and all samplers whose 'target' is among these nodes will be removed. If omitted, then all samplers are removed.
print: A logical argument specifying whether to print the current list of samplers once the removal has been done (default FALSE).

resetMonitors() Resets the current monitors and monitors2 lists to nothing.

Details: See the initialize() function

setEnableWAIC(waic = TRUE) Sets the value of enableWAIC.

Arguments:

waic: A logical argument, indicating whether to enable WAIC calculations in the resulting MCMC algorithm (default TRUE).

setSampler(...) Alias for setSamplers method

setSamplerExecutionOrder(order, print = FALSE) Sets the ordering in which sampler functions will execute.

This allows some samplers to be "turned off", or others to execute multiple times in a single MCMC iteration. The ordering in which samplers execute can also be interleaved. Arguments:

order: A numeric vector, specifying the ordering in which the sampler functions will execute. The indices of execution specified in this numeric vector correspond to the enumeration of samplers printed by printSamplers(), or returned by getSamplers(). If this argument is omitted, the sampler execution ordering is reset so as to sequentially execute each sampler once.

print: A logical argument specifying whether to print the current list of samplers in the modified order of execution (default FALSE).

setSamplers(..., ind, print = FALSE) Sets the ordering of the list of MCMC samplers.

This function also has the side effect of resetting the sampler execution ordering so as to iterate over the specified set of samplers, sequentially, executing each sampler once. Arguments:

...: Chracter strings or numeric indices. Character names may be used to specify the node names for samplers to retain. A numeric indices may be used to specify the indicies for the new list of MCMC samplers, in terms of the current ordered list of samplers.

ind: A numeric vector or character vector. A numeric vector may be used to specify the indicies for the new list of MCMC samplers, in terms of the current ordered list of samplers. For example, if the MCMCconf object currently has 3 samplers, then the ordering may be reversed by calling MCMCconf\$setSamplers(3:1), or all samplers may be removed by calling MCMCconf\$setSamplers(numeric(0)).

Alternatively, a character vector may be used to specify a set of model nodes and/or variables, and the sampler list will modified to only those samplers acting on these target nodes.

As another alternative, a list of samplerConf objects may be used as the argument, in which case this ordered list of samplerConf objects will define the samplers in this MCMC configuration object, completely over-writing the current list of samplers. No checking is done to ensure the validity of the contents of these samplerConf objects; only that all elements of the list argument are, in fact, samplerConf objects.

print: A logical argument specifying whether to print the new list of samplers (default FALSE).

setThin(thin, print = TRUE) Sets the value of thin.

Arguments:

thin: The new value for the thinning interval 'thin'.

print: A logical argument specifying whether to print all current monitors (default TRUE). Details: See the initialize() function

setThin2(thin2, print = TRUE) Sets the value of thin2. Arguments: thin2: The new value for the thinning interval 'thin2'. print: A logical argument specifying whether to print all current monitors (default TRUE). Details: See the initialize() function

## Author(s)

Daniel Turek

# See Also

[configureMCMC](#page-38-0)

# Examples

```
code <- nimbleCode({
mu \sim dnorm(0, 1)
x \sim dnorm(mu, 1)
})
Rmodel <- nimbleModel(code)
conf <- configureMCMC(Rmodel)
conf$setSamplers(1)
conf$addSampler(target = 'x', type = 'slice', control = list(adaptInterval = 100))
conf$addMonitors('mu')
conf$addMonitors2('x')
conf$setThin(5)
conf$setThin2(10)
conf$printMonitors()
conf$printSamplers()
```
MCMCsuite *Placeholder for MCMCsuite*

## Description

This function has been moved to a separate package

# Usage

MCMCsuite(...)

## Arguments

... arguments

#### <span id="page-74-0"></span>Description

This class underlies all NIMBLE model objects: both R model objects created from the return value of nimbleModel(), and compiled model objects. The model object contains a variety of member functions, for providing information about the model structure, setting or querying properties of the model, or accessing various internal components of the model. These member functions of the modelBaseClass are commonly used in the body of the setup function argument to nimbleFunction(), to aid in preparation of node vectors, nimbleFunctionLists, and other runtime inputs. See documentation for [nimbleModel](#page-104-0) for details of creating an R model object.

# Methods

- check() Checks for errors in model specification and for missing values that prevent use of calculate/simulate on any nodes
- checkBasics() Checks for size/dimension mismatches and for presence of NAs in model variables (the latter is not an error but a note of this is given to the user)
- checkConjugacy(nodeVector, restrictLink = NULL) Determines whether or not the input nodes appear in conjugate relationships

Arguments:

nodeVector: A character vector specifying one or more node or variable names. If omitted, all stochastic non-data nodes are checked for conjugacy.

Details: The return value is a named list, with an element corresponding to each conjugate node. The list names are the conjugate node names, and list elements are the control list arguments required by the corresponding MCMC conjugate sampler functions. If no model nodes are conjugate, an empty list is returned.

expandNodeNames(nodes, env = parent.frame(), returnScalarComponents = FALSE, returnType = "names", sort = Takes a vector of names of nodes or variables and returns the unique and expanded names in the model, i.e. 'x' expands to ' $x[1]'$ , ' $x[2]'$ , ...

Arguments:

nodes: a vector of names of nodes (or variables) to be expanded. Alternatively, can be a vector of integer graph IDs, but this use is intended only for advanced users

returnScalarComponents: should multivariate nodes (i.e. dmnorm or dmulti) be broken up into scalar components?

returnType: return type. Options are 'names' (character vector) or 'ids' (graph IDs)

sort: should names be topologically sorted before being returned?

unique: should names be the unique names or should original ordering of nodes (after expansion of any variable names into node names) be preserved

getCode() Return the code for a model after , processing if-then-else statements,

expanding macros, and replacing some

keywords (e.g. nimStep for step) to

avoid R ambiguity.

getDependencies(nodes, omit = character(), self = TRUE, determOnly = FALSE, stochOnly = FALSE, includeData Returns a character vector of the nodes dependent upon the input argument nodes, sorted topologically according to the model graph. Aditional input arguments provide flexibility in the values returned.

Arguments:

nodes: Character vector of node names, with index blocks allowed, and/or variable names, the dependents of which will be returned.

omit: Character vector of node names, which will be omitted from the nodes returned. In addition, dependent nodes subsequent to these omitted nodes will not be returned. The omitted nodes argument serves to stop the downward search within the hierarchical model struture, and excludes the specified node.

self: Logical argument specifying whether to include the input argument nodes in the return vector of dependent nodes. Default is TRUE.

determOnly: Logical argument specifying whether to return only deterministic nodes. Default is FALSE.

stochOnly: Logical argument specifying whether to return only stochastic nodes. Default is FALSE.

includeData: Logical argument specifying whether to include 'data' nodes (set via the member method setData). Default is TRUE.

dataOnly: Logical argument specifying whether to return only 'data' nodes. Default is FALSE. includeRHSonly: Logical argument specifying whether to include right-hand-side-only nodes (model nodes which never appear on the left-hand-side of  $\sim$  or  $\lt$ - in the model code). These nodes are neither stochastic nor deterministic, but instead function as variable inputs to the model. Default is FALSE.

downstream: Logical argument specifying whether the downward search through the model hierarchical structure should continue beyond the first and subsequent stochastic nodes encountered, hence returning all nodes downstream of the input nodes. Default is FALSE.

returnType: Character argument specific type object returned. Options are 'names' (returns character vector) and 'ids' (returns numeric graph IDs for model)

returnScalar Componenets: Logical argument specifying whether multivariate nodes should return full node name (i.e.  $x[1:2]$ ) or should break down into scalar componenets (i.e.  $x[1]$ ) and  $x[2]$ <sup>'</sup>)

Details: The downward search for dependent nodes propagates through deterministic nodes, but by default will halt at the first level of stochastic nodes encountered.

getDependenciesList(returnNames = TRUE, sort = TRUE) Returns a list of all neighbor relationships. Each list element gives the one-step dependencies of one vertex, and the element name is the vertex label (integer ID or character node name)

Arguments:

returnNames: If TRUE (default), list names and element contents are returns as character node names, e.g. 'x[1]'. If FALSE, everything is returned using graph IDs, which are unique integer labels for each node.

sort: If TRUE (default), each list element is returned in topologically sorted order. If FALSE, they are returned in arbitrary order.

Details: This provides a fairly raw representation of the graph (model) structure that may be useful for inspecting what NIMBLE has created from model code.

getDimension(node, params = NULL, valueOnly = is.null(params) && !includeParams, includeParams = !is.null(params)) Determines the dimension of the value and/or parameters of the node

Arguments:

node: A character vector specifying a single node

params: an optional character vector of names of parameters for which dimensions are desired (possibly including 'value' and alternate parameters)

valueOnly: a logical indicating whether to only return the dimension of the value of the node includeParams: a logical indicating whether to return dimensions of parameters. If TRUE and 'params' is NULL then dimensions of all parameters, including the dimension of the value of the node, are returned

Details: The return value is a numeric vector with an element for each parameter/value requested.

getDistribution(nodes) Returns the names of the distributions for the requested node or nodes Arguments:

nodes: A character vector specifying one or more node or variable names.

Details: The return value is a character vector with an element for each node indicated in the input. Note that variable names are expanded to their constituent node names, so the length of the output may be longer than that of the input.

getDownstream(...) Identical to getDependencies(..., downstream = TRUE)

Details: See documentation for member method getDependencies.

getNodeNames(determOnly = FALSE, stochOnly = FALSE, includeData = TRUE, dataOnly = FALSE, includeRHSonly = Returns a character vector of all node names in the model, in topologically sorted order. A variety of logical arguments allow for flexible subsetting of all model nodes.

Arguments:

determOnly: Logical argument specifying whether to return only deterministic nodes. Default is FALSE.

stochOnly: Logical argument specifying whether to return only stochastic nodes. Default is FALSE.

includeData: Logical argument specifying whether to include 'data' nodes (set via the member method setData). Default is TRUE.

dataOnly: Logical argument specifying whether to return only 'data' nodes. Default is FALSE.

includeRHSonly: Logical argument specifying whether to include right-hand-side-only nodes (model nodes which never appear on the left-hand-side of  $\sim$  or  $\lt$ - in the model code). Default is FALSE.

topOnly: Logical argument specifying whether to return only top-level nodes from the hierarchical model structure.

latentOnly: Logical argument specifying whether to return only latent (mid-level) nodes from the hierarchical model structure.

endOnly: Logical argument specifying whether to return only end nodes from the hierarchical model structure.

returnType: Character argument specific type object returned. Options are 'names' (returns character vector) and 'ids' (returns numeric graph IDs for model)

returnScalar Componenets: Logical argument specifying whether multivariate nodes should return full node name (i.e.  $x[1:2]$ ) or should break down into scalar componenets (i.e.  $x[1]$ ) and  $x[2]$ <sup>'</sup>)

# 78 modelBaseClass-class

Details: Multiple logical input arguments may be used simultaneously. For example, model\$getNodeNames(endOnly  $=$  TRUE, dataOnly  $=$  TRUE) will return all end-level nodes from the model which are designated as 'data'.

getVarNames(includeLogProb = FALSE, nodes) Returns the names of all variables in a model, optionally including the logProb variables

Arguments:

logProb: Logical argument specifying whether or not to include the logProb variables. Default is FALSE.

nodes: An optional character vector supplying a subset of nodes for which to extract the variable names and return the unique set of variable names

initializeInfo() Provides more detailed information on which model nodes are not initialized.

isBinary(nodes) Determines whether one or more nodes represent binary random variables

Arguments:

nodes: A character vector specifying one or more node or variable names.

Details: The return value is a character vector with an element for each node indicated in the input. Note that variable names are expanded to their constituent node names, so the length of the output may be longer than that of the input.

isData(nodes) Returns a vector of logical TRUE / FALSE values, corresponding to the 'data' flags of the input node names.

Arguments:

nodes: A character vector of node or variable names.

Details: The variable or node names specified is expanded into a vector of model node names. A logical vector is returned, indicating whether each model node has been flagged as containing 'data'.

isDeterm(nodes) Determines whether one or more nodes are deterministic

Arguments:

nodes: A character vector specifying one or more node or variable names.

Details: The return value is a character vector with an element for each node indicated in the input. Note that variable names are expanded to their constituent node names, so the length of the output may be longer than that of the input.

isDiscrete(nodes) Determines whether one or more nodes represent discrete random variables Arguments:

nodes: A character vector specifying one or more node or variable names.

Details: The return value is a character vector with an element for each node indicated in the input. Note that variable names are expanded to their constituent node names, so the length of the output may be longer than that of the input.

isEndNode(nodes) Determines whether one or more nodes are end nodes (nodes with no stochastic dependences)

Arguments:

nodes: A character vector specifying one or more node or variable names.

Details: The return value is logical vector with an element for each node indicated in the input. Note that variable names are expanded to their constituent node names, so the length of the output may be longer than that of the input.

isMultivariate(nodes) Determines whether one or more nodes represent multivariate nodes Arguments:

nodes: A character vector specifying one or more node or variable names.

Details: The return value is a logical vector with an element for each node indicated in the input. Note that variable names are expanded to their constituent node names, so the length of the output may be longer than that of the input.

isStoch(nodes) Determines whether one or more nodes are stochastic

Arguments:

nodes: A character vector specifying one or more node or variable names.

Details: The return value is a character vector with an element for each node indicated in the input. Note that variable names are expanded to their constituent node names, so the length of the output may be longer than that of the input.

isTruncated(nodes) Determines whether one or more nodes are truncated

#### Arguments:

nodes: A character vector specifying one or more node or variable names.

Details: The return value is a character vector with an element for each node indicated in the input. Note that variable names are expanded to their constituent nodes names, so the length of the output may be longer than that of the input

isUnivariate(nodes) Determines whether one or more nodes represent univariate random variables

Arguments:

nodes: A character vector specifying one or more node or variable names.

Details: The return value is a character vector with an element for each node indicated in the input. Note that variable names are expanded to their constituent nodes names, so the length of the output may be longer than that of the input

newModel(data = NULL, inits = NULL, modelName = character(), replicate = FALSE, check = getNimbleOption("c Returns a new R model object, with the same model definiton (as defined from the original model code) as the existing model object.

Arguments:

data: A named list specifying data nodes and values, for use in the newly returned model. If not provided, the data argument from the creation of the original R model object will be used. inits: A named list specifying initial values, for use in the newly returned model. If not provided, the inits argument from the creation of the original R model object will be used.

modelName: An optional character string, used to set the internal name of the model object. If provided, this name will propagate throughout the generated C++ code, serving to improve readability.

replicate: Logical specifying whether to replicate all current values and data flags from the current model in the new model. If TRUE, then the data and inits arguments are not used. Default value is FALSE.

check: A logical indicating whether to check the model object for missing or invalid values. Default is given by the NIMBLE option 'checkModel', see help on 'nimbleOptions' for details.

calculate: A logical indicating whether to run 'calculate' on the model; this will calculate all deterministic nodes and logProbability values given the current state of all nodes. Default is TRUE. For large models, one might want to disable this, but note that deterministic nodes, including nodes introduced into the model by NIMBLE, may be NA.

Details: The newly created model object will be identical to the original model in terms of structure and functionality, but entirely distinct in terms of the internal values.

- resetData() Resets the 'data' property of ALL model nodes to FALSE. Subsequent to this call, the model will have no nodes flagged as 'data'.
- setData(..., warnAboutMissingNames = TRUE) Sets the 'data' flag for specified nodes to TRUE, and also sets the value of these nodes to the value provided. This is the exclusive method for specifying 'data' nodes in a model object. When a 'data' argument is provided to 'nimble-Model()', it uses this method to set the data nodes.

Arguments:

...: Arguments may be provided as named elements with numeric values or as character names of model variables. These may be provided in a single list, a single character vector, or as multiple arguments. When a named element with a numeric value is provided, the size and dimension must match the corresponding model variable. This value will be copied to the model variable and any non-NA elements will be marked as data. When a character name is provided, the value of that variable in the model is not changed but any currently non-NA values are marked as data. Examples: setData('x',  $y = 1:10$ ) will mark both x and y as data and will set the value of y to 1:10. setData(list('x', y = 1:10)) is equivalent. setData(c('x','y')) or setData('x','y') will mark both x and y as data.

Details: If a provided value (or the current value in the model when only a name is specified) contains some NA values, then the model nodes corresponding to these NAs will not have their value set, and will not be designated as 'data'. Only model nodes corresponding to numeric values in the argument list elements will be designated as data. Designating a deterministic model node as 'data' will result in an error. Designating part of a multivariate node as 'data' and part as non-data (NA) will result in an error; multivariate nodes must be entirely data, or entirely non-data.

setInits(inits) Sets initial values (or more generally, any named list of value elements) into the model

Arguments:

inits: A named list. The names of list elements must correspond to model variable names. The elements of the list must be of class numeric, with size and dimension each matching the corresponding model variable.

topologicallySortNodes(nodes, returnType = "names") Sorts the input list of node names according to the topological dependence ordering of the model structure.

Arguments:

nodes: A character vector of node or variable names, which is to be topologically sorted. Alternatively can be a numeric vector of graphIDs

returnType: character vector indicating return type. Choices are "names" or "ids"

Details: This function merely reorders its input argument. This may be inportany prior to calls such as simulate(model, nodes) or calculate(model, nodes), to enforce that the operation is performed in topological order.

## Author(s)

Daniel Turek

modelDefClass-class 81

# See Also

[initializeModel](#page-61-0)

## Examples

```
code <- nimbleCode({
   mu ~ ~ dnorm(0, 1)
   x[1] ~ dnorm(mu, 1)
   x[2] ~ dnorm(mu, 1)
})
Rmodel <- nimbleModel(code)
modelVars <- Rmodel$getVarNames() ## returns 'mu' and 'x'
modelNodes <- Rmodel$getNodeNames() ## returns 'mu', 'x[1]' and 'x[2]'
Rmodel$resetData()
Rmodel$setData(list(x = c(1.2, NA)) ## flags only 'x[1]' node as data
Rmodel$isData(c('mu', 'x[1]', 'x[2]')) ## returns c(FALSE, TRUE, FALSE)
```
modelDefClass-class *Class for NIMBLE model definition*

## Description

Class for NIMBLE model definition that is not usually needed directly by a user.

## Details

See [modelBaseClass](#page-74-0) for information about creating NIMBLE BUGS models.

modelValues *Create a NIMBLE modelValues Object*

## Description

Builds modelValues object from a model values configuration object, which can include a NIMBLE model

#### Usage

modelValues(conf, m = 1)

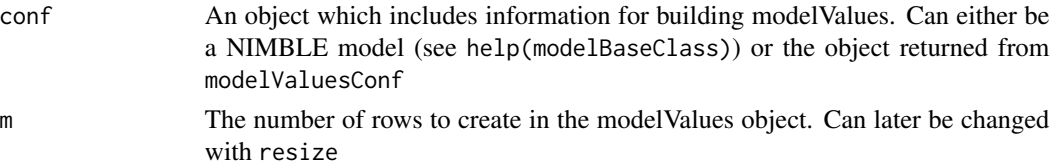

See the User Manual or help(modelValuesBaseClass) for information about manipulating NIM-BLE modelValues object returned by this function

# Author(s)

NIMBLE development team

## Examples

```
#From model object:
code <- nimbleCode({
 a \sim \text{dnorm}(0,1)for(i in 1:3){
for(j in 1:3)
b[i,j] ~ dnorm(0,1)}
})
Rmodel <- nimbleModel(code)
Rmodel_mv <- modelValues(Rmodel, m = 2)
#Custom modelValues object:
mvConf <- modelValuesConf(vars = c('x', 'y'),
             types = c('double', 'int'),
             sizes = list(x = 3, y = c(2,2)))custom_mv <- modelValues(mvConf, m = 2)
custom_mv['y',]
```
modelValuesBaseClass-class

*Class* modelValuesBaseClass

## **Description**

modelValues are NIMBLE containers built to store values from models. They can either be built directly from a model or be custom built via the modelValuesConf function. They consist of rows, where each row can be thought of as a set of values from a model. Like most nimble objects, and unlike most R objects, they are passed by reference instead of by value.

See user manual for more details.

# Examples

```
mvConf <- modelValuesConf(vars = c('a', 'b'),
types = c('double', 'double'),
sizes = list(a = 1, b = c(2,2)) )mv <- modelValues(mvConf)
as.matrix(mv)
resize(mv, 2)
as.matrix(mv)
mv['a', 1] <- 1
```
# modelValuesConf 83

```
mv['a', 2] < -2mv['b', 1] \leq matrix(0, nrow = 2, ncol = 2)mv['b', 2] \leq matrix(1, nrow = 2, ncol = 2)mv['a',]
as.matrix(mv)
basicModelCode <- nimbleCode({
a \sim dnorm(0,1)for(i in 1:4)
b[i] ~ dnorm(0,1)})
basicModel <- nimbleModel(basicModelCode)
basicMV <- modelValues(basicModel, m = 2) # m sets the number of rows
basicMV['b',]
```
modelValuesConf *Create the confs for a custom NIMBLE modelValues object*

## Description

Builds an R-based modelValues conf object

# Usage

```
modelValuesConf(symTab, className, vars, types, sizes, modelDef = NA,
 where = globalenv())
```
# Arguments

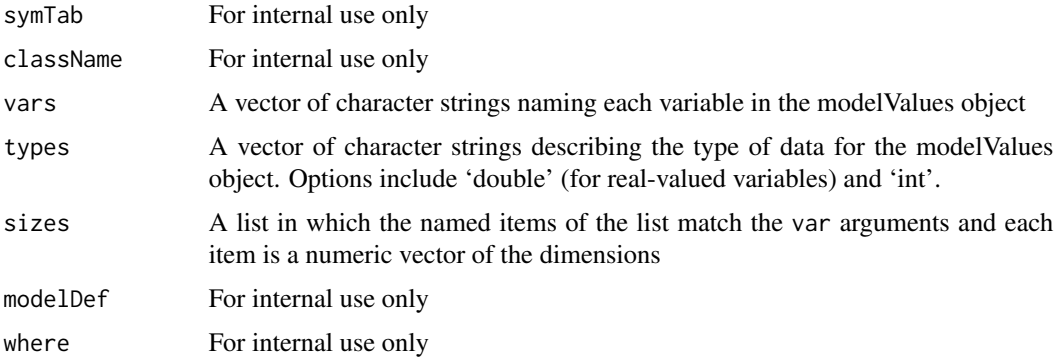

# Details

See the User Manual or help(modelValuesBaseClass) and help(modelValues) for information

# Author(s)

Clifford Anderson-Bergman

# Examples

```
#Custom modelValues object:
mvConf <- modelValuesConf(vars = c('x', 'y'),
types = c('double', 'int'),
sizes = list(x = 3, y = c(2,2)))custom_mv <- modelValues(mvConf, m = 2)
custom_mv['y',]
```
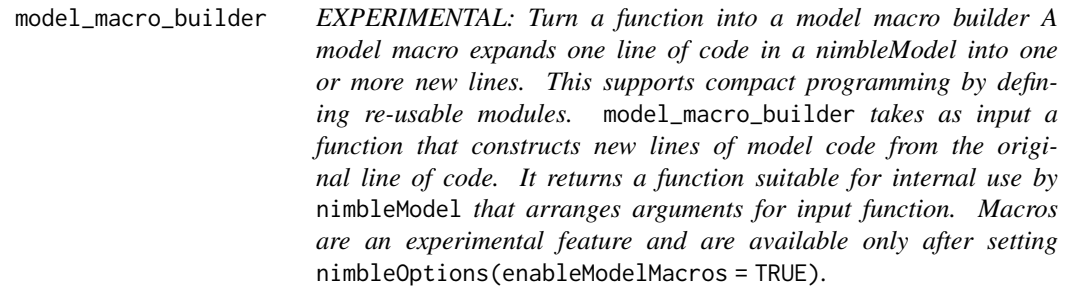

# Description

EXPERIMENTAL: Turn a function into a model macro builder A model macro expands one line of code in a nimbleModel into one or more new lines. This supports compact programming by defining re-usable modules. model\_macro\_builder takes as input a function that constructs new lines of model code from the original line of code. It returns a function suitable for internal use by nimbleModel that arranges arguments for input function. Macros are an experimental feature and are available only after setting nimbleOptions(enableModelMacros = TRUE).

## Usage

```
model_macro_builder(fun, use3pieces = TRUE, unpackArgs = TRUE)
```
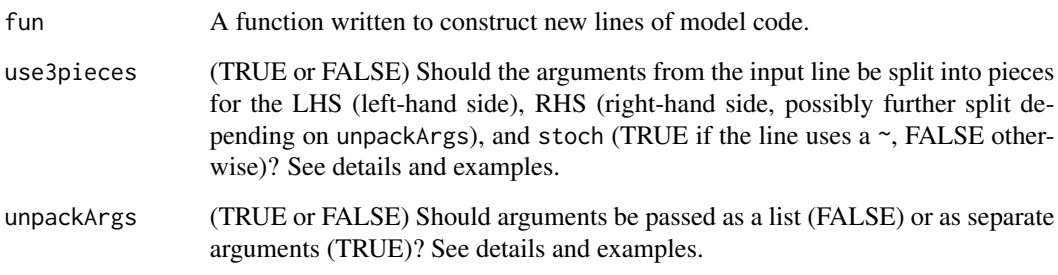

The arguments use3pieces and unpackArgs indicate how fun expects to have arguments arranged from an input line of code (processed by nimbleModel).

Consider the defaults use3pieces = TRUE and unpackArgs = TRUE, for a macro called macro1. In this case, the line of model code  $x \sim \text{macro1}(\text{arg1} = z[1:10], \text{arg2} = \text{"hello"}$  will be passed to fun as fun(stoch = TRUE, LHS = x, arg1 =  $z[1:10]$ , arg2 = "hello").

If use3pieces = TRUE but unpackArgs = FALSE, then the RHS will be passed as is, without unpacking its arguments into separate arguments to fun. In this case,  $x \sim \text{macro}(arg1 = z[1:10]$ ,  $arg2 =$ "hello") will be passed to fun as fun(stoch = TRUE, LHS =  $x$ , RHS = macro1(arg1 =  $z[1:10]$ , arg2  $=$  "hello")).

If use3pieces = FALSE and unpackArgs = FALSE, the entire line of code is passed as a single object. In this case,  $x \sim \text{macro}(arg1 = z[1:10],arg2 = \text{"hello"}$  will be passed to fun as fun( $x \sim$ macro1(arg1 = z[1:10],arg2 = "hello")). It is also possible in this case to pass a macro without using a  $\sim$  or  $\lt$ -. For example, the line macro1(arg1 = z[1:10], arg2 = "hello") will be passed to fun as  $fun(maxrol(arg1 = z[1:10], arg2 = "hello")$ .

If use3pieces = FALSE and unpackArgs = TRUE, it won't make sense to anticipate a declaration using  $\sim$  or  $\lt$ -. Ins#' tead, arguments from an arbitrary call will be passed as separate arguments. #' For example, the line macro1(arg1 =  $z[1:10]$ , arg2 = "hello") will be pa#' ssed to fun as  $fun(\text{arg1} = z[1:10], \text{arg2} = "hello").$ 

It is extremely useful to be familiar with processing R code as an object to write fun correctly. Functions such as [substitute](#page-0-0) and [as.name](#page-0-0) (e.g. as.name('~')), [quote](#page-0-0), [parse](#page-0-0) and [deparse](#page-0-0) are particularly handy.

Multiple lines of new code should be contained in {} . Extra curly braces are not a problem. See example 2.

Macro expansion is done recursively: One macro can return code that invokes another macro.

#### Value

A list with a named element code that contains the replacement code.

#### Examples

```
nimbleOptions(enableModelMacros = TRUE)
nimbleOptions(verbose = FALSE)
## Example 1: Say one is tired of writing "for" loops.
## This macro will generate a "for" loop with dnorm declarations
all_dnorm <- model_macro_builder(
    function(stoch, LHS, RHSvar, start, end, sd = 1) {
        newCode <- substitute(
            for(i in START:END) {
                LHS[i] ~ dnorm(RHSvar[i], SD)
            },
            list(START = start,
                 END = end.
                 LHS = LHS,
                 RHSvar = RHSvar,
```

```
SD = sd)
        list(code = newCode)
    },
    use3pieces = TRUE,
    unpackArgs = TRUE
)
model1 <- nimbleModel(
   nimbleCode(
    {
        ## Create a "for" loop of dnorm declarations by invoking the macro
        x \sim all\_dnorm(mu, start = 1, end = 10)}
    ))
## show code from expansion of macro
model1$getCode()
## The result should be:
## {
## for (i in 1:10) {
\# \qquad \qquad \times [i] \sim dnorm(mu[i], 1)
## }
## }
## Example 2: Say one is tired of writing priors.
## This macro will generate a set of priors in one statement
flat_normal_priors <- model_macro_builder(
    function(...) {
        allVars \leq list(...)priorDeclarations <- lapply(allVars,
                                     function(x)
                                        substitute(VAR \sim dnorm(0, sd = 1000),
                                                    list(VAR = x)))newCode <- quote({})
        newCode[2:(length(allVars)+1)] <- priorDeclarations
        list(code = newCode)
    },
    use3pieces = FALSE,
    unpackArgs = TRUE
)
model2 <- nimbleModel(
   nimbleCode(
    {
        flat_normal_priors(mu, beta, gamma)
    }
   ))
## show code from expansion of macro
model2$getCode()
## The result should be:
## {
## {
```
# ModifiedRmmParseKeywords2 87

```
\# \# mu ~ dnorm(0, sd = 1000)
## beta ~ ~ ~ dnorm(0, sd = 1000)
## gamma ~ dnorm(0, sd = 1000)
## }
## }
## Extra curly braces do not matter.
```
ModifiedRmmParseKeywords2

*[[' = 'outputCppArrayIndex2',*

# Description

[[' = 'outputCppArrayIndex2',

# Usage

ModifiedRmmParseKeywords2

# Format

An object of class list of length 40.

Multinomial *The Multinomial Distribution*

# Description

Density and random generation for the multinomial distribution

#### Usage

```
dmulti(x, size = sum(x), prob, log = FALSE)
```
 $rmulti(n = 1, size, prob)$ 

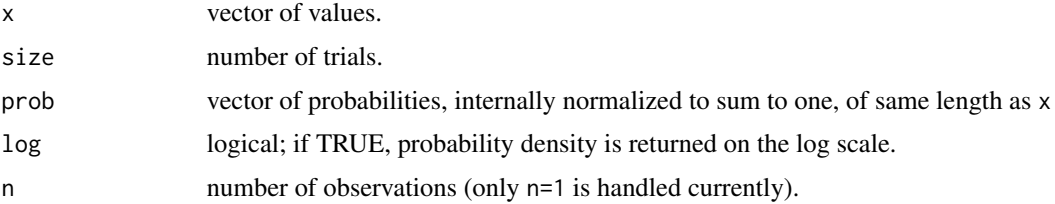

See Gelman et al., Appendix A or the BUGS manual for mathematical details.

# Value

dmulti gives the density and rmulti generates random deviates.

# Author(s)

Christopher Paciorek

# References

Gelman, A., Carlin, J.B., Stern, H.S., and Rubin, D.B. (2004) *Bayesian Data Analysis*, 2nd ed. Chapman and Hall/CRC.

# See Also

[Distributions](#page-0-0) for other standard distributions

## Examples

```
size <- 30
probs <- c(1/4, 1/10, 1 - 1/4 - 1/10)
x <- rmulti(1, size, probs)
dmulti(x, size, probs)
```
Multivariate-t *The Multivariate t Distribution*

#### Description

Density and random generation for the multivariate t distribution, using the Cholesky factor of either the precision matrix (i.e., inverse scale matrix) or the scale matrix.

# Usage

dmvt\_chol(x, mu, cholesky, df, prec\_param = TRUE, log = FALSE) rmvt\_chol(n = 1, mu, cholesky, df, prec\_param = TRUE)

# Multivariate-t 89

# Arguments

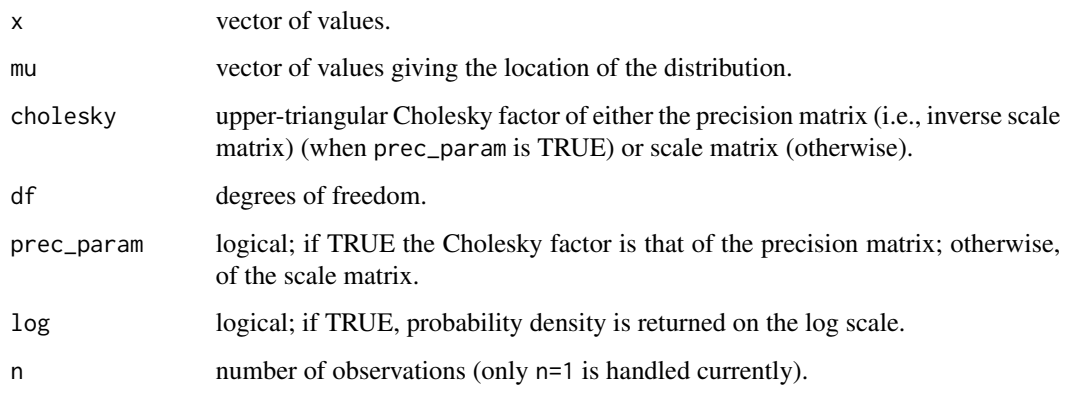

# Details

See Gelman et al., Appendix A or the BUGS manual for mathematical details. The 'precision' matrix as used here is defined as the inverse of the scale matrix,  $\Sigma^{-1}$ , given in Gelman et al.

#### Value

dmvt\_chol gives the density and rmvt\_chol generates random deviates.

# Author(s)

Peter Sujan

## References

Gelman, A., Carlin, J.B., Stern, H.S., and Rubin, D.B. (2004) *Bayesian Data Analysis*, 2nd ed. Chapman and Hall/CRC.

# See Also

[Distributions](#page-0-0) for other standard distributions

## Examples

```
mu <- c(-10, 0, 10)
scalemat \leq matrix(c(1, .9, .3, .9, 1, -0.1, .3, -0.1, 1), 3)
ch <- chol(scalemat)
x \le -r mvt_chol(1, mu, ch, df = 1, prec_param = FALSE)
dmvt_{chol}(x, mu, ch, df = 1, prec_{param} = FALSE)
```
MultivariateNormal *The Multivariate Normal Distribution*

#### Description

Density and random generation for the multivariate normal distribution, using the Cholesky factor of either the precision matrix or the covariance matrix.

## Usage

```
dmnorm_chol(x, mean, cholesky, prec_param = TRUE, log = FALSE)
rmnorm_chol(n = 1, mean, cholesky, prec_param = TRUE)
```
# Arguments

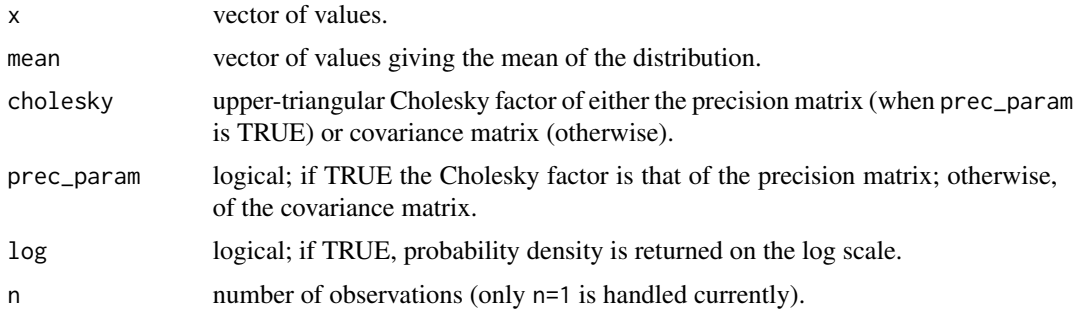

# Details

See Gelman et al., Appendix A or the BUGS manual for mathematical details. The rate matrix as used here is defined as the inverse of the scale matrix,  $S^{-1}$ , given in Gelman et al.

## Value

dmnorm\_chol gives the density and rmnorm\_chol generates random deviates.

## Author(s)

Christopher Paciorek

# References

Gelman, A., Carlin, J.B., Stern, H.S., and Rubin, D.B. (2004) *Bayesian Data Analysis*, 2nd ed. Chapman and Hall/CRC.

# See Also

[Distributions](#page-0-0) for other standard distributions

#### nfMethod 91

#### Examples

```
mean <- c(-10, 0, 10)
covmat <- matrix(c(1, .9, .3, .9, 1, -0.1, .3, -0.1, 1), 3)
ch <- chol(covmat)
x \leq -rmnorm_chol(1, mean, ch, prec_param = FALSE)
dmnorm_chol(x, mean, ch, prec_param = FALSE)
```
<span id="page-90-0"></span>

nfMethod *access (call) a member function of a nimbleFunction*

# Description

Internal function for accessing a member function (method) of a nimbleFunction. Normally a user will write nf\$method(x) instead of nfMethod(nf,method)(x).

## Usage

```
nfMethod(nf, methodName)
```
# Arguments

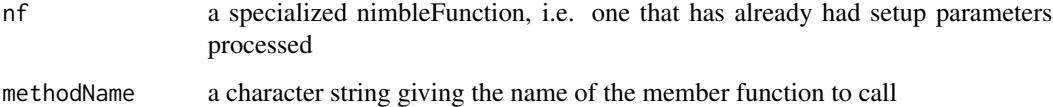

# Details

nimbleFunctions have a default member function called run, and may have other member functions provided via the methods argument to nimbleFunction. As an internal step, the NIMBLE compiler turns nf\$method(x) into nfMethod(nf,method)(x), but a NIMBLE user or programmer would not normally need to use nfMethod directly.

# Value

a function that can be called.

# Author(s)

NIMBLE development team

# **Description**

Access or set a member variable of a specialized nimbleFunction, i.e. a variable passed to or created during the setup function that is used in run code or preserved by setupOutputs. Works in R for any variable and in NIMBLE for numeric variables.

#### Usage

nfVar(nf, varName) nfVar(nf, varName) <- value

## Arguments

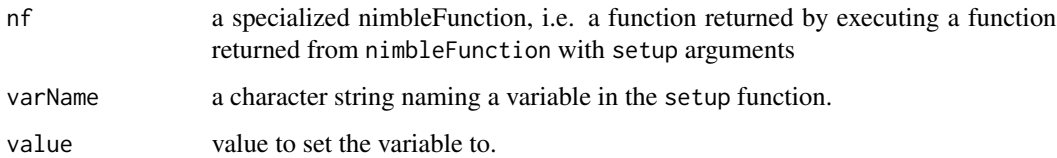

# Details

Internal way to access or set a member variable of a nimbleFunction created during setup. Normally in NIMBLE code you would use nf\$var instead of nfVar(nf,var).

When nimbleFunction is called and a setup function is provided, then nimbleFunction returns a function. That function is a generator that should be called with arguments to the setup function and returns another function with run and possibly other member functions. The member functions can use objects created or passed to setup. During internal processing, the NIMBLE compiler turns some cases of nf\$var into nfVar(nf,var). These provide direct access to setup variables (member data). nfVar is not typically called by a NIMBLE user or programmer.

For internal access to methods of nf, see [nfMethod](#page-90-0).

For more information, see ?nimbleFunction and the NIMBLE User Manual.

# Value

whatever varName is in the nimbleFunction nf.

## Author(s)

NIMBLE development team

#### nimble 93

# Examples

```
nfGen1 <- nimbleFunction(
   setup = function(A) {
    B \le - matrix(rnorm(4), nrow = 2)
   setupOutputs(B) ## preserves B even though it is not used in run-code
   },
   run = function() {
      print('This is A', A, '\n')
})
nfGen2 <- nimbleFunction(
  setup = function() {
   nf1 <- nfGen1(1000)
  },
  run = function() {
      print('accessing A:', nfVar(nf1, 'A'))
      nfVar(nf1, 'B')[2,2] <<- -1000
      print('accessing B:', nfVar(nf1, 'B'))
   })
nf2 < -nfGen2()nf2$run()
```
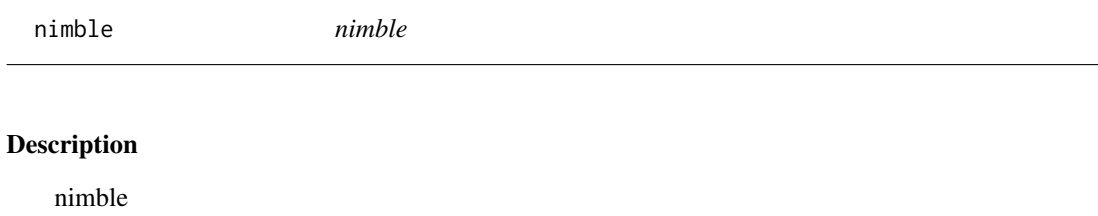

nimble-internal *Functions and Classes Internal to NIMBLE*

# Description

Functions and classes used internally in NIMBLE and not expected to be called directly by users. Some functions and classes not intended for direct use are documented and/or exported because they are used within Reference Class methods for classes programmatically generated by NIMBLE.

# Author(s)

NIMBLE Development Team

# Description

Mathematical functions for use in BUGS code and in nimbleFunction programming (i.e., nimble-Function run code). See Chapter 5 of the User Manual for more details.

# Author(s)

NIMBLE Development Team

nimble-R-functions *NIMBLE language functions for R-like vector construction*

# Description

The functions c, rep, seq, which, diag, length, seq\_along, is.na, is.nan, any, and all can be used in nimbleFunctions and compiled using compileNimble.

## Usage

```
nimC(\ldots)nimRep(x, \ldots)nimSeq(from, to, by, length.out)
```
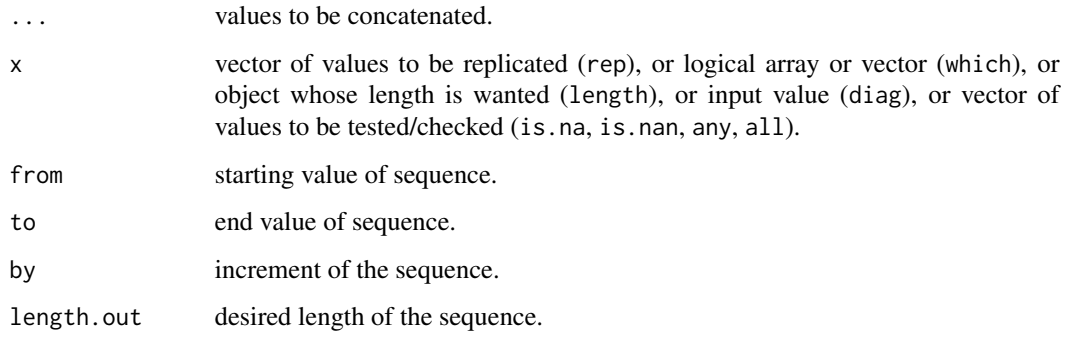

#### nimbleCode 95

## Details

For c, rep, seq, these functions are NIMBLE's version of similar R functions, e.g., nimRep for rep. In a nimble Function, either the R name (e.g., rep) or the NIMBLE name (e.g., nimRep) can be used. If the R name is used, it will be converted to the NIMBLE name. For which, length, diag, seq\_along, is.na, is.nan, any, all simply use the standard name without "nim". These functions largely mimic (see exceptions below) the behavior of their R counterparts, but they can be compiled in a nimbleFunction using compileNimble.

nimC is NIMBLE's version of c and behaves identically.

nimRep is NIMBLE's version of rep. It should behave identically to rep. There are no NIMBLE versions of rep.int or rep\_len.

nimSeq is NIMBLE's version of seq. It behaves like seq with support for from, to, by and length.out arguments. The along.with argument is not supported. There are no NIMBLE versions of seq.int, seq\_along or seq\_len, with the exception that seq\_along can take a nimble-FunctionList as an argument to provide the index range of a for-loop (User Manual Ch. 13).

which behaves like the R version but without support for arr. ind or useNames arguments.

diag behaves like the R version but without support for the nrow and ncol arguments.

length behaves like the R version.

seq\_along behaves like the R version.

is.na behaves like the R version but does not correctly handle NA values from R that are type 'logical', so convert these using as.numeric before passing from R to NIMBLE.

is.nan behaves like the R version, but treats NA of type 'double' as being NaN and NA of type 'logical' as not being NaN.

any behaves like the R version but takes only one argument and treats NAs as FALSE.

all behaves like the R version but takes only one argument and treats NAs as FALSE.

<span id="page-94-0"></span>nimbleCode *Turn BUGS model code into an object for use in* nimbleModel *or* readBUGSmodel

# **Description**

Simply keeps model code as an R call object, the form needed by [nimbleModel](#page-104-0) and optionally usable by [readBUGSmodel](#page-126-0).

#### Usage

```
nimbleCode(code)
```
## Arguments

code expression providing the code for the model

It is equivalent to use the R function [quote](#page-0-0). nimbleCode is simply provided as a more readable alternative for NIMBLE users not familiar with quote.

# Author(s)

Daniel Turek

# Examples

```
code <- nimbleCode({
   x \sim dnorm(mu, sd = 1)
    mu ~ ~ dnorm(0, sd = prior_sd)
})
```
nimbleExternalCall *Create a nimbleFunction that wraps a call to external compiled code*

# Description

Given C header information, a function that takes scalars or pointers can be called from a compiled nimbleFunction. If non-scalar return values are needed, an argument can be selected to behave as the return value in nimble.

# Usage

```
nimbleExternalCall(prototype, returnType, Cfun, headerFile, oFile,
 where = getNimbleFunctionEnvironment())
```
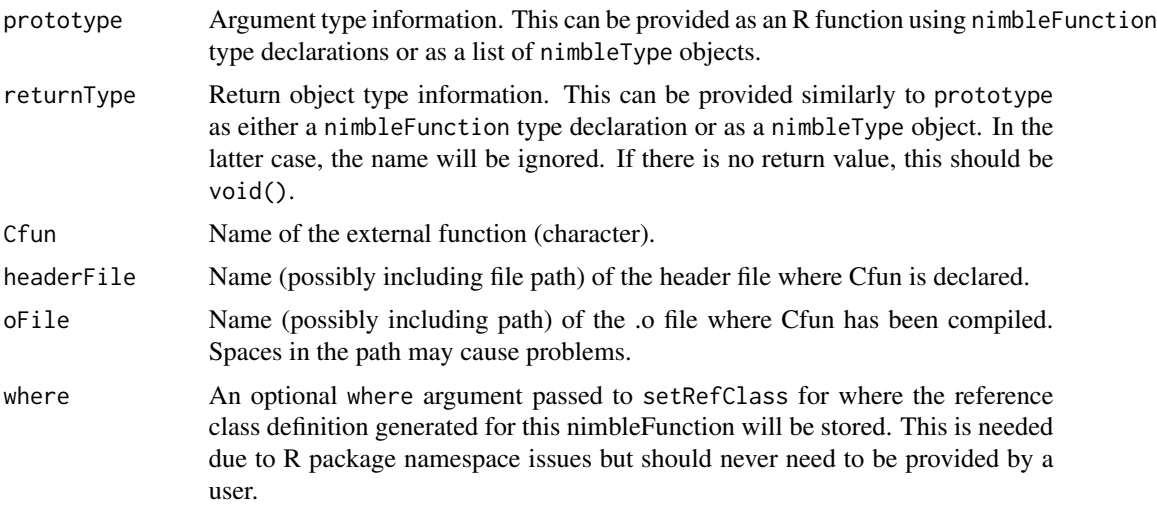

The only argument types allowed in Cfun are double, int, and bool, corresponding to nimbleFunction types double, integer, and logical, respectively.

If the dimensionality is greater than zero, the arguments in Cfun should be pointers. This means it will typically be necessary to pass additional integer arguments telling Cfun the size(s) of non-scalar arguments.

The return argument can only be a scalar or void. Since non-scalar arguments are passed by pointer, you can use an argument to return results from Cfun. If you wish to have a nimbleFunction that uses one argument of Cfun as a return object, you can wrap the result of nimbleExternalCall in another nimbleFunction that allocates the return object. This is useful for using Cfun in a nimbleModel. See example below.

Note that a nimbleExternalCall can only be executed in a compiled nimbleFunction, not an uncompiled one.

If you have problems with spaces in file paths (e.g. for oFile), try compiling everything locally by including dirName = "." as an argument to compileNimble.

# Value

A nimbleFunction that takes the indicated input arguments, calls Cfun, and returns the result.

#### Author(s)

Perry de Valpine

#### See Also

[nimbleRcall](#page-107-0) for calling arbitrary R code from compiled nimbleFunctions.

# Examples

```
## Not run:
sink('add1.h')
cat('
extern "C" {
void my_internal_function(double *p, double*ans, int n);
}
')
sink()
sink('add1.cpp')
cat('
#include <cstdio>
#include "add1.h"
void my_internal_function(double *p, double *ans, int n) {
   printf("In my_internal_function\\n");
     /* cat reduces the double slash to single slash */
   for(int i = 0; i < n; i^{++})
     ans[i] = p[i] + 1.0;}
')
```

```
sink()
system('g++ add1.cpp -c -o add1.o')
Radd1 <- nimbleExternalCall(function(x = double(1), ans = double(1),
n = integer() {}, Cfun = 'my_internal_function',headerFile = file.path(getwd(), 'add1.h'), returnType = void(),
oFile = file.path(getwd(), 'add1.o'))
## If you need to use a function with non-scalar return object in model code,
## you can wrap it in another nimbleFunction like this:
model_add1 <- nimbleFunction(
     run = function(x = double(1)) {
         ans <- numeric(length(x))
         Radd1(x, ans, length(x))
         return(ans)
         returnType(double(1))
     })
demoCode <- nimbleCode({
     for(i in 1:4) \{x[i] \sim \text{donr}(0,1)\} ## just to get a vector
     y[1:4] <- model_add1(x[1:4])
})
demoModel <- nimbleModel(demoCode, inits = list(x = rnorm(4)),
check = FALSE, calculate = FALSE)
CdemoModel <- compileNimble(demoModel, showCompilerOutput = TRUE)
## End(Not run)
```
<span id="page-97-0"></span>nimbleFunction *create a nimbleFunction*

## Description

create a nimbleFunction from a setup function, run function, possibly other methods, and possibly inheritance via contains

## Usage

```
nimbleFunction(setup = NULL, run = function() { }, methods = list(),
  globalSetup = NULL, contains = NULL, enableDerivs = list(), name = NA,
  check = getNimbleOption("checkNimbleFunction"),
 where = getNimbleFunctionEnvironment())
```
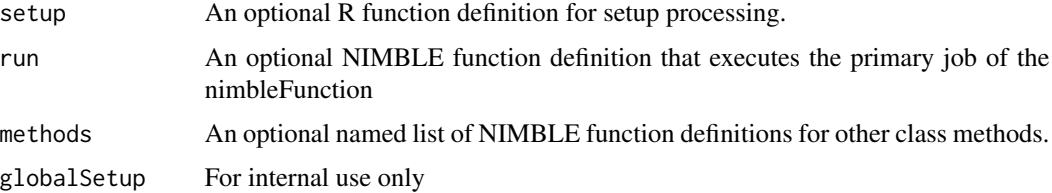

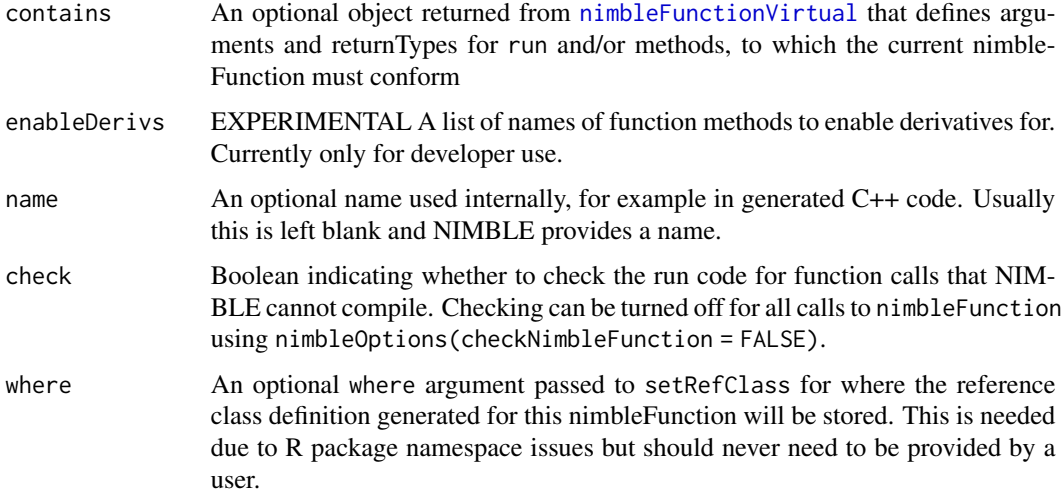

This is the main function for defining nimbleFunctions. A lot of information is provided in the NIMBLE User Manual, so only a brief summary will be given here.

If a setup function is provided, then nimbleFunction returns a generator: a function that when called with arguments for the setup function will execute that function and return a specialized nimbleFunction. The run and other methods can be called using \$ like in other R classes, e.g. nf\$run(). The methods can use objects that were created in or passed to the setup function.

If no setup function is provided, then nimbleFunction returns a function that executes the run function. It is not a generator in this case, and no other methods can be provided.

If one wants a generator but does not need any setup arguments or code, setup = TRUE can be used.

See the NIMBLE User Manual for examples.

For more information about the contains argument, see the section on nimbleFunctionLists.

# Author(s)

NIMBLE development team

nimbleFunctionBase-class

*Class* nimbleFunctionBase

# Description

Classes used internally in NIMBLE and not expected to be called directly by users.

```
nimbleFunctionList-class
```
*Create a list of nimbleFunctions*

## Description

Create an empty list of nimbleFunctions that all will inherit from a base class.

# Details

See the User Manual for information about creating and populating a nimbleFunctionList.

## Author(s)

NIMBLE development team

<span id="page-99-0"></span>nimbleFunctionVirtual *create a virtual nimbleFunction, a base class for other nimbleFunctions*

#### Description

define argument types and returnType for the run function and any methods, to be used in the contains argument of nimbleFunction

# Usage

```
nimbleFunctionVirtual(contains = NULL, run = function() { },
 methods = list(), name = NA)
```
# Arguments

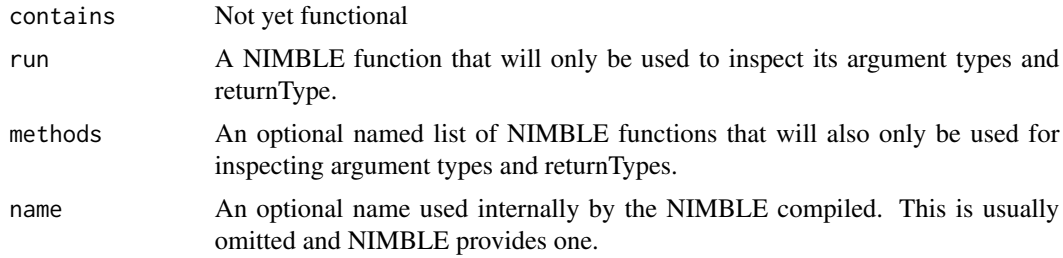

#### Details

See the NIMBLE User Manual section on nimbleFunctionLists for explanation of how to use a virtual nimbleFunction.

#### nimbleList 101

# Value

An object that can be passed as the contains argument to nimbleFunction or as the argument to nimbleFunctionList

## Author(s)

NIMBLE development team

#### See Also

[nimbleFunction](#page-97-0)

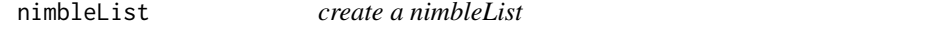

#### Description

create a nimbleList from a nimbleList definition

#### Usage

```
nimbleList(..., name = NA, predefined = FALSE,
 where = getNimbleFunctionEnvironment())
```
#### Arguments

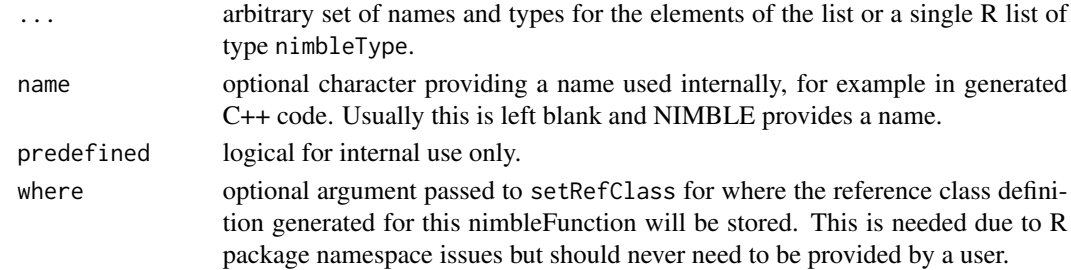

#### Details

This function creates a definition for a nimbleList. The types argument defines the names, types, and dimensions of the elements of the nimbleList. Elements of nimbleLists can be either basic types (e.g., integer, double) or other nimbleList definitions. The types argument can be either a series of expressions of the form name = type(dim), or a list of [nimbleType](#page-108-0) objects.

nimbleList returns a definition, which can be used to create instances of this type of nimbleList via the new() member function.

Definitions can be created in R's general environment or in nimbleFunction setup code. Instances can be created using the new() function in R's global environment, in nimbleFunction setup code, or in nimbleFunction run code.

Instances of nimbleList definitions can be used as arguments to run code of nimbleFunctions, and as the return type of nimbleFunctions.

## Author(s)

NIMBLE development team

#### Examples

```
exampleNimListDef <- nimbleList(x = integer(0), Y = double(2))
nimbleListTypes <- list(nimbleType(name = 'x', type = 'integer', dim = 0),
                        nimbleType(name = 'Y', type = 'double', dim = 2))## this nimbleList definition is identical to the one created above
exampleNimListDef <- nimbleList(nimbleListTypes)
```
nimbleMCMC *Executes one or more chains of NIMBLE's default MCMC algorithm, for a model specified using BUGS code*

# **Description**

nimbleMCMC is designed as the most straight forward entry point to using NIMBLE's default MCMC algorithm. It provides capability for running multiple MCMC chains, specifying the number of MCMC iterations, thinning, and burn-in, and which model variables should be monitored. It also provides options to return the posterior samples, to return summary statistics calculated from the posterior samples, and to return a WAIC value.

# Usage

```
nimbleMCMC(code, constants = list(), data = list(), inits, model, monitors,
  thin = 1, niter = 10000, nburnin = 0, nchains = 1, check = TRUE,
  setSeed = FALSE, progressBar = getNimbleOption("MCMCprogressBar"),
  samples = TRUE, samplesAsCodaMCMC = FALSE, summary = FALSE,
 W AIC = FALSE
```
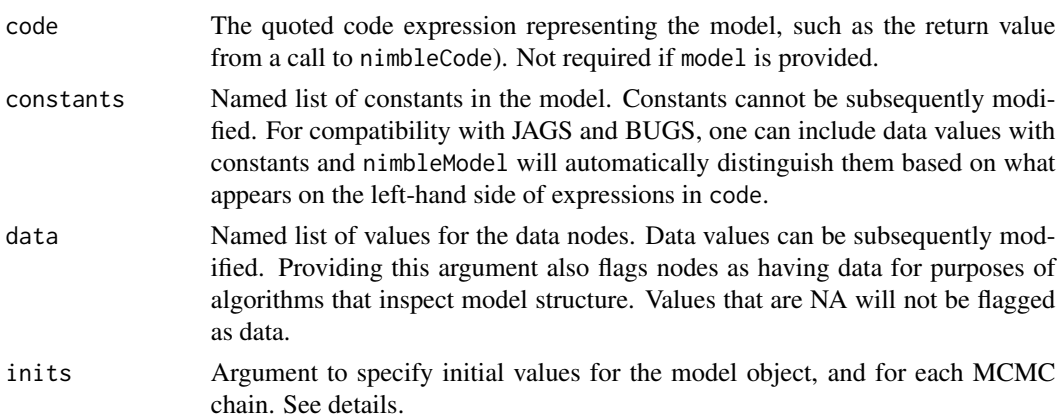

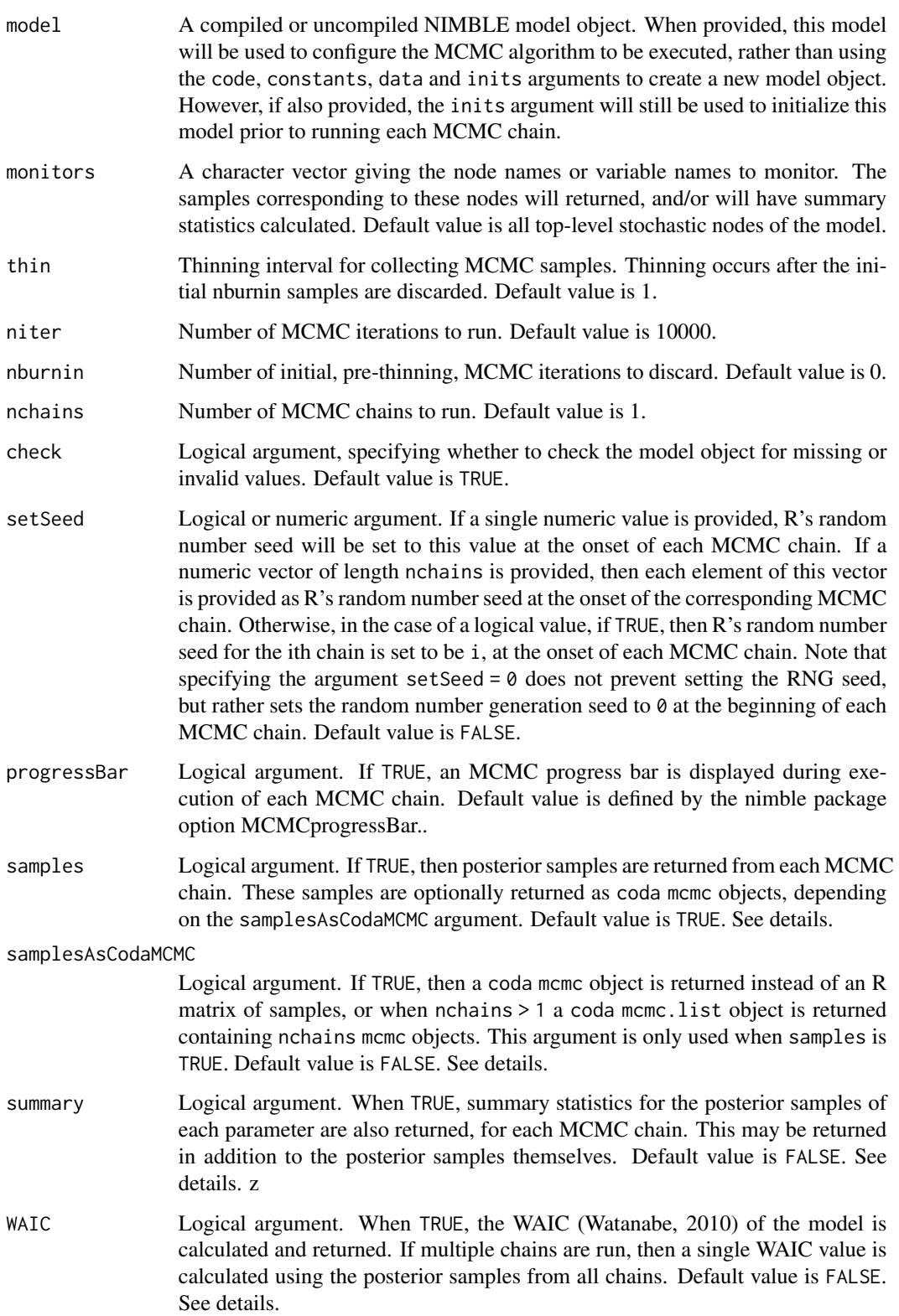

The entry point for this function is providing the code, constants, data and inits arguments, to create a new NIMBLE model object, or alternatively providing an exisiting NIMBLE model object as the model argument.

At least one of samples, summary or WAIC must be TRUE, since otherwise, nothing will be returned. Any combination of these may be TRUE, including possibly all three, in which case posterior samples, summary statistics, and WAIC values are returned for each MCMC chain.

When samples = TRUE, the form of the posterior samples is determined by the samplesAsCodaMCMC argument, as either matrices of posterior samples, or coda mcmc and mcmc.list objects.

Posterior summary statistics are returned individually for each chain, and also as calculated from all chains combined (when nchains > 1).

The inits argument can be one of three things:

(1) a function to generate initial values, which will be executed once to initialize the model object, and once to generate initial values at the beginning of each MCMC chain, or (2) a single named list of initial values which, will be used to initialize the model object and for each MCMC chain, or (3) a list of length nchains, each element being a named list of initial values. The first element will be used to initialize the model object, and once element of the list will be used for each MCMC chain.

The inits argument may also be omitted, in which case the model will not be provided with initial values. This is not recommended.

The niter argument specifies the number of pre-thinning MCMC iterations, and the nburnin argument specifies the number of pre-thinning MCMC samples to discard. After discarding these burn-in samples, thinning of the remaining samples will take place. The total number of posterior samples returned will be floor((niter-nburnin)/thin).

#### Value

A list is returned with named elements depending on the arguments passed to nimbleMCMC, unless only one among samples, summary, and WAIC are requested, in which case only that element is returned. These elements may include samples, summary, and WAIC. When nchains = 1, posterior samples are returned as a single matrix, and summary statistics as a single matrix. When nchains > 1, posterior samples are returned as a list of matrices, one matrix for each chain, and summary statistics are returned as a list containing nchains+1 matrices: one matrix corresponding to each chain, and the final element providing a summary of all chains, combined. If samplesAsCodaMCMC is TRUE, then posterior samples are provided as coda mcmc and mcmc.list objects. When WAIC is TRUE, a single WAIC value is returned.

#### Author(s)

Daniel Turek

## See Also

[configureMCMC](#page-38-0) [buildMCMC](#page-23-0) [runMCMC](#page-137-0)

# nimbleModel 105

# Examples

```
## Not run:
code <- nimbleCode({
   mu \sim dnorm(0, sd = 1000)
   sigma \sim dunif(0, 1000)
   for(i in 1:10) {
        x[i] ~ dnorm(mu, sd = sigma)
    }
})
data \le list(x = c(2, 5, 3, 4, 1, 0, 1, 3, 5, 3))
inits \le function() list(mu = rnorm(1,0,1), sigma = runif(1,0,10))
mcmc.output <- nimbleMCMC(code, data = data, inits = inits,
                          monitors = c("mu", "sigma"), thin = 10,
                          niter = 20000, nburnin = 1000, nchains = 3,
                          summary = TRUE, WAIC = TRUE)
```
## End(Not run)

<span id="page-104-0"></span>nimbleModel *Create a NIMBLE model from BUGS code*

## Description

processes BUGS model code and optional constants, data, and initial values. Returns a NIMBLE model (see [modelBaseClass](#page-74-0)) or model definition.

## Usage

```
nimbleModel(code, constants = list(), data = list(), inits = list(),
  dimensions = list(), returnDef = FALSE, where = globalenv(),
  debug = FALSE, check = getNimbleOption("checkModel"), calculate = TRUE,
  name = NULL, userEnv = parent.frame())
```
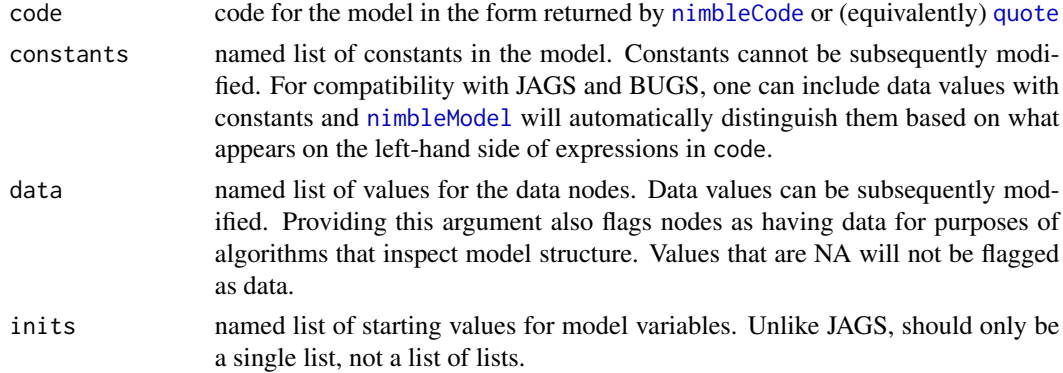

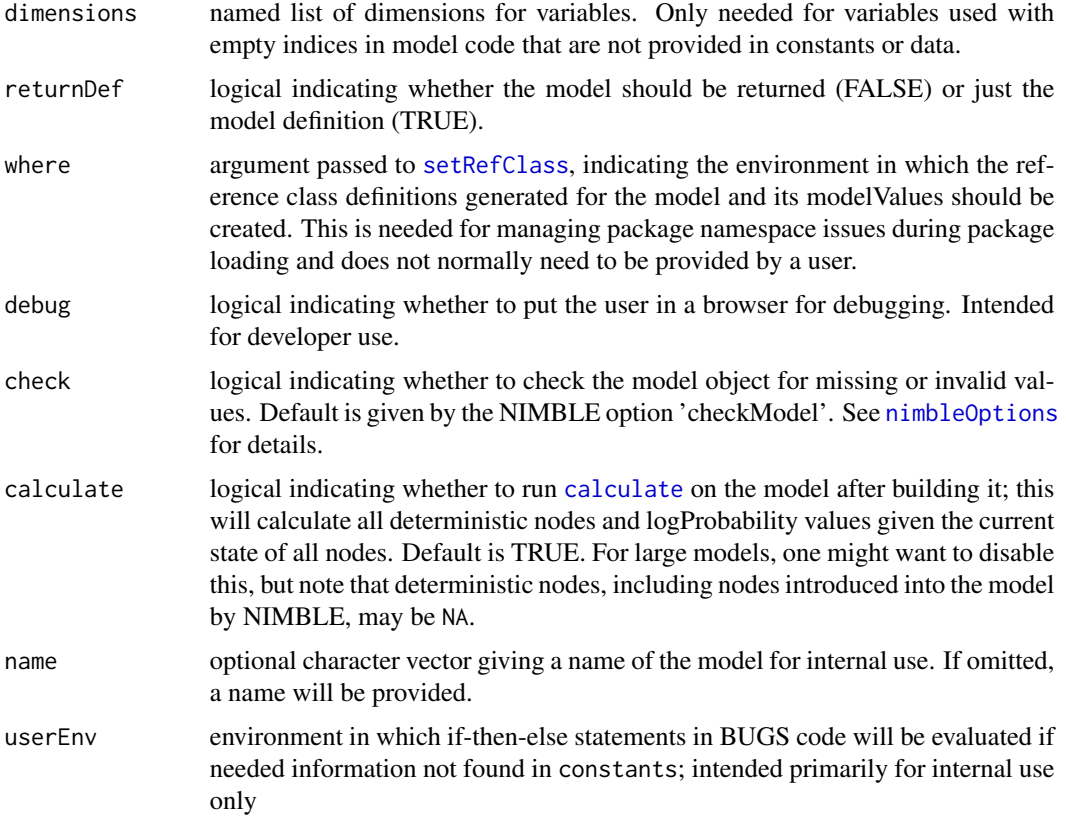

See the User Manual or help[\(modelBaseClass\)](#page-74-0) for information about manipulating NIMBLE models created by [nimbleModel](#page-104-0), including methods that operate on models, such as [getDependencies](#page-74-0).

The user may need to provide dimensions for certain variables as in some cases NIMBLE cannot automatically determine the dimensions and sizes of variables. See the User Manual for more information.

As noted above, one may lump together constants and data (as part of the constants argument (unlike R interfaces to JAGS and BUGS where they are provided as the data argument). One may not provide lumped constants and data as the data argument.

For variables that are a mixture of data nodes and non-data nodes, any values passed in via inits for components of the variable that are data will be ignored. All data values should be passed in through data (or constants as just discussed).

# Author(s)

NIMBLE development team

# See Also

[readBUGSmodel](#page-126-0) for creating models from BUGS-format model files

# nimbleOptions 107

## Examples

```
code <- nimbleCode({
   x \sim dnorm(mu, sd = 1)
   mu ~ ~ dnorm(0, sd = prior_sd)
})
constants = list(prior_sd = 1)
data = list(x = 4)Rmodel <- nimbleModel(code, constants = constants, data = data)
```
<span id="page-106-0"></span>nimbleOptions *NIMBLE Options Settings*

## Description

Allow the user to set and examine a variety of global \_options\_ that affect the way in which NIM-BLE operates. Call nimbleOptions() with no arguments to see a list of available opions.

#### Usage

```
nimbleOptions(...)
```
#### Arguments

... any options to be defined as one or more name = value pairs or as a single list of name=value pairs.

## Details

nimbleOptions mimics options. Invoking nimbleOptions() with no arguments returns a list with the current values of the options. To access the value of a single option, one should use getNimbleOption().

# Value

When invoked with no arguments, returns a list with the current values of all options. When invoked with one or more arguments, returns a list of the the updated options with their updated values.

# Author(s)

Christopher Paciorek

# Examples

```
# Set one option:
nimbleOptions(verifyConjugatePosteriors = FALSE)
# Compactly print all options:
str(nimbleOptions(), max.level = 1)
# Save-and-restore options:
old <- nimbleOptions() \qquad # Saves old options.
nimbleOptions(showCompilerOutput = TRUE,
              verboseErrors = TRUE) # Sets temporary options.
# ...do stuff...
nimbleOptions(old) \qquad \qquad \qquad \qquad \qquad \text{{\tt Restores old options.}}
```
<span id="page-107-0"></span>nimbleRcall *Make an R function callable from compiled nimbleFunctions (including nimbleModels).*

# Description

Normally compiled nimbleFunctions call other compiled nimbleFunctions. nimbleRcall enables any R function (with viable argument types and return values) to be called (and evaluated in R) from compiled nimbleFunctions.

## Usage

```
nimbleRcall(prototype, returnType, Rfun,
 where = getNimbleFunctionEnvironment())
```
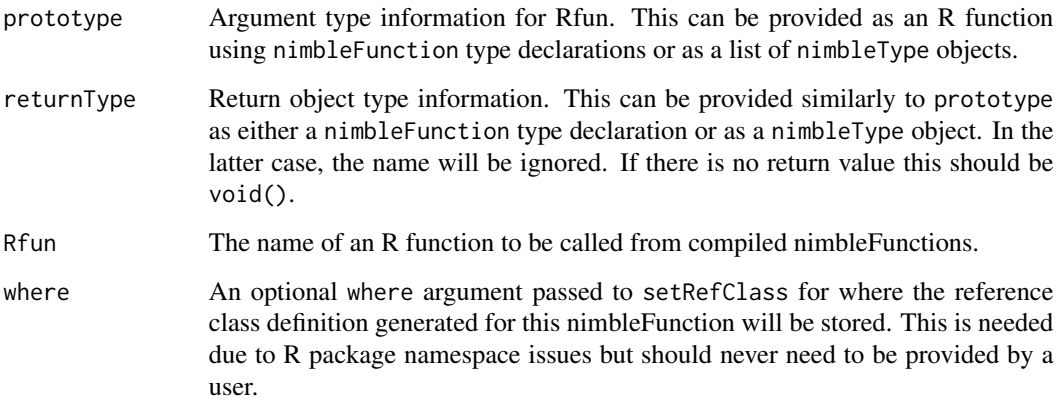
#### Details

The nimbleFunction returned by nimbleRcall can be used in other nimbleFunctions. When called from a compiled nimbleFunction (including from a model), arguments will be copied according to the declared types, the function named by Rfun will be called, and the returned object will be copied if necessary. The example below shows use of an R function in a compiled nimbleModel.

A nimbleFunction returned by nimbleRcall can only be used in a compiled nimbleFunction. Rfun itself should work in an uncompiled nimbleFunction.

## Value

A nimbleFunction that wraps a call to Rfun with type-declared arguments and return object.

## Author(s)

Perry de Valpine

## See Also

[nimbleExternalCall](#page-95-0) for calling externally provided C (or other) compiled code.

# Examples

```
## Not run:
## Say we want an R function that adds 2 to every value in a vector
add2 \leftarrow function(x) {
   x + 2}
Radd2 <- nimbleRcall(function(x = double(1)){}, Rfun = 'add2',
returnType = double(1)demoCode <- nimbleCode({
    for(i in 1:4) \{x[i] \sim \text{dnorm}(0,1)\}z[1:4] <- Radd2(x[1:4])
})
demoModel <- nimbleModel(demoCode, inits = list(x = rnorm(4)),
check = FALSE, calculate = FALSE)
CdemoModel <- compileNimble(demoModel)
## End(Not run)
```
nimbleType-class *create a nimbleType object*

#### **Description**

Create a nimbleType object, with information on the name, type, and dimension of an object to be placed in a [nimbleList](#page-100-0).

# Arguments

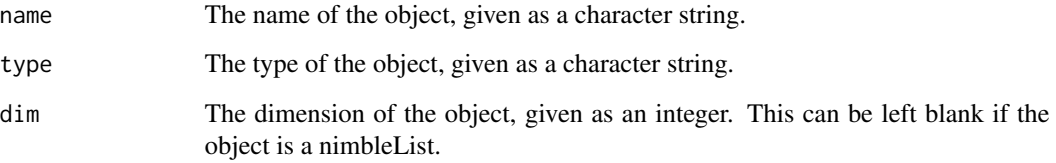

# Details

This function creates nimbleType objects, which can be used to define the elements of a [nimbleList](#page-100-0).

The type argument can be chosen from among character, double, integer, and logical, or can be the name of a previously created [nimbleList](#page-100-0) definition.

See the NIMBLE User Manual for additional examples.

# Author(s)

NIMBLE development team

# Examples

```
nimbleTypeList <- list()
nimbleTypeList[[1]] <- nimbleType(name = 'x', type = 'integer', dim = 0)
nimbleTypeList[[2]] <- nimbleType(name = 'Y', type = 'double', dim = 2)
```
nimCat *cat function for use in nimbleFunctions*

## <span id="page-109-0"></span>Description

cat function for use in nimbleFunctions

# Usage

nimCat(...)

#### Arguments

... an arbitrary set of arguments that will be printed in sequence.

#### nimCopy 111

## Details

cat in nimbleFunction run-code imitates the R function [cat](#page-109-0). It prints its arguments in order. No newline is inserted, so include "\n" if one is desired.

When an uncompiled nimbleFunction is executed, R's cat is used. In a compiled nimbleFunction, a C++ output stream is used that will generally format output similarly to R's cat. Non-scalar numeric objects can be included, although their output will be formatted slightly different in uncompiled and compiled nimbleFunctions.

In nimbleFunction run-time code, cat is identical to print except the latter appends a newline at the end.

nimCat is the same as cat, and the latter is converted to the former when a nimbleFunction is defined.

# See Also

# [print](#page-118-0)

## Examples

ans  $\le$ - matrix(1:4, nrow = 2) ## R code, not NIMBLE code nimCat('Answer is ', ans) ## would work in R or NIMBLE

nimCopy *Copying function for NIMBLE*

## Description

Copies values from a NIMBLE model or modelValues object to another NIMBLE model or modelValues. Work in R and NIMBLE. The NIMBLE keyword copy is identical to nimCopy

#### Usage

```
nimCopy(from, to, nodes = NULL, nodesTo = NULL, row = NA, rowTo = NA,
  logProb = FALSE)
```
# Arguments

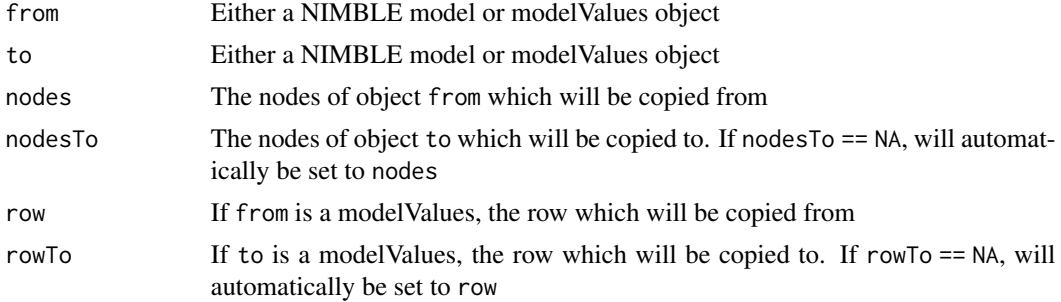

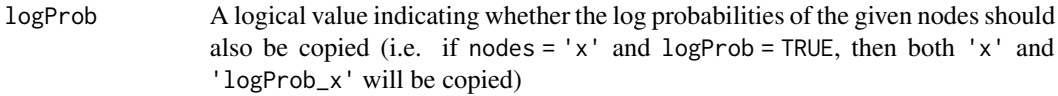

# Details

See the User Manual for more details

# Author(s)

Clifford Anderson-Bergman

#### Examples

```
# Building model and modelValues object
simpleModelCode <- nimbleCode({
for(i in 1:100)
x[i] ~ dnorm(0,1)})
rModel <- nimbleModel(simpleModelCode)
rModelValues <- modelValues(rModel)
#Setting model nodes
rModel$x <- rnorm(100)
#Using nimCopy in R.
nimCopy(from = rModel, to = rModelValues, nodes = 'x', rowTo = 1)#Use of nimCopy in a simple nimbleFunction
cCopyGen <- nimbleFunction(
setup = function(model, modelValues, nodeNames){},
run = function()nimCopy(from = model, to = modelValues, nodes = nodeNames, rowTo = 1)
}
\mathcal{L}rCopy <- cCopyGen(rModel, rModelValues, 'x')
## Not run:
cModel <- compileNimble(rModel)
cCopy <- compileNimble(rCopy, project = rModel)
cModel[['x']] <- rnorm(100)
cCopy$run() ## execute the copy with the compiled function
## End(Not run)
```
nimDerivs *Nimble Derivatives*

#### nimDim the contract of the contract of the contract of the contract of the contract of the contract of the contract of the contract of the contract of the contract of the contract of the contract of the contract of the con

# Description

EXPERIMENTAL Computes the value, gradient, and Hessian of a given nimbleFunction method. The R version is currently unimplemented.

# Usage

```
nimDerivs(nimFxn = NA, order = nimC(0, 1, 2))
```
## Arguments

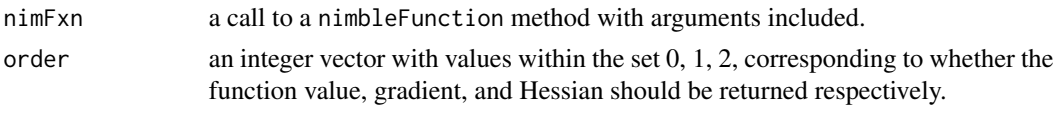

nimDim *return sizes of an object whether it is a vector, matrix or array*

# Description

R's regular dim function returns NULL for a vector. It is useful to have this function that treats a vector similarly to a matrix or array. Works in R and NIMBLE. In NIMBLE dim is identical to nimDim, not to R's dim

## Usage

nimDim(obj)

# Arguments

obj objects for which the sizes are requested

# Value

a vector of sizes in each dimension

## Author(s)

NIMBLE development team

# Examples

```
x \leftarrow \text{rnorm}(4)dim(x)
nimDim(x)
y \le - matrix(x, nrow = 2)
dim(y)
nimDim(y)
```
<span id="page-113-0"></span>

## Description

Computes eigenvalues and eigenvectors of a numeric matrix.

# Usage

nimEigen(x, symmetric = FALSE, only.values = FALSE)

## Arguments

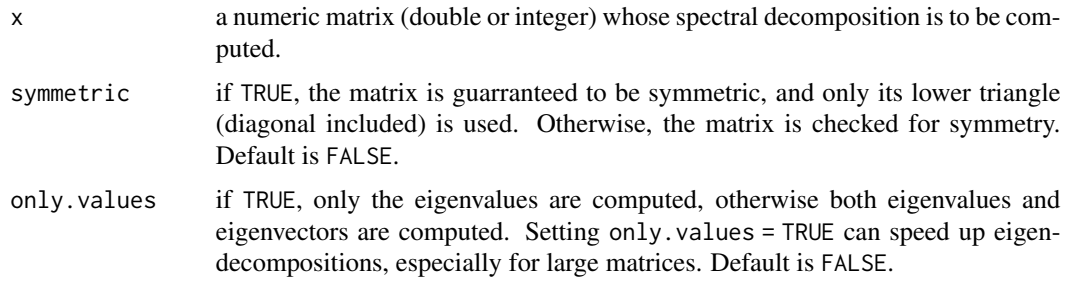

# Details

Computes the spectral decomposition of a numeric matrix using the Eigen C++ template library. In a nimbleFunction, eigen is identical to nimEigen. If the matrix is symmetric, a faster and more accurate algorithm will be used to compute the eigendecomposition. Note that non-symmetric matrices can have complex eigenvalues, which are not supported by NIMBLE. If a complex eigenvalue or a complex element of an eigenvector is detected, a warning will be issued and that element will be returned as NaN.

Additionally, returnType(eigenNimbleList()) can be used within a link{nimbleFunction} to specify that the function will return a [nimbleList](#page-100-0) generated by the nimEigen function. eigenNimbleList() can also be used to define a nested [nimbleList](#page-100-0) element. See the User Manual for usage examples.

## Value

The spectral decomposition of x is returned as a [nimbleList](#page-100-0) with elements:

- values vector containing the eigenvalues of x, sorted in decreasing order. Since x is required to be symmetric, all eigenvalues will be real numbers.
- vectors. matrix with columns containing the eigenvectors of x, or an empty matrix if only. values is TRUE.

## Author(s)

NIMBLE development team

#### nimMatrix 115

# See Also

[nimSvd](#page-119-0) for singular value decompositions in NIMBLE.

## Examples

```
eigenvaluesDemoFunction <- nimbleFunction(
  setup = function()demoMatrix \leq - diag(4) + 2
  },
  run = function(){
    eigenvalues <- eigen(demoMatrix, symmetric = TRUE)$values
    returnType(double(1))
    return(eigenvalues)
})
```
<span id="page-114-1"></span>nimMatrix *Creates matrix or array objects for use in nimbleFunctions*

## <span id="page-114-0"></span>Description

In a nimbleFunction, matrix and array are identical to nimMatrix and nimArray, respectively

#### Usage

```
nimMatrix(value = 0, nrow = NA, ncol = NA, init = TRUE,fillZeros = TRUE, recycle = TRUE, type = "double")
```

```
nimArray(value = 0, dim = c(1, 1), init = TRUE, fillZeros = TRUE,recycle = TRUE, nDim, type = "double")
```
## Arguments

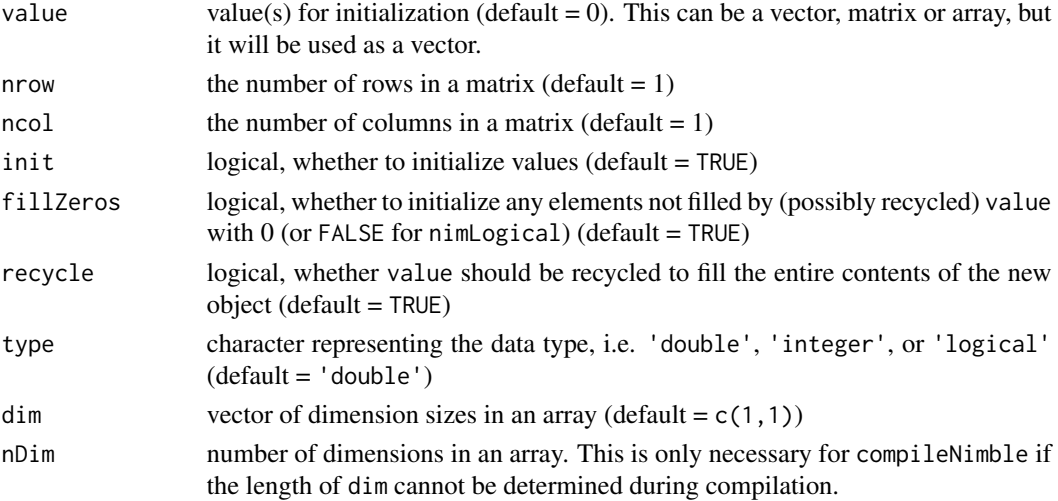

## Details

These functions are similar to R's [matrix](#page-114-0) and [array](#page-114-0) functions, but they can be used in a nimbleFunction and compiled using compileNimble. Largely for compilation purposes, finer control is provided over initialization behavior, similarly to [nimNumeric](#page-115-0), [nimInteger](#page-115-1), and [nimLogical](#page-115-1). If init = FALSE, no initialization will be done, and value, fillZeros and recycle will be ignored. If init=TRUE and recycle=TRUE, then fillZeros will be ignored, and value will be repeated (according to R's recycling rule) as much as necessary to fill the object. If init=TRUE and recycle=FALSE, then if fillZeros=TRUE, values of 0 (or FALSE for nimLogical) will be filled in after value. Compiled code will be more efficient if unnecessary initialization is not done, but this may or may not be noticeable depending on the situation.

When used in a nimbleFunction (in run or other member function), matrix and array are immediately converted to nimMatrix and nimArray, respectively.

The nDim argument is only necessary for a use like dim  $\langle -(2,3,4)$ ; A  $\langle -\text{nimArray}(0,\text{dim} = \text{dim},\text{nDim})$ = 3). It is necessary because the NIMBLE compiler must determine during compilation that A will be a 3-dimensional numeric array. However, the compiler doesn't know for sure what the length of dim will be at run time, only that it is a vector. On the other hand,  $A \leq -n$  imArray(0,dim =  $c(2,3,4)$ ) is allowed because the compiler can directly determine that a vector of length three is constructed inline for the dim argument.

#### Author(s)

Daniel Turek and Perry de Valpine

#### See Also

[nimNumeric](#page-115-0) [nimInteger](#page-115-1) [nimLogical](#page-115-1)

<span id="page-115-0"></span>nimNumeric *Creates numeric, integer or logical vectors for use in nimbleFunctions*

## <span id="page-115-1"></span>**Description**

In a nimbleFunction, numeric, integer and logical are identical to nimNumeric, nimInteger and nimLogical, respectively.

#### Usage

```
nimNumberic(length = 0, value = 0, init = TRUE, fillZeros = TRUE,recycle = TRUE)
nimInteger(length = 0, value = 0, init = TRUE, fillZeros = TRUE,recycle = TRUE)
nimLogical(length = 0, value = 0, init = TRUE, fillZeros = TRUE,recycle = TRUE)
```
#### nimOptim 117

#### Arguments

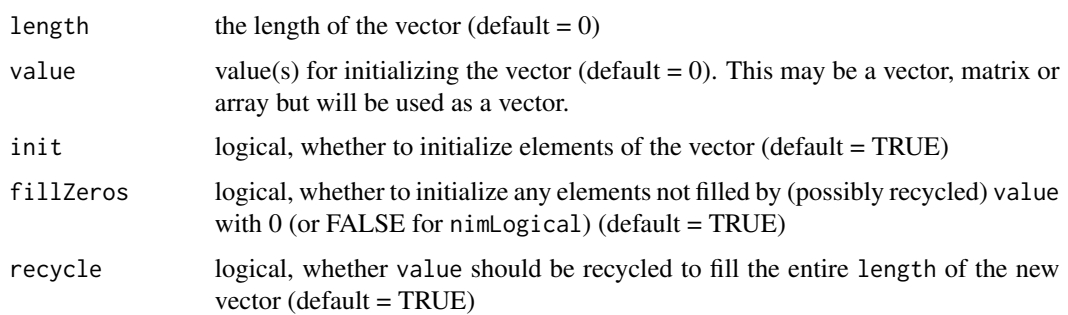

## Details

These functions are similar to  $R$ 's [numeric](#page-115-1), [integer](#page-115-1), [logical](#page-115-1) functions, but they can be used in a nimbleFunction and then compiled using compileNimble. Largely for compilation purposes, finer control is provided over initialization behavior. If init = FALSE, no initialization will be done, and value, fillZeros and recycle will be ignored. If init=TRUE and recycle=TRUE, then fillZeros will be ignored, and value will be repeated (according to R's recycling rule) as much as necessary to fill a vector of length length. If init=TRUE and recycle=FALSE, then if fillZeros=TRUE, values of 0 (or FALSE for nimLogical) will be filled in after value up to length length. Compiled code will be more efficient if unnecessary initialization is not done, but this may or may not be noticeable depending on the situation.

When used in a nimbleFunction (in run or other member function), numeric, integer and logical are immediately converted to nimNumeric, nimInteger and nimLogical, respectively.

#### Author(s)

Daniel Turek, Chris Paciorek, Perry de Valpine

## See Also

[nimMatrix](#page-114-1), [nimArray](#page-114-0)

<span id="page-116-0"></span>nimOptim *Nimble wrapper around R's builtin* [optim](#page-0-0)*.*

## Description

Nimble wrapper around R's builtin [optim](#page-0-0).

## Usage

```
nimOptim(par, fn, gr = "NULL", ..., method = "Nelder-Mead", lower = -Inf,
 upper = Inf, control = nimOptimDefaultControl(), hessian = FALSE)
```
# Arguments

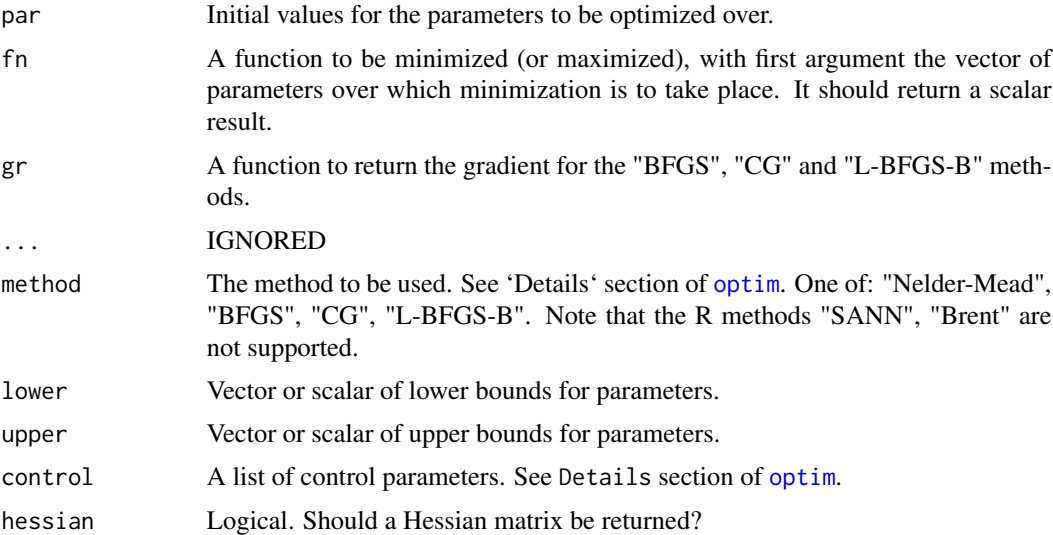

# Value

[optimResultNimbleList](#page-123-0)

## See Also

[optim](#page-0-0)

# Examples

```
## Not run:
objectiveFunction <- nimbleFunction(
   run = function(par = double(1)) {
       return(sum(par) * exp(-sum(par ^ 2) / 2))returnType(double(0))
    }
)
optimizer <- nimbleFunction(
   run = function(method = character(0), fnscale = double(0)) {
       control <- optimDefaultControl()
       control$fnscale <- fnscale
       par <- c(0.1, -0.1)return(optim(par, objectiveFunction, method = method, control = control))
       returnType(optimResultNimbleList())
   }
)
cOptimizer <- compileNimble(optimizer)
cOptimizer(method = 'BFGS', fnscale = -1)
## End(Not run)
```
nimOptimDefaultControl

*Creates a deafult* control *argument for* [nimOptim](#page-116-0)*.*

## Description

Creates a deafult control argument for [nimOptim](#page-116-0).

#### Usage

nimOptimDefaultControl()

# Value

[optimControlNimbleList](#page-122-0)

# See Also

[nimOptim](#page-116-0), [optim](#page-0-0)

nimPrint *print function for use in nimbleFunctions*

## <span id="page-118-0"></span>Description

print function for use in nimbleFunctions

# Usage

nimPrint(...)

#### Arguments

... an abitrary set of arguments that will be printed in sequence.

#### Details

The keyword print in nimbleFunction run-time code will be automatically turned into nimPrint. This is a function that prints its arguments in order using cat in R, or using  $std$ : : cout in  $C++$  code generated by compiling nimbleFunctions. Non-scalar numeric objects can be included, although their output will be formatted slightly different in uncompiled and compiled nimbleFunctions.

## See Also

[cat](#page-109-0)

## Examples

```
ans \le- matrix(1:4, nrow = 2) ## R code, not NIMBLE code
nimPrint('Answer is ', ans) ## would work in R or NIMBLE
```
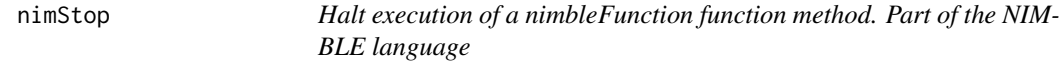

# Description

Halt execution of a nimbleFunction function method. Part of the NIMBLE language

#### Usage

nimStop(msg)

## Arguments

msg Character object to be output as an error message

#### Details

The NIMBLE stop is similar to the native R stop, but it takes only one argument, the error message to be output. During uncompiled NIMBLE execution, nimStop simply calls R's stop funtion. During compiled execution it calls the error function from the R headers. stop is an alias for nimStop in the NIMBLE language

# Author(s)

Perry de Valpine

<span id="page-119-0"></span>nimSvd *Singular Value Decomposition of a Matrix*

#### Description

Computes singular values and, optionally, left and right singular vectors of a numeric matrix.

## Usage

```
nimsvd(x, vectors = "full")
```
### nimSvd 121

## Arguments

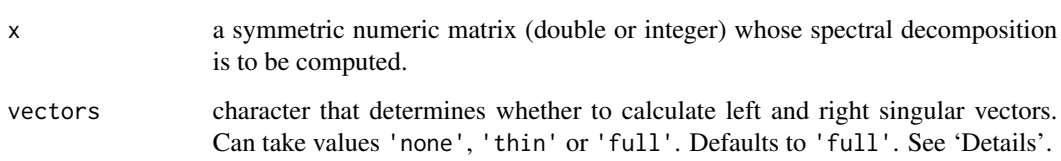

## **Details**

Computes the singular value decomposition of a numeric matrix using the Eigen C++ template library.

The vectors character argument determines whether to compute no left and right singular vectors ('none'), thinned left and right singular vectors ('thin'), or full left and right singular vectors ('full'). For a matrix x with dimensions n and p, setting vectors = 'thin' will does the following (quoted from eigen website): In case of a rectangular n-by-p matrix, letting m be the smaller value among n and p, there are only m singular vectors; the remaining columns of U and V do not correspond to actual singular vectors. Asking for thin U or V means asking for only their m first columns to be formed. So U is then a n-by-m matrix, and V is then a p-by-m matrix. Notice that thin U and V are all you need for (least squares) solving.

Setting vectors = 'full' will compute full matrices for U and V, so that U will be of size n-by-n, and V will be of size p-by-p.

In a nimbleFunction, svd is identical to nimSvd.

returnType(svdNimbleList()) can be used within a link{nimbleFunction} to specify that the function will return a [nimbleList](#page-100-0) generated by the nimSvd function. svdNimbleList() can also be used to define a nested [nimbleList](#page-100-0) element. See the User Manual for usage examples.

# Value

The singular value decomposition of x is returned as a nimblelist with elements:

- d length m vector containing the singular values of x, sorted in decreasing order.
- v matrix with columns containing the left singular vectors of x, or an empty matrix if vectors  $= 'none'.$
- u matrix with columns containing the right singular vectors of x, or an empty matrix if vectors = 'none'.

#### Author(s)

NIMBLE development team

# See Also

[nimEigen](#page-113-0) for spectral decompositions.

# Examples

```
singularValuesDemoFunction <- nimbleFunction(
  setup = function()demoMatrix \leq diag(4) + 2
  },
  run = function()\{singularValues <- svd(demoMatrix)$d
    returnType(double(1))
    return(singularValues)
})
```
nodeFunctions *calculate, calculateDiff, simulate, or get the current log probabilities (densities) a set of nodes in a NIMBLE model*

# <span id="page-121-0"></span>Description

calculate, calculateDiff, simulate, or get the current log probabilities (densities) of one or more nodes of a NIMBLE model and (for calculate and getLogProb) return the sum of their log probabilities (or densities). Part of R and NIMBLE.

## Usage

calculate(model, nodes, nodeFxnVector, nodeFunctionIndex) calculateDiff(model, nodes, nodeFxnVector, nodeFunctionIndex) getLogProb(model, nodes, nodeFxnVector, nodeFunctionIndex) simulate(model, nodes, includeData = FALSE, nodeFxnVector, nodeFunctionIndex)

# Arguments

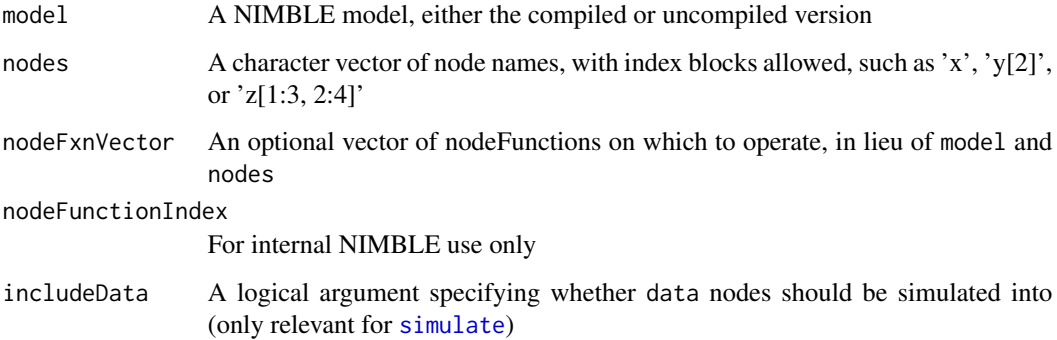

#### Details

These functions expands the nodes and then process them in the model in the order provided. Expanding nodes means turning 'y[1:2]' into c('y[1]','y[2]') if y is a vector of scalar nodes. Calculation is defined for a stochastic node as executing the log probability (density) calculation and for a deterministic node as calculating whatever function was provided on the right-hand side of the model declaration.

Difference calculation (calculateDiff) executes the operation(s) on the model as calculate, but it returns the sum of the difference between the new log probabilities and the previous ones.

Simulation is defined for a stochastic node as drawing a random value from its distribution, and for deterministic node as equivalent to calculate.

getLogProb collects and returns the sum of the log probabilities of nodes, using the log probability values currently stored in the model (as generated from the most recent call to calculate on each node)

These functions can be used from R or in NIMBLE run-time functions that will be compiled. When executed in R (including when an uncompiled nimbleFunction is executed), they can be slow because the nodes are expanded each time. When compiled in NIMBLE, the nodes are expanded only once during compilation, so execution will be much faster.

It is common to want the nodes to be provided in topologically sorted order, so that they will be calculated or simulated following the order of the model graph. Functions such as model\$getDependencies(nodes, ...) return nodes in topologically sorted order. They can be directly sorted by model\$topologicallySortNodes(nodes), but if so it is a good idea to expand names first by model\$topologicallySortNodes(model\$expandNodeNames(nodes))

#### Value

calculate and getLogProb return the sum of the log probabilities (densities) of the calculated nodes, with a contribution of 0 from any deterministic nodes

calculateDiff returns the sum of the difference between the new and old log probabilities (densities) of the calculated nodes, with a contribution of 0 from any deterministic nodes.

simulate returns NULL.

## Author(s)

NIMBLE development team

<span id="page-122-0"></span>optimControlNimbleList

*EXPERIMENTAL Data type for the* control *parameter of* [nimOptim](#page-116-0)

#### **Description**

[nimbleList](#page-100-0) definition for the type of [nimbleList](#page-100-0) input as the control parameter to [nimOptim](#page-116-0). See [optim](#page-0-0) for details.

# Usage

optimControlNimbleList

# Format

An object of class list of length 1.

# See Also

[optim](#page-0-0), [nimOptim](#page-116-0)

optimDefaultControl *Creates a deafult* control *argument for* [optim](#page-0-0) *(just an empty list).*

# Description

Creates a deafult control argument for [optim](#page-0-0) (just an empty list).

# Usage

```
optimDefaultControl()
```
# Value

an empty list.

# See Also

[nimOptim](#page-116-0), [optim](#page-0-0)

<span id="page-123-0"></span>optimResultNimbleList *EXPERIMENTAL Data type for the return value of* [nimOptim](#page-116-0)

# Description

[nimbleList](#page-100-0) definition for the type of [nimbleList](#page-100-0) returned by [nimOptim](#page-116-0).

# Usage

```
optimResultNimbleList
```
# Format

An object of class list of length 1.

#### printErrors 125

## Fields

par The best set of parameters found.

value The value of fn corresponding to par.

- counts A two-element integer vector giving the number of calls to fn and gr respectively.
- convergence An integer code. 0 indicates successful completion. Possible error codes are 1 indicates that the iteration limit maxit had been reached. 10 indicates degeneracy of the Nelder-Mead simplex. 51 indicates a warning from the "L-BFGS-B" method; see component message for further details. 52 indicates an error from the "L-BFGS-B" method; see component message for further details.
- message A character string giving any additional information returned by the optimizer, or NULL.
- hessian Only if argument hessian is true. A symmetric matrix giving an estimate of the Hessian at the solution found.

# See Also

[optim](#page-0-0), [nimOptim](#page-116-0)

printErrors *Print error messages after failed compilation*

## Description

Retrieves the error file from R's tempdir and prints to the screen.

#### Usage

```
printErrors(excludeWarnings = TRUE)
```
## Arguments

excludeWarnings

logical indicating whether compiler warnings should be printed; generally such warnings can be ignored.

## Author(s)

Christopher Paciorek

## Description

Takes a set of non-negative weights (do not need to sum to 1) and returns a sample with size elements of the integers 1:length(weights), where the probability of being sampled is proportional to the value of weights. An important note is that the output vector will be sorted in ascending order. Also, right now it works slightly odd syntax (see example below). Later releases of NIMBLE will contain more natural syntax.

### Usage

```
rankSample(weights, size, output, silent = FALSE)
```
#### Arguments

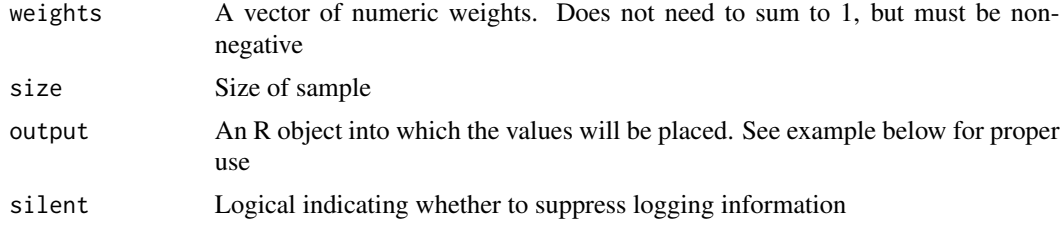

## Details

If invalid weights provided (i.e. negative weights or weights sum to 1), sets output =  $rep(1, size)$ and prints warning. rankSample can be used inside nimble functions.

rankSample first samples from the joint distribution size uniform $(0,1)$  distributions by conditionally sampling from the rank statistics. This leads to a sorted sample of uniform $(0,1)$ 's. Then, a cdf vector is constructed from weights. Because the sample of uniforms is sorted, rankSample walks down the cdf in linear time and fills out the sample.

## Author(s)

Clifford Anderson-Bergman

## Examples

```
set.seed(1)
sampInts = NA #sampled integers will be placed in sampInts
rankSample(weights = c(1, 1, 2), size = 10, sampInts)
sampInts
# [1] 1 1 2 2 2 2 2 3 3 3
rankSample(weights = c(1, 1, 2), size = 10000, sampInts)
table(sampInts)
#sampInts
```
# readBUGSmodel 127

```
# 1 2 3#2434 2492 5074
#Used in a nimbleFunction
sampGen <- nimbleFunction(setup = function(){
x = 1:2},
run = function(weights = double(1), k = integer() ){
rankSample(weights, k, x)
returnType(integer(1))
return(x)
})
rSamp <- sampGen()
rSamp$run(1:4, 5)
#[1] 3 3 4 4 4
```
<span id="page-126-0"></span>readBUGSmodel *Create a NIMBLE BUGS model from a variety of input formats, including BUGS model files*

# Description

readBUGSmodel processes inputs providing the model and values for constants, data, initial values of the model in a variety of forms, returning a NIMBLE BUGS R model

## Usage

```
readBUGSmodel(model, data = NULL, inits = NULL, dir = NULL,
 useInits = TRUE, debug = FALSE, returnComponents = FALSE,
 check = getNimbleOption("checkModel"), calculate = TRUE)
```
# Arguments

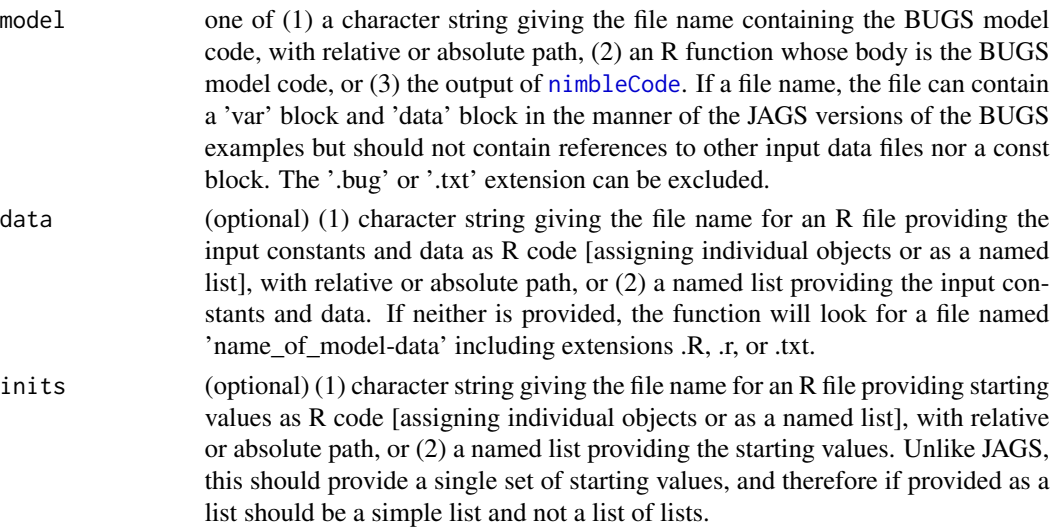

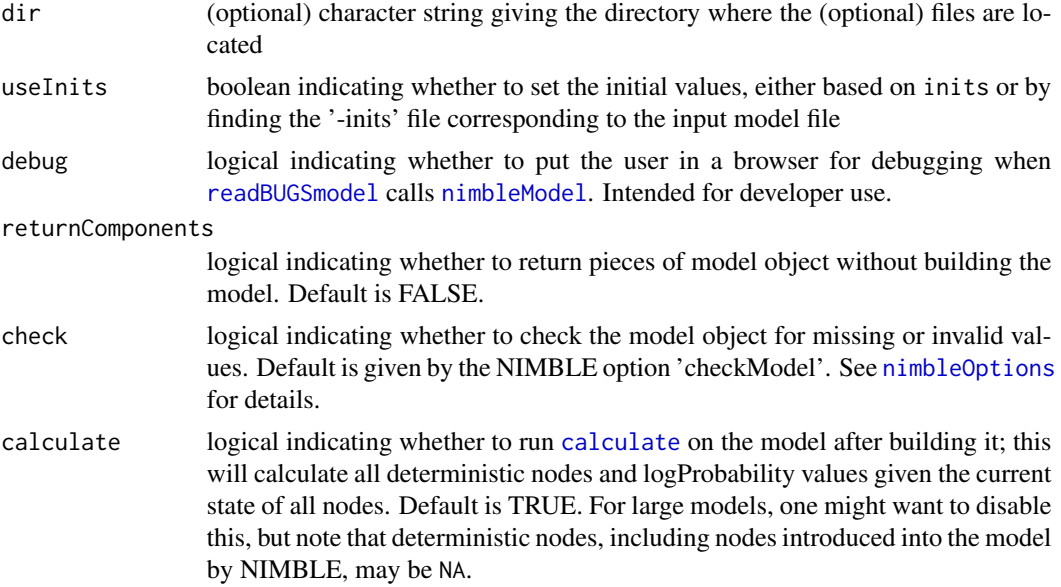

# Details

Note that readBUGSmodel should handle most common ways of providing information on a model as used in BUGS and JAGS but does not handle input model files that refer to additional files containing data. Please see the BUGS examples provided with NIMBLE in the classic-bugs directory of the installed NIMBLE package or JAGS ([http://sourceforge.net/projects/mcmc-jags/](http://sourceforge.net/projects/mcmc-jags/files/Examples/) [files/Examples/](http://sourceforge.net/projects/mcmc-jags/files/Examples/)) for examples of supported formats. Also, readBUGSmodel takes both constants and data via the 'data' argument, unlike [nimbleModel](#page-104-0), in which these are distinguished. The reason for allowing both to be given via 'data' is for backwards compatibility with the BUGS examples, in which constants and data are not distinguished.

# Value

returns a NIMBLE BUGS R model

## Author(s)

Christopher Paciorek

#### See Also

[nimbleModel](#page-104-0)

## Examples

```
## Reading a model defined in the R session
code <- nimbleCode({
   x \sim dnorm(mu, sd = 1)
   mu ~ ~ dnorm(0, sd = prior_sd)
})
```
# registerDistributions 129

```
data = list(prior_s d = 1, x = 4)model <- readBUGSmodel(code, data = data, inits = list(mu = 0))
model$x
model[['mu']]
model$calculate('x')
## Reading a classic BUGS model
pumpModel <- readBUGSmodel('pump.bug', dir = getBUGSexampleDir('pump'))
pumpModel$getVarNames()
pumpModel$x
```
registerDistributions *Add user-supplied distributions for use in NIMBLE BUGS models*

# **Description**

Register distributional information so that NIMBLE can process user-supplied distributions in BUGS model code

#### Usage

```
registerDistributions(distributionsInput, userEnv = parent.frame(),
  verbose = nimbleOptions("verbose"))
```
## Arguments

distributionsInput

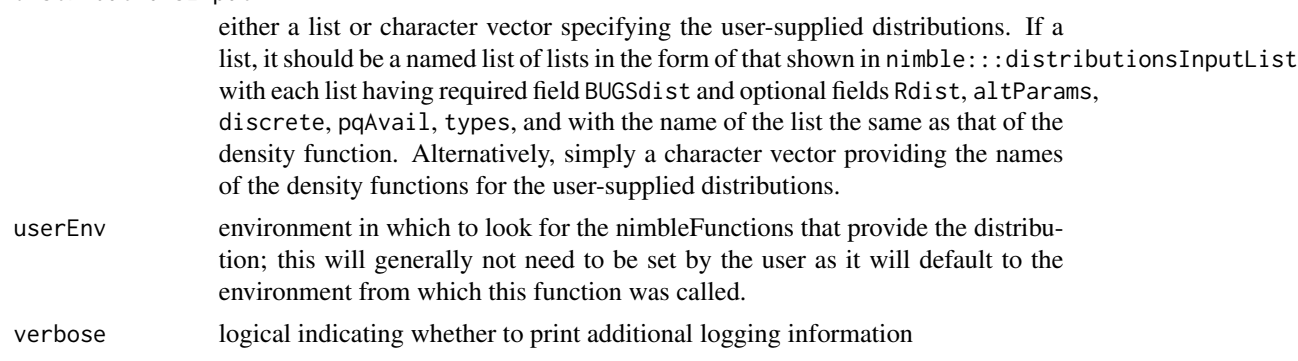

## Details

When distributionsInput is a list of lists, see below for more information on the structure of the list. When distributionsInput is a character vector, the distribution is assumed to be of standard form, with parameters assumed to be the arguments provided in the density nimbleFunction, no alternative parameterizations, and the distribution assumed to be continuous with range from minus infinity to infinity. The availability of distribution and quantile functions is inferred from whether appropriately-named functions exist in the global environment.

Finally, note that one no longer needs to explicitly call registerDistributions as it will be called automatically when the user-supplied distribution is used for the first time in BUGS code. However, if one wishes to provide alternative parameterizations, to provide a range, or to indicate a distribution is discrete, then one still must explicitly register the distribution using registerDistributions with the argument in the list format.

Format of the component lists when distributionsInput is a list of lists:

- BUGSdist a character string in the form of the density name (starting with 'd') followed by the names of the parameters in parentheses. When alternative parameterizations are given in Rdist, this should be an exhaustive list of the unique parameter names from all possible parameterizations, with the default parameters specified first.
- Rdist an optional character vector with one or more alternative specifications of the density; each alternative specification can be an alternative name for the density, a different ordering of the parameters, different parameter name(s), or an alternative parameterization. In the latter case, the character string in parentheses should provide a given reparameterization as commaseparated name = value pairs, one for each default parameter, where name is the name of the default parameter and value is a mathematical expression relating the default parameter to the alternative parameters or other default parameters. The default parameters should correspond to the input arguments of the nimbleFunctions provided as the density and random generation functions. The mathematical expression can use any of the math functions allowed in NIM-BLE (see the User Manual) as well as user-supplied nimbleFunctions (which must have no setup code). The names of your nimbleFunctions for the distribution functions must match the function name in the Rdist entry (or if missing, the function name in the BUGSdist entry
- discrete a optional logical indicating if the distribution is that of a discrete random variable. If not supplied, distribution is assumed to be for a continuous random variable.
- pqAvail an optional logical indicating if distribution (CDF) and quantile (inverse CDF) functions are provided as nimbleFunctions. These are required for one to be able to use truncated versions of the distribution. Only applicable for univariate distributions. If not supplied, assumed to be FALSE.
- altParams a character vector of comma-separated 'name = value' pairs that provide the mathematical expressions relating non-canonical parameters to canonical parameters (canonical parameters are those passed as arguments to your distribution functions). These inverse functions are used for MCMC conjugacy calculations when a conjugate relationship is expressed in terms of non-default parameters (such as the precision for normal-normal conjugacy). If not supplied, the system will still function but with a possible loss of efficiency in certain algorithms.
- types a character vector of comma-separated 'name = input' pairs indicating the type and dimension of the random variable and parameters (including default and alternative parameters). 'input' should take the form 'double(d)' or 'integer(d)', where 'd' is 0 for scalars, 1 for vectors, 2 for matrices. Note that since NIMBLE uses doubles for numerical calculations and the default type is double $(0)$ , one should generally use 'double' and one need only specify the type for non-scalars. 'name' should be either 'value' to indicate the random variable itself or the parameter name to indicate a given parameter.
- range a vector of two values giving the range of the distribution for possible use in future algorithms (not used currently). When the lower or upper limit involves a strict inequality (e.g., \$x>0\$), you should simply treat it as a non-strict inequality (\$x>=0\$, and set the lower value to 0). Also we do not handle ranges that are functions of parameters, so simply use the

smallest/largest possible values given the possible parameter values. If not supplied this is taken to be (-Inf,Inf).

# Author(s)

Christopher Paciorek

## Examples

```
dmyexp <- nimbleFunction(
   run = function(x = double(0), rate = double(0), log = integer(0)) {
       returnType(double(0))
       logProb <- log(rate) - x*rate
       if(log) {
           return(logProb)
       } else {
           return(exp(logProb))
       }
   })
rmyexp <- nimbleFunction(
   run = function(n = integer(0), rate = double(0)) {
       returnType(double(0))
       if(n != 1) nimPrint("rmyexp only allows n = 1; using n = 1.")dev <- runif(1, 0, 1)
       return(-log(1-dev) / rate)
   }
   \lambdaregisterDistributions(list(
    dmvexp = list(BUGSdist = "dmyexp(rate, scale)",
              Rdist = "dmyexp(rate = 1/\text{scale})",
              altParams = "scale = 1/rate",
               pqAvail = FALSE)))
code <- nimbleCode({
    y \sim dmyexp(rate = r)
    r \sim dunif(0, 100)
})
m \le - \text{ nimbleModel}(\text{code}, \text{inits} = \text{list}(r = 1), \text{data} = \text{list}(y = 2))calculate(m, 'y')
m$r < -2calculate(m, 'y')
m$resetData()
simulate(m, 'y')
m$y
# alternatively, simply specify a character vector with the
# name of one or more 'd' functions
deregisterDistributions('dmyexp')
registerDistributions('dmyexp')
# or simply use in BUGS code without registration
deregisterDistributions('dmyexp')
m \le nimbleModel(code, inits = list(r = 1), data = list(y = 2))
```

```
# example of Dirichlet-multinomial registration to illustrate
# use of 'types' (note that registration is not actually needed
# in this case)
ddirchmulti <- nimbleFunction(
   run = function(x = double(1), alpha = double(1), size = double(0),
                  log = integer(0, default = 0) {
       returnType(double(0))
       logProb <- lgamma(size) - sum(lgamma(x)) + lgamma(sum(alpha)) -
            sum(lgamma(alpha)) + sum(lgamma(alpha + x)) - lgamma(sum(alpha) +
                                                                 size)
       if(log) return(logProb)
       else return(exp(logProb))
    })
rdirchmulti <- nimbleFunction(
    run = function(n = integer(0), alpha = double(1), size = double(0)) {
       returnType(double(1))
       if(n != 1) print("rdirchmulti only allows n = 1; using n = 1.")
       p <- rdirch(1, alpha)
       return(rmulti(1, size = size, prob = p))
    })
registerDistributions(list(
    ddirchmulti = list(
       BUGSdist = "ddirchmulti(alpha, size)",
       types = c('value = double(1)', 'alpha = double(1)'))
   ))
```
resize *Resizes a modelValues object*

## Description

Adds or removes rows to a modelValues object. If rows are added to a modelValues object, the default values are NA. Works in both R and NIMBLE.

## Usage

```
resize(container, k)
```
## Arguments

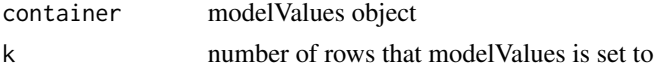

## Details

See the User Manual or help(modelValuesBaseClass) for infomation about modelValues objects

# Rmatrix2mvOneVar 133

## Author(s)

Clifford Anderson-Bergman

#### Examples

```
mvConf <- modelValuesConf(vars = c('a', 'b'),
             types = c('double', 'double'),
             sizes = list(a = 1, b = c(2,2)) )mv <- modelValues(mvConf)
as.matrix(mv)
resize(mv, 3)
as.matrix(mv)
```
Rmatrix2mvOneVar *Set values of one variable of a modelValues object from an R matrix*

#### Description

Normally a modelValues object is accessed one "row" at a time. This function allows all rows for one variable to set from a matrix with one dimension more than the variable to be set.

## Usage

Rmatrix2mvOneVar(mat, mv, varName, k)

## Arguments

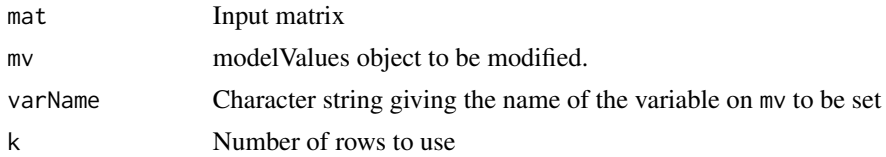

# Details

This function may be deprecated in the future when a more natural system for interacting with modelValues objects is developed.

RmodelBaseClass-class *Class* RmodelBaseClass

# Description

Classes used internally in NIMBLE and not expected to be called directly by users.

## Description

Time execution of NIMBLE code

# Usage

run.time(code)

## Arguments

code code to be timed

# Details

Function for use in nimbleFunction run code; when nimbleFunctions are run in R, this simply wraps system.time.

## Author(s)

NIMBLE Development Team

runCrossValidate *Perform k-fold cross-validation on a NIMBLE model fit by MCMC*

## Description

Takes a NIMBLE model MCMC configuration and conducts k-fold cross-validation of the MCMC fit, returning a measure of the model's predictive performance.

# Usage

```
runCrossValidate(MCMCconfiguration, k, foldFunction = "random",
  lossFunction = "MSE", MCMCcontrol = list(), returnSamples = FALSE,
 nCores = 1, nBootReps = 200, silent = FALSE)
```
## Arguments

MCMCconfiguration

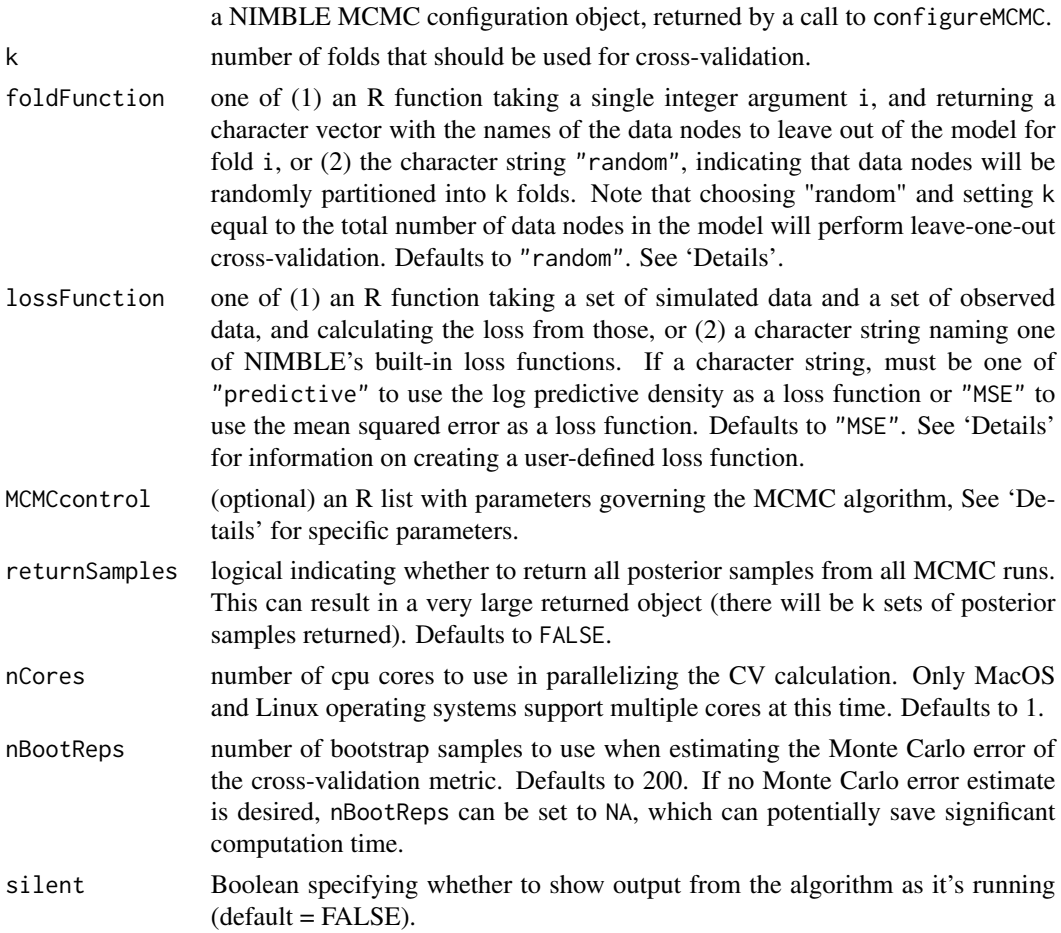

## Details

k-fold CV in NIMBLE proceeds by separating the data in a nimbleModel into k folds, as determined by the foldFunction argument. For each fold, the corresponding data are held out of the model, and MCMC is run to estimate the posterior distribution and simultaneously impute posterior predictive values for the held-out data. Then, the posterior predictive values are compared to the known, held-out data values via the specified lossFunction. The loss values are averaged over the posterior samples for each fold, and these averaged values for each fold are then averaged over all folds to produce a single out-of-sample loss estimate. Additionally, estimates of the Monte Carlo error for each fold are returned.

# Value

an R list with four elements:

• CVvalue The CV value, measuring the model's ability to predict new data. Smaller relative values indicate better model performance.

- CVstandardError The standard error of the CV value, giving an indication of the total Monte Carlo error in the CV estimate.
- foldCVInfo An list of fold CV values and standard errors for each fold.
- samples An R list, only returned when returnSamples = TRUE. The i'th element of this list will be a matrix of posterior samples from the model with the i'th fold of data left out. There will be k sets of samples.

## The foldFunction Argument

If the default 'random' method is not used, the foldFunction argument must be an R function that takes a single integer-valued argument i. i is guaranteed to be within the range  $[1, k]$ . For each integer value i, the function should return a character vector of node names corresponding to the data nodes that will be left out of the model for that fold. The returned node names can be expanded, but don't need to be. For example, if fold i is inteded to leave out the model nodes  $x[1]$ ,  $x[2]$  and  $x[3]$  then the function could return either c('x[1]', 'x[2]', 'x[3]') or 'x[1:3]'.

#### The lossFunction Argument

If you don't wish to use NIMBLE's built-in "MSE" or "predictive" loss functions, you may provide your own R function as the lossFunction argument to runCrossValidate. A user-supplied lossFunction must be an R function that takes two arguments: the first, named simulatedDataValues, will be a vector of simulated data values. The second, named actualDataValues, will be a vector of observed data values corresponding to the simulated data values in simulatedDataValues. The loss function should return a single scalar number. See 'Examples' for an example of a user-defined loss function.

#### The MCMCcontrol Argument

The MCMCcontrol argument is a list with the following elements:

- niter an integer argument determining how many MCMC iterations should be run for each loss value calculation. Defaults to 10000, but should probably be manually set.
- nburnin the number of samples from the start of the MCMC chain to discard as burn-in for each loss value calculation. Must be between 0 and niter. Defaults to 10

## Author(s)

Nicholas Michaud and Lauren Ponisio

#### Examples

```
## Not run:
## We conduct CV on the classic "dyes" BUGS model.
dyesCode <- nimbleCode({
 for (i in 1:BATCHES) {
   for (j in 1:SAMPLES) {
     y[i,j] ~ dnorm(mu[i], tau.within);
   }
```

```
mu[i] ~ dnorm(theta, tau.between);
  }
  theta \sim dnorm(0.0, 1.0E-10);
  tau.within ~ dgamma(0.001, 0.001); sigma2.within <- 1/tau.within;
  tau.between ~ dgamma(0.001, 0.001); sigma2.between <- 1/tau.between;
})
dyesData <- list(y = matrix(c(1545, 1540, 1595, 1445, 1595,
                              1520, 1440, 1555, 1550, 1440,
                              1630, 1455, 1440, 1490, 1605,
                              1595, 1515, 1450, 1520, 1560,
                              1510, 1465, 1635, 1480, 1580,
                              1495, 1560, 1545, 1625, 1445),
                              nrow = 6, ncol = 5)
dyesConsts <- list(BATCHES = 6,
                   SAMPLES = 5)
dyesInits \le list(theta = 1500, tau.within = 1, tau.between = 1)
dyesModel <- nimbleModel(code = dyesCode,
                         constants = dyesConsts,
                         data = dyesData,
                         inits = dyesInits)
# Define the fold function.
# This function defines the data to leave out for the i'th fold
# as the i'th row of the data matrix y. This implies we will have
# 6 folds.
dyesFoldFunction <- function(i){
  foldNodes_i <- paste0('y[', i, ', ]') # will return 'y[1,]' for i = 1 e.g.return(foldNodes_i)
}
# We define our own loss function as well.
# The function below will compute the root mean squared error.
RMSElossFunction <- function(simulatedDataValues, actualDataValues){
  dataLength <- length(simulatedDataValues) # simulatedDataValues is a vector
  SSE < -0for(i in 1:dataLength){
   SSE <- SSE + (simulatedDataValues[i] - actualDataValues[i])^2
  }
  MSE <- SSE / dataLength
  RMSE <- sqrt(MSE)
  return(RMSE)
}
dyesMCMCconfiguration <- configureMCMC(dyesModel)
```
crossValOutput <- runCrossValidate(MCMCconfiguration = dyesMCMCconfiguration,

```
k = 6,
foldFunction = dyesFoldFunction,
lossFunction = RMSElossFunction,
MCMCcontrol = list(niter = 5000,
                   nburnin = 500)
```
## End(Not run)

runMCMC *Run one or more chains of an MCMC algorithm and return samples, summary and/or WAIC*

# Description

Takes as input an MCMC algorithm (ideally a compiled one for speed) and runs the MCMC with one or more chains, any returns any combination of posterior samples, posterior summary statistics, and a WAIC value.

# Usage

```
runMCMC(mcmc, niter = 10000, nburnin = 0, thin, thin2, nchains = 1, inits,
 setSeed = FALSE, progressBar = getNimbleOption("MCMCprogressBar"),
 samples = TRUE, samplesAsCodaMCMC = FALSE, summary = FALSE,
 W AIC = FALSE
```
# Arguments

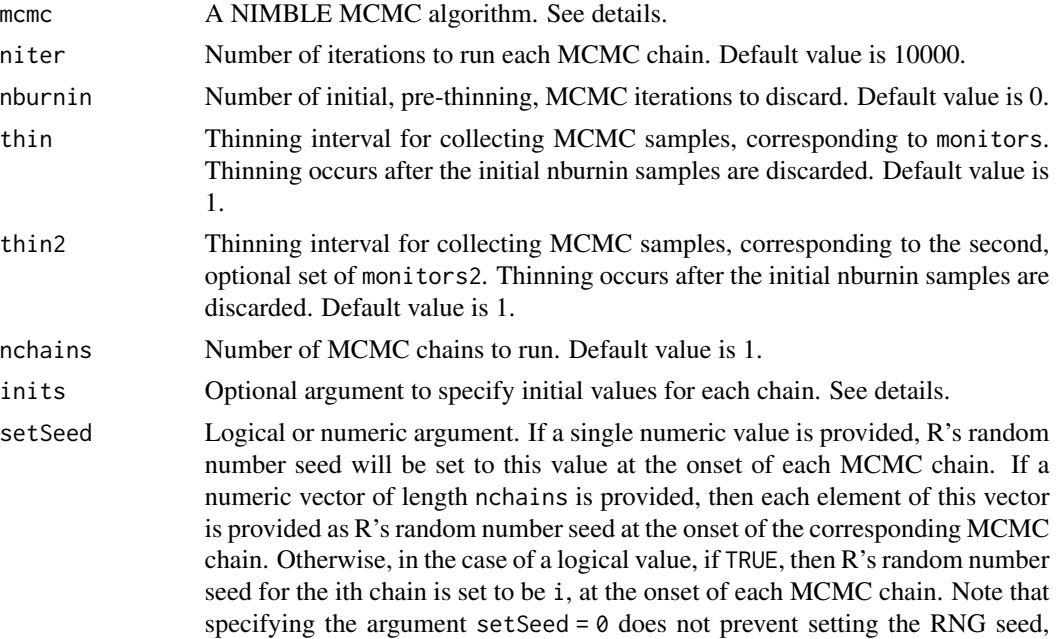

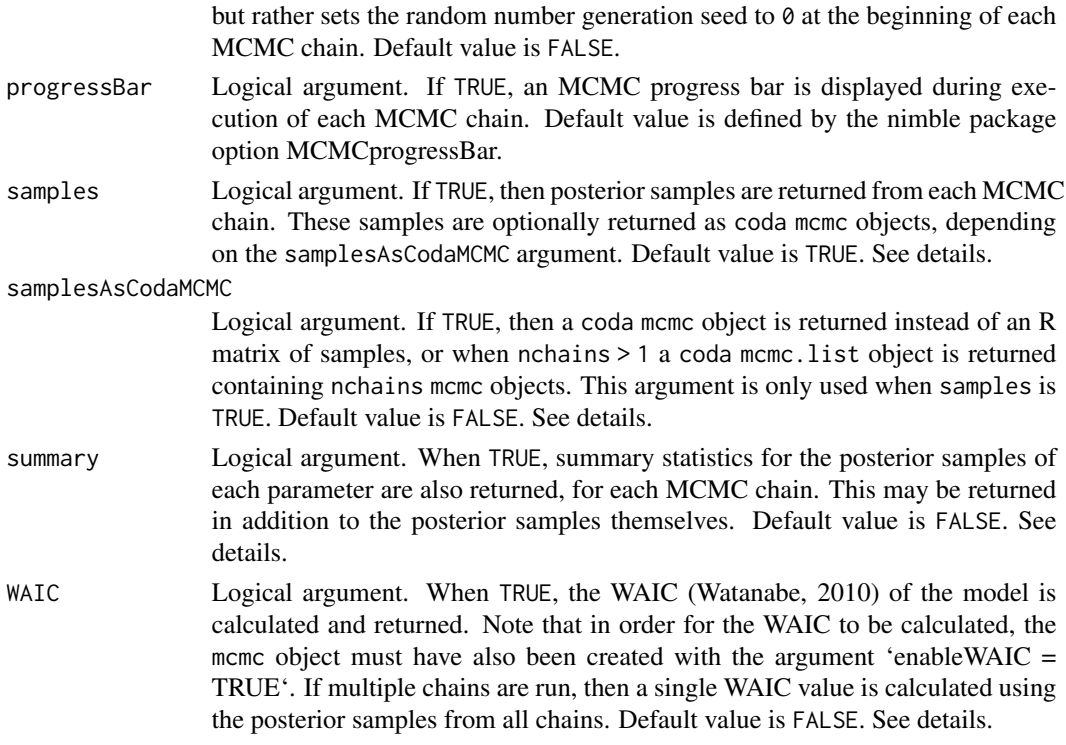

#### Details

At least one of samples, summary or WAIC must be TRUE, since otherwise, nothing will be returned. Any combination of these may be TRUE, including possibly all three, in which case posterior samples and summary statistics are returned for each MCMC chain, and an overall WAIC value is calculated and returned.

When samples = TRUE, the form of the posterior samples is determined by the samplesAsCodaMCMC argument, as either matrices of posterior samples, or coda mcmc and mcmc.list objects.

Posterior summary statistics are returned individually for each chain, and also as calculated from all chains combined (when nchains > 1).

If provided, the inits argument can be one of three things:

(1) a function to generate initial values, which will be executed to generate initial values at the beginning of each MCMC chain, or (2) a single named list of initial values which, will be used for each chain, or (3) a list of length nchains, each element being a named list of initial values which be used for one MCMC chain.

The inits argument may also be omitted, in which case the current values in the model object will be used as the initial values of the first chain, and subsequent chains will begin using starting values where the previous chain ended.

Other aspects of the MCMC algorithm, such as the specific sampler assignments, must be specified in advance using the MCMC configuration object (created using configureMCMC), which is then used to build an MCMC algorithm (using buildMCMC) argument.

The niter argument specifies the number of pre-thinning MCMC iterations, and the nburnin argument specifies the number of pre-thinning MCMC samples to discard. After discarding these burn-in samples, thinning of the remaining samples will take place. The total number of posterior samples returned will be floor((niter-nburnin)/thin).

The MCMC option mcmc\$run(...,reset = FALSE), used to continue execution of an MCMC chain, is not available through runMCMC().

## Value

A list is returned with named elements depending on the arguments passed to nimbleMCMC, unless this list contains only a single element, in which case only that element is returned. These elements may include samples, summary, and WAIC, and when the MCMC is monitoring a second set of nodes using monitors2, also samples2. When nchains = 1, posterior samples are returned as a single matrix, and summary statistics as a single matrix. When nchains > 1, posterior samples are returned as a list of matrices, one matrix for each chain, and summary statistics are returned as a list containing nchains+1 matrices: one matrix corresponding to each chain, and the final element providing a summary of all chains, combined. If samplesAsCodaMCMC is TRUE, then posterior samples are provided as coda mcmc and mcmc.list objects. When WAIC is TRUE, a single WAIC value is returned.

## Author(s)

Daniel Turek

## See Also

[configureMCMC](#page-38-0) [buildMCMC](#page-23-0) [nimbleMCMC](#page-101-0)

## Examples

```
## Not run:
code <- nimbleCode({
   mu ~ dnorm(0, sd = 1000)sigma \sim dunif(0, 1000)
   for(i in 1:10) {
       x[i] ~ dnorm(mu, sd = sigma)
    }
})
Rmodel <- nimbleModel(code)
Rmodel$setData(list(x = c(2, 5, 3, 4, 1, 0, 1, 3, 5, 3)))Rmcmc <- buildMCMC(Rmodel)
Cmodel <- compileNimble(Rmodel)
Cmcmc <- compileNimble(Rmcmc, project = Rmodel)
inits \leq function() list(mu = rnorm(1,0,1), sigma = runif(1,0,10))
samplesList <- runMCMC(Cmcmc, niter = 10000, nchains = 3, inits = inits)
```
## End(Not run)

samplerAssignmentRules-class *Class* samplerAssignmentRules

## Description

Objects of this class specify an ordered set of rules for assigning MCMC sampling algorithms to the stochastic nodes in a BUGS model. This feature can be enabled by setting nimbleOptions (MCMCuseSamplerAssignmentRul = TRUE). The rules can be modified to alter under what circumstances various samplers are assigned, and with what precedence. When assigning samplers to each stochastic node, the set of rules is traversed beginning with the first, until a matching rule is found. When a matching rule is found, the sampler specified by that rule is assigned (or general code for sampler assignment is executed), and the assignment process proceeds to the next stochastic node. That is, a maximum of one rule can be invoked for each stochastic node. If no matching rule is found, an (optional) warning is issued and no sampler is assigned. Objects of this class may be passed using the rules argument to [configureMCMC](#page-38-0) to customize the sampler assignment process. See documentation below for method initialize() for details of creating a samplerAssignmentRules object, and methods addRule() and reorder() for adding and modifying the sampler assignment rules. The default behaviour of [configureMCMC](#page-38-0) can be modified by setting the nimble option \'MCMCsamplerAssignmentRules\' to a customized samplerAssignmentRules object. The default behaviour of [configureMCMC](#page-38-0) can be restored using nimbleOptions (MCMCdefaultSamplerAssignmentRules = samplerAssignmentRules()).

#### Methods

addRule(condition, sampler, position, name, print = FALSE) Add a new rule for assigning sampler(s) to the samplerAssignmentRules object. A rule consists of two parts:  $(1)$  a 'condition' which determines when the rule is invoked, and (2) a 'sampler' which governs the assignment of sampler(s) when the rule is invoked. New rules can be inserted at an arbitrary position in the ordered set of rules.

## Arguments:

condition: The 'condition' argument must be a quoted R expression object, which will be evaluated and interpreted as a logical to control whether or not the rule is invoked. The condition will be evaluated in an environment which contains the BUGS 'model' object, the 'node' name to which the rules (and hence the sampler assignment process) are being applied, and other sampler assignment related arguments of configureMCMC() (e.g., 'useConjugacy' and 'multivariateNodesAsScalars'). Thus, the condition expression may involve these names, as well as methods of BUGS model objects. Creating an R expression object will generally use the function quote(...). For example: addRule(condition = quote(model\$isBinary(node)), ...). Model-specific rules for particular nodes could be specified as: addRule(condition = quote(node == 'x'  $\parallel$  node == 'y'), ...), or addRule(condition = quote(grepl('^sigma', node)), ...). Rules for specific distributions can be created as: addRule(condition = quote(model sampler: The 'sampler' argument controls the sampler assignment process, once a rule is invoked (i.e., the 'condition' evaluated to TRUE). The 'sampler' argument must take one of three different forms: (1) a character string giving the name of an MCMC nimbleFunction sampler, (2) an unspecialized nimbleFunction object which is a valid MCMC sampler, or (3)

an arbitrary quoted R expression object, which will be executed to perform the sampler assignment process, and should generally make use of the method addSampler(). Example (1): addRule(..., sampler = 'slice'), for assigning a 'slice' sampler when the rule is invoked. Example (2):  $addRule(..., sampler = my_sampler_nimbleFunction)$ , for assigning the sampling algorithm defined in the object my\_sampler\_nimbleFunction. Note the same behaviour will result from: addRule(..., sampler = 'my\_sampler\_nimbleFunction'), which will be also more informative when the list of assignment rules is printed. Example  $(3)$ : addRule $(...,$  sampler = quote(

position: Index of the position to add the new rule. By default, new rules are added at the end of the current ordered set of rules (giving it the lowest priority in the sampler assignment process). Specifying a position inserts the new rule at that position, and does not over-write an existing rule.

name: Optional character string name for the sampler to be added, which is used by subsequent print methods. If 'name' is not provided, the 'sampler' argument is used to generate the name. Note, if the 'sampler' argument is provided as an R expression making use of the addSampler method, then the 'name' argument will not be passed on to the MCMC configuration object, and instead any call(s) to addSampler can explicitly make use of its own 'name' argument.

print: Logical argument specifying whether to print the newly-added sampler assignment rule (default FALSE).

initialize(empty = FALSE, print = FALSE) Creates a new samplerAssignmentRules object, which is a container for an ordered set of rules for MCMC sampler assignments. Objects of this class may be passed using the 'rules' argument to configureMCMC(), to customize the process of assigning samplers to stochastic model nodes. By default, new samplerAssignmentRules objects are initialized having an exact copy of the default sampler assignment rules used by NIMBLE, and can thereafter be modified using the addRule() and reorder() methods.

Arguments:

empty: Logical argument (default = FALSE). If TRUE, then a new samplerAssignmentRules object is created containing no rules. The default behaviour creates new objects containing an exact copy of the default sampler assignment rules used by NIMBLE.

print: Logical argument specifying whether to print the ordered list of sampler assignment rules (default FALSE).

printRules(ind) Prints the ordered set of sampler assignment rules.

Arguments:

ind: A set of indicies, specifying which sampler assignment rules to print. If omitted, all rules are printed.

reorder(ind, print = FALSE) Reorder the current ordered list of sampler assignment rules. This method can be used to reorder the existing rules, as well as delete one or more rules.

Arguments:

ind: The indices of the current set of rules to keep. Assuming there are 10 rules, reorder(1:5) will remove the final five rules, reorder $(c(10,1:9))$  will move the last (lowest priority) rule to the first position (highest priority), and reorder(8) deletes all rules except the eighth, making it the only (and hence first, highest priority) rule.

print: Logical argument specifying whether to print the resulting ordered list of sampler assignment rules (default FALSE).

sampler\_BASE 143

## Author(s)

Daniel Turek

## See Also

[configureMCMC](#page-38-0)

## Examples

```
## Not run:
## enable the use of samplerAssignmentRules:
nimbleOptions(MCMCuseSamplerAssignmentRules = TRUE)
## omitting empty=TRUE creates a copy of nimble's default rules
my_rules <- samplerAssignmentRules(empty = TRUE)
my_rules$addRule(quote(model$isEndNode(node)), "posterior_predictive")
my_rules$addRule(quote(model$isDiscrete(node)), "my_new_discrete_sampler")
my_rules$addRule(TRUE, "RW") ## default catch-all sampler assignment
## print the ordered set of sampler assignment rules
my_rules$printRules()
## assign samplers according to my_rules object
conf <- configureMCMC(Rmodel, rules = my_rules)
conf$printSamplers()
## view the current (default) assignment rules used by configureMCMC()
nimbleOptions(MCMCdefaultSamplerAssignmentRules)
## change default behaviour of configureMCMC() to use my_rules
nimbleOptions(MCMCdefaultSamplerAssignmentRules = my_rules)
## reset configureMCMC() to use default rules
nimbleOptions(MCMCdefaultSamplerAssignmentRules = samplerAssignmentRules())
```
## End(Not run)

sampler\_BASE *MCMC Sampling Algorithms*

## Description

Details of the MCMC sampling algorithms provided with the NIMBLE MCMC engine

## Usage

## sampler\_BASE()

sampler\_posterior\_predictive(model, mvSaved, target, control) sampler\_binary(model, mvSaved, target, control) sampler\_categorical(model, mvSaved, target, control) sampler\_RW(model, mvSaved, target, control) sampler\_RW\_block(model, mvSaved, target, control) sampler\_RW\_llFunction(model, mvSaved, target, control) sampler\_slice(model, mvSaved, target, control) sampler\_ess(model, mvSaved, target, control) sampler\_AF\_slice(model, mvSaved, target, control) sampler\_crossLevel(model, mvSaved, target, control) sampler\_RW\_llFunction\_block(model, mvSaved, target, control) sampler\_RW\_PF(model, mvSaved, target, control) sampler\_RW\_PF\_block(model, mvSaved, target, control) sampler\_RW\_multinomial(model, mvSaved, target, control) sampler\_RW\_dirichlet(model, mvSaved, target, control) sampler\_RW\_wishart(model, mvSaved, target, control) sampler\_CAR\_normal(model, mvSaved, target, control) sampler\_CAR\_proper(model, mvSaved, target, control) sampler\_RJ\_fixed\_prior(model, mvSaved, target, control) sampler\_RJ\_indicator(model, mvSaved, target, control) sampler\_RJ\_toggled(model, mvSaved, target, control) sampler\_CRP\_concentration(model, mvSaved, target, control) sampler\_CRP(model, mvSaved, target, control)
sampler\_CRP\_old(model, mvSaved, target, control)

#### Arguments

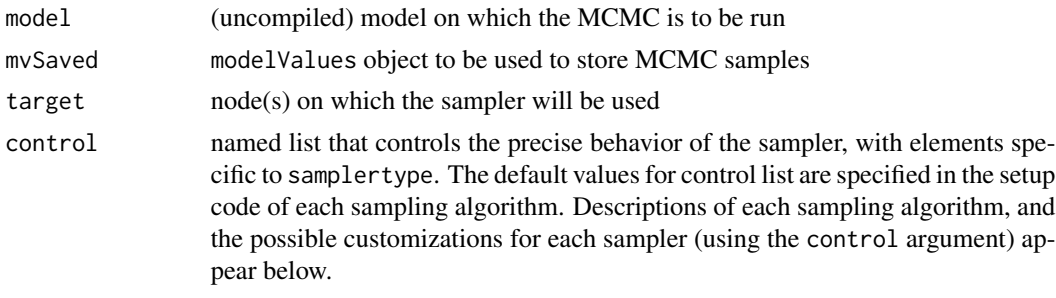

#### sampler\_base

base class for new samplers

When you write a new sampler for use in a NIMBLE MCMC (see User Manual), you must include contains = sampler\_BASE.

#### binary sampler

The binary sampler performs Gibbs sampling for binary-valued (discrete 0/1) nodes. This can only be used for nodes following either a dbern(p) or dbinom(p, size=1) distribution.

The binary sampler accepts no control list arguments.

# RW sampler

The RW sampler executes adaptive Metropolis-Hastings sampling with a normal proposal distribution (Metropolis, 1953), implementing the adaptation routine given in Shaby and Wells, 2011. This sampler can be applied to any scalar continuous-valued stochastic node, and can optionally sample on a log scale.

The RW sampler accepts the following control list elements:

- log. A logical argument, specifying whether the sampler should operate on the log scale.  $(default = FALSE)$
- reflective. A logical argument, specifying whether the normal proposal distribution should reflect to stay within the range of the target distribution. (default = FALSE)
- adaptive. A logical argument, specifying whether the sampler should adapt the scale (proposal standard deviation) throughout the course of MCMC execution to achieve a theoretically desirable acceptance rate. (default = TRUE)
- adaptInterval. The interval on which to perform adaptation. Every adaptInterval MCMC iterations (prior to thinning), the RW sampler will perform its adaptation procedure. This updates the scale variable, based upon the sampler's achieved acceptance rate over the past adaptInterval iterations. (default = 200)
- adaptFactorExponent. Exponent controling the rate of decay of the scale adaptation factor. See Shaby and Wells,  $2011$ , for details. (default =  $0.8$ )

• scale. The initial value of the normal proposal standard deviation. If adaptive = FALSE, scale will never change. (default  $= 1$ )

The RW sampler cannot be used with options log=TRUE and reflective=TRUE, i.e. it cannot do reflective sampling on a log scale.

# RW\_block sampler

The RW block sampler performs a simultaneous update of one or more model nodes, using an adaptive Metropolis-Hastings algorithm with a multivariate normal proposal distribution (Roberts and Sahu, 1997), implementing the adaptation routine given in Shaby and Wells, 2011. This sampler may be applied to any set of continuous-valued model nodes, to any single continuous-valued multivariate model node, or to any combination thereof.

The RW\_block sampler accepts the following control list elements:

- adaptive. A logical argument, specifying whether the sampler should adapt the scale (a coefficient for the entire proposal covariance matrix) and propCov (the multivariate normal proposal covariance matrix) throughout the course of MCMC execution. If only the scale should undergo adaptation, this argument should be specified as TRUE. (default = TRUE)
- adaptScaleOnly. A logical argument, specifying whether adaption should be done only for scale (TRUE) or also for provCov (FALSE). This argument is only relevant when adaptive  $=$  TRUE. When adaptScaleOnly  $=$  FALSE, both scale and propCov undergo adaptation; the sampler tunes the scaling to achieve a theoretically good acceptance rate, and the proposal covariance to mimic that of the empirical samples. When adaptScaleOnly = TRUE, only the proposal scale is adapted. (default = FALSE)
- adaptInterval. The interval on which to perform adaptation. Every adaptInterval MCMC iterations (prior to thinning), the RW\_block sampler will perform its adaptation procedure, based on the past adaptInterval iterations. (default  $= 200$ )
- adaptFactorExponent. Exponent controling the rate of decay of the scale adaptation factor. See Shaby and Wells,  $2011$ , for details. (default =  $0.8$ )
- scale. The initial value of the scalar multiplier for propCov. If adaptive = FALSE, scale will never change.  $(detault = 1)$
- propCov. The initial covariance matrix for the multivariate normal proposal distribution. This element may be equal to the character string 'identity', in which case the identity matrix of the appropriate dimension will be used for the initial proposal covariance matrix. (default  $=$ 'identity')

#### RW\_llFunction sampler

Sometimes it is useful to control the log likelihood calculations used for an MCMC updater instead of simply using the model. For example, one could use a sampler with a log likelihood that analytically (or numerically) integrates over latent model nodes. Or one could use a sampler with a log likelihood that comes from a stochastic approximation such as a particle filter, allowing composition of a particle MCMC (PMCMC) algorithm (Andrieu et al., 2010). The RW\_llFunction sampler handles this by using a Metropolis-Hastings algorithm with a normal proposal distribution and a user-provided log-likelihood function. To allow compiled execution, the log-likelihood function must be provided as a specialized instance of a nimbleFunction. The log-likelihood function may use the same model as the MCMC as a setup argument, but if so the state of the model should be unchanged during execution of the function (or you must understand the implications otherwise).

The RW\_llFunction sampler accepts the following control list elements:

- adaptive. A logical argument, specifying whether the sampler should adapt the scale (proposal standard deviation) throughout the course of MCMC execution. (default = TRUE)
- adaptInterval. The interval on which to perform adaptation. (default  $= 200$ )
- scale. The initial value of the normal proposal standard deviation. (default  $= 1$ )
- llFunction. A specialized nimbleFunction that accepts no arguments and returns a scalar double number. The return value must be the total log-likelihood of all stochastic dependents of the target nodes – and, if includesTarget = TRUE, of the target node(s) themselves – or whatever surrogate is being used for the total log-likelihood. This is a required element with no default.
- includesTarget. Logical variable indicating whether the return value of llFunction includes the log-likelihood associated with target. This is a required element with no default.

#### slice sampler

The slice sampler performs slice sampling of the scalar node to which it is applied (Neal, 2003). This sampler can operate on either continuous-valued or discrete-valued scalar nodes. The slice sampler performs a 'stepping out' procedure, in which the slice is iteratively expanded to the left or right by an amount sliceWidth. This sampler is optionally adaptive, governed by a control list element, whereby the value of sliceWidth is adapted towards the observed absolute difference between successive samples.

The slice sampler accepts the following control list elements:

- adaptive. A logical argument, specifying whether the sampler will adapt the value of sliceWidth throughout the course of MCMC execution. (default = TRUE)
- adaptInterval. The interval on which to perform adaptation. (default  $= 200$ )
- sliceWidth. The initial value of the width of each slice, and also the width of the expansion during the iterative 'stepping out' procedure. (default  $= 1$ )
- sliceMaxSteps. The maximum number of expansions which may occur during the 'stepping out' procedure. (default = 100)
- maxContractions. The maximum number of contractions of the interval that may occur during sampling (this prevents infinite looping in unusual situations). (default  $= 100$ )
- maxContractionsWarning. A logical argument specifying whether to warn when the maximum number of contractions is reached. (default = TRUE)

#### ess sampler

The ess sampler performs elliptical slice sampling of a single node, which must follow a multivariate normal distribution (Murray, 2010). The algorithm is an extension of slice sampling (Neal, 2003), generalized to the multivariate normal context. An auxilliary variable is used to identify points on an ellipse (which passes through the current node value) as candidate samples, which are accepted contingent upon a likelihood evaluation at that point. This algorithm requires no tuning parameters and therefore no period of adaptation, and may result in very efficient sampling from multivariate Gaussian distributions.

The ess sampler accepts the following control list arguments.

- maxContractions. The maximum number of contractions of the interval that may occur during sampling (this prevents infinite looping in unusual situations). (default  $= 100$ )
- maxContractionsWarning. A logical argument specifying whether to warn when the maximum number of contractions is reached.  $(default = TRUE)$

#### AF\_slice sampler

The automated factor slice sampler conducts a slice sampling algorithm on one or more model nodes. The sampler uses the eigenvectors of the posterior covariance between these nodes as an orthogonal basis on which to perform its 'stepping Out' procedure. The sampler is adaptive in updating both the width of the slices and the values of the eigenvectors. The sampler can be applied to any set of continuous or discrete-valued model nodes, to any single continuous or discrete-valued multivariate model node, or to any combination thereof. The automated factor slice sampler accepts the following control list elements:

- sliceWidths. A numeric vector of initial slice widths. The length of the vector must be equal to the sum of the lengths of all nodes being used by the automated factor slice sampler. Defaults to a vector of 1's.
- sliceAdaptFactorMaxIter. The number of iterations for which the factors (eigenvectors) will continue to adapt to the posterior correlation. (default = 15000)
- sliceAdaptFactorInterval. The interval on which to perform factor adaptation. (default = 1000)
- sliceAdaptWidthMaxIter. The maximum number of iterations for which to adapt the widths for a given set of factors. (default  $= 512$ )
- sliceAdaptWidthTolerance. The tolerance for when widths no longer need to adapt, between 0 and 0.5. (default =  $0.1$ )
- sliceMaxSteps. The maximum number of expansions which may occur during the 'stepping out' procedure. (default = 100)
- maxContractions. The maximum number of contractions of the interval that may occur during sampling (this prevents infinite looping in unusual situations). (default  $= 100$ )
- maxContractionsWarning. A logical argument specifying whether to warn when the maximum number of contractions is reached. (default = TRUE)

#### crossLevel sampler

This sampler is constructed to perform simultaneous updates across two levels of stochastic dependence in the model structure. This is possible when all stochastic descendents of node(s) at one level have conjugate relationships with their own stochastic descendents. In this situation, a Metropolis-Hastings algorithm may be used, in which a multivariate normal proposal distribution is used for the higher-level nodes, and the corresponding proposals for the lower-level nodes undergo Gibbs (conjugate) sampling. The joint proposal is either accepted or rejected for all nodes involved based upon the Metropolis-Hastings ratio.

The requirement that all stochastic descendents of the target nodes must themselves have only conjugate descendents will be checked when the MCMC algorithm is built. This sampler is useful when there is strong dependence across the levels of a model that causes problems with convergence or mixing.

The crossLevel sampler accepts the following control list elements:

- adaptive. Logical argument, specifying whether the multivariate normal proposal distribution for the target nodes should be adaptived.  $(default = TRUE)$
- adaptInterval. The interval on which to perform adaptation. (default  $= 200$ )
- scale. The initial value of the scalar multiplier for propCov. (default  $= 1$ )
- propCov. The initial covariance matrix for the multivariate normal proposal distribution. This element may be equal to the character string 'identity' or any positive definite matrix of the appropriate dimensions. (default = 'identity')

#### RW\_llFunction\_block sampler

Sometimes it is useful to control the log likelihood calculations used for an MCMC updater instead of simply using the model. For example, one could use a sampler with a log likelihood that analytically (or numerically) integrates over latent model nodes. Or one could use a sampler with a log likelihood that comes from a stochastic approximation such as a particle filter, allowing composition of a particle MCMC (PMCMC) algorithm (Andrieu et al., 2010) (but see samplers listed below for NIMBLE's direct implementation of PMCMC). The RW\_llFunctionBlock sampler handles this by using a Metropolis-Hastings algorithm with a multivariate normal proposal distribution and a user-provided log-likelihood function. To allow compiled execution, the log-likelihood function must be provided as a specialized instance of a nimbleFunction. The log-likelihood function may use the same model as the MCMC as a setup argument, but if so the state of the model should be unchanged during execution of the function (or you must understand the implications otherwise).

The RW IlFunctionBlock sampler accepts the following control list elements:

- adaptive. A logical argument, specifying whether the sampler should adapt the proposal covariance throughout the course of MCMC execution. (default is TRUE)
- adaptScaleOnly. A logical argument, specifying whether adaption should be done only for scale (TRUE) or also for provCov (FALSE). This argument is only relevant when adaptive = TRUE. When adaptScaleOnly = FALSE, both scale and propCov undergo adaptation; the sampler tunes the scaling to achieve a theoretically good acceptance rate, and the proposal covariance to mimic that of the empirical samples. When adaptScaleOnly = TRUE, only the proposal scale is adapted. (default = FALSE)
- adaptInterval. The interval on which to perform adaptation. (default  $= 200$ )
- adaptFactorExponent. Exponent controling the rate of decay of the scale adaptation factor. See Shaby and Wells,  $2011$ , for details. (default = 0.8)
- scale. The initial value of the scalar multiplier for propCov. If adaptive = FALSE, scale will never change.  $(detault = 1)$
- propCov. The initial covariance matrix for the multivariate normal proposal distribution. This element may be equal to the character string 'identity', in which case the identity matrix of the appropriate dimension will be used for the initial proposal covariance matrix. (default  $=$ 'identity')
- llFunction. A specialized nimbleFunction that accepts no arguments and returns a scalar double number. The return value must be the total log-likelihood of all stochastic dependents of the target nodes – and, if includesTarget = TRUE, of the target node(s) themselves – or whatever surrogate is being used for the total log-likelihood. This is a required element with no default.
- includesTarget. Logical variable indicating whether the return value of llFunction includes the log-likelihood associated with target. This is a required element with no default.

# <span id="page-149-0"></span>RW\_PF sampler

The particle filter sampler allows the user to perform particle MCMC (PMCMC) (Andrieu et al., 2010), primarily for state-space or hidden Markov models of time-series data. This method uses Metropolis-Hastings samplers for top-level parameters but uses the likelihood approximation of a particle filter (sequential Monte Carlo) to integrate over latent nodes in the time-series. The RW\_PF sampler uses an adaptive Metropolis-Hastings algorithm with a univariate normal proposal distribution for a scalar parameter. Note that samples of the latent states can be retained as well, but the top-level parameter being sampled must be a scalar. A bootstrap, auxiliary, or user defined particle filter can be used to integrate over latent states.

For more information about user-defined samplers within a PMCMC sampler, see the NIMBLE User Manual.

The RW\_PF sampler accepts the following control list elements:

- adaptive. A logical argument, specifying whether the sampler should adapt the scale (proposal standard deviation) throughout the course of MCMC execution to achieve a theoretically desirable acceptance rate. (default = TRUE)
- adaptInterval. The interval on which to perform adaptation. Every adaptInterval MCMC iterations (prior to thinning), the RW sampler will perform its adaptation procedure. This updates the scale variable, based upon the sampler's achieved acceptance rate over the past adaptInterval iterations. (default = 200)
- scale. The initial value of the normal proposal standard deviation. If adaptive = FALSE, scale will never change. (default  $= 1$ )
- pfNparticles. The number of particles to use in the approximation to the log likelihood of the data (default  $= 1000$ ).
- latents. Character vector specifying the nodes that are latent states over which the particle filter will operate to approximate the log-likelihood function.
- pfType. Character argument specifying the type of particle filter that should be used for likelihood approximation. Choose from "bootstrap" and "auxiliary". Defaults to "bootstrap".
- pfControl. A control list that is passed to the particle filter function. For details on control lists for bootstrap or auxiliary particle filters, see [buildBootstrapFilter](#page-12-0) or [buildAuxiliaryFilter](#page-10-0) respectively. Additionally, this can be used to pass custom arguments into a user-defined particle filter.
- pfOptimizeNparticles. A logical argument, specifying whether to use an experimental procedure to automatically determine the optimal number of particles to use, based on Pitt and Shephard (2011). This will override any value of pfNparticles specified above.
- pf. A user-defined particle filter object, if a bootstrap or auxiliary particle filter is not adequate.

#### RW\_PF\_block sampler

The particle filter block sampler allows the user to perform particle MCMC (PMCMC) (Andrieu et al., 2010) for multiple parameters jointly, primarily for state-space or hidden Markov models of time-series data. This method uses Metropolis-Hastings block samplers for top-level parameters but uses the likelihood approximation of a particle filter (sequential Monte Carlo) to integrate over latent nodes in the time-series. The RW\_PF sampler uses an adaptive Metropolis-Hastings algorithm with a multivariate normal proposal distribution. Note that samples of the latent states can be retained

<span id="page-150-0"></span>as well, but the top-level parameter being sampled must be a scalar. A bootstrap, auxiliary, or user defined particle filter can be used to integrate over latent states.

For more information about user-defined samplers within a PMCMC sampler, see the NIMBLE User Manual.

The RW\_PF\_block sampler accepts the following control list elements:

- adaptive. A logical argument, specifying whether the sampler should adapt the proposal covariance throughout the course of MCMC execution. (default = TRUE)
- adaptScaleOnly. A logical argument, specifying whether adaptation should be done only for scale (TRUE) or also for provCov (FALSE). This argument is only relevant when adaptive  $=$  TRUE. When adaptScaleOnly  $=$  FALSE, both scale and propCov undergo adaptation; the sampler tunes the scaling to achieve a theoretically good acceptance rate, and the proposal covariance to mimic that of the empirical samples. When adaptScaleOnly = TRUE, only the proposal scale is adapted. (default = FALSE)
- adaptInterval. The interval on which to perform adaptation. (default  $= 200$ )
- scale. The initial value of the scalar multiplier for propCov. If adaptive = FALSE, scale will never change.  $(detault = 1)$
- adaptFactorExponent. Exponent controling the rate of decay of the scale adaptation factor. See Shaby and Wells,  $2011$ , for details. (default =  $0.8$ )
- propCov. The initial covariance matrix for the multivariate normal proposal distribution. This element may be equal to the 'identity', in which case the identity matrix of the appropriate dimension will be used for the initial proposal covariance matrix. (default is 'identity')
- pfNparticles. The number of particles to use in the approximation to the log likelihood of the data (default  $= 1000$ ).
- latents. Character vector specifying the nodes that are latent states over which the particle filter will operate to approximate the log-likelihood function.
- pfType. Character argument specifying the type of particle filter that should be used for likelihood approximation. Choose from "bootstrap" and "auxiliary". Defaults to "bootstrap".
- pfControl. A control list that is passed to the particle filter function. For details on control lists for bootstrap or auxiliary particle filters, see [buildBootstrapFilter](#page-12-0) or [buildAuxiliaryFilter](#page-10-0) respectively. Additionally, this can be used to pass custom arguments into a user defined particle filter.
- pfOptimizeNparticles. A logical argument, specifying whether to automatically determine the optimal number of particles to use, based on Pitt and Shephard (2011). This will override any value of pfNparticles specified above.
- pf. A user-defined particle filter object, if a bootstrap or auxiliary particle filter is not adequate.

#### RW\_multinomial sampler

This sampler is designed for sampling multinomial target distributions. The sampler performs a series of Metropolis-Hastings steps between pairs of groups. Proposals are generated via a draw from a binomial distribution, whereafter the proposed number density is moved from one group to another group. The acceptance or rejection of these proposals follows a standard Metropolis-Hastings procedure. Probabilities for the random binomial proposals are adapted to a target acceptance rate of 0.5.

The RW\_multinomial sampler accepts the following control list elements:

- adaptive. A logical argument, specifying whether the sampler should adapt the binomial proposal probabilities throughout the course of MCMC execution. (default = TRUE)
- adaptInterval. The interval on which to perform adaptation. A minimum value of 100 is required. (default  $= 200$ )

#### RW\_dirichlet sampler

This sampler is designed for sampling non-conjugate Dirichlet distributions. The sampler performs a series of Metropolis-Hastings updates (on the log scale) to each component of a gammareparameterization of the target Dirichlet distribution. The acceptance or rejection of these proposals follows a standard Metropolis-Hastings procedure.

The RW\_dirichlet sampler accepts the following control list elements:

- adaptive. A logical argument, specifying whether the sampler should independently adapt the scale (proposal standard deviation, on the log scale) for each componentwise Metropolis-Hasting update, to achieve a theoretically desirable acceptance rate for each. (default = TRUE)
- adaptInterval. The interval on which to perform adaptation. Every adaptInterval MCMC iterations (prior to thinning), the sampler will perform its adaptation procedure. (default = 200)
- adaptFactorExponent. Exponent controling the rate of decay of the scale adaptation factor. See Shaby and Wells,  $2011$ , for details. (default = 0.8)
- scale. The initial value of the proposal standard deviation (on the log scale) for each component of the reparameterized Dirichlet distribution. If adaptive = FALSE, the proposal standard deviations will never change.  $(detault = 1)$

#### RW\_wishart sampler

This sampler is designed for sampling non-conjugate Wishart and inverse-Wishart distributions. More generally, it can update any symmetric positive-definite matrix (for example, scaled covaraiance or precision matrices). The sampler performs block Metropolis-Hastings updates following a transformation to an unconstrained scale (Cholesky factorization of the original matrix, then taking the log of the main diagonal elements.

The RW\_wishart sampler accepts the following control list elements:

- adaptive. A logical argument, specifying whether the sampler should adapt the scale and proposal covariance for the multivariate normal Metropolis-Hasting proposals, to achieve a theoretically desirable acceptance rate for each. (default = TRUE)
- adaptInterval. The interval on which to perform adaptation. Every adaptInterval MCMC iterations (prior to thinning), the sampler will perform its adaptation procedure. (default = 200)
- adaptFactorExponent. Exponent controling the rate of decay of the scale adaptation factor. See Shaby and Wells,  $2011$ , for details. (default =  $0.8$ )
- scale. The initial value of the scalar multiplier for the multivariate normal Metropolis-Hastings proposal covariance. If adaptive = FALSE, scale will never change.  $(default = 1)$

#### CAR\_normal sampler

The CAR\_normal sampler operates uniquely on improper (intrinsic) Gaussian conditional autoregressive (CAR) nodes, those with a dcar\_normal prior distribution. It internally assigns one of three univariate samplers to each dimension of the target node: a posterior predictive, conjugate, or RW sampler; however these component samplers are specialized to operate on dimensions of a dcar\_normal distribution.

The CAR\_normal sampler accepts the following control list elements:

- carUseConjugacy. A logical argument, specifying whether to assign conjugate samplers for conjugate components of the target node. If FALSE, a RW sampler would be assigned instead.  $(detault = TRUE)$
- adaptive. A logical argument, specifying whether any component RW samplers should adapt the scale (proposal standard deviation), to achieve a theoretically desirable acceptance rate.  $(default = TRUE)$
- adaptInterval. The interval on which to perform adaptation for any component RW samplers. Every adaptInterval MCMC iterations (prior to thinning), component RW samplers will perform an adaptation procedure. This updates the scale variable, based upon the sampler's achieved acceptance rate over the past adaptInterval iterations. (default =  $200$ )
- scale. The initial value of the normal proposal standard deviation for any component RW samplers. If adaptive = FALSE, scale will never change.  $(default = 1)$

#### CAR\_proper sampler

The CAR\_proper sampler operates uniquely on proper Gaussian conditional autoregressive (CAR) nodes, those with a dcar\_proper prior distribution. It internally assigns one of three univariate samplers to each dimension of the target node: a posterior predictive, conjugate, or RW sampler, however these component samplers are specialized to operate on dimensions of a dcar\_proper distribution.

The CAR proper sampler accepts the following control list elements:

- carUseConjugacy. A logical argument, specifying whether to assign conjugate samplers for conjugate components of the target node. If FALSE, a RW sampler would be assigned instead.  $(default = TRUE)$
- adaptive. A logical argument, specifying whether any component RW samplers should adapt the scale (proposal standard deviation), to achieve a theoretically desirable acceptance rate.  $(detault = TRUE)$
- adaptInterval. The interval on which to perform adaptation for any component RW samplers. Every adaptInterval MCMC iterations (prior to thinning), component RW samplers will perform an adaptation procedure. This updates the scale variable, based upon the sampler's achieved acceptance rate over the past adaptInterval iterations. (default  $= 200$ )
- scale. The initial value of the normal proposal standard deviation for any component RW samplers. If adaptive = FALSE, scale will never change.  $(default = 1)$

#### CRP sampler

The CRP sampler is designed for fitting models involving Dirichlet process mixtures. It is exclusively assigned by NIMBLE's default MCMC configuration to nodes having the Chinese Restaurant Process distribution, dCRP. It executes sequential sampling of each component of the node (i.e., the cluster membership of each element being clustered). Internally, either of two samplers can be assigned, depending on conjugate or non-conjugate structures within the model. For conjugate and non-conjugate model structures, updates are based on Algorithm 2 and Algorithm 8 in Neal (2000), respectively.

#### CRP\_concentration sampler

The CRP\_concentration sampler is designed for Bayesian nonparametric mixture modeling. It is exclusively assigned to the concentration parameter of the Dirichlet process when the model is specified using theChinese Restaurant Process distribution, dCRP. This sampler is assigned by default by NIMBLE's default MCMC configuration and is and can only be used when the prior for the concentration is a gamma distribution. The assigned sampler is an augmented beta-gamma sampler as discussed in Section 6 in Escobar and West (1995).

# posterior\_predictive sampler

The posterior predictive sampler is only appropriate for use on terminal stochastic nodes. Note that such nodes play no role in inference but have often been included in BUGS models to accomplish posterior predictive checks. NIMBLE allows posterior predictive values to be simulated independently of running MCMC, for example by writing a nimbleFunction to do so. This means that in many cases where terminal stochastic nodes have been included in BUGS models, they are not needed when using NIMBLE.

The posterior\_predictive sampler functions by calling the simulate() method of relevant node, then updating model probabilities and deterministic dependent nodes. The application of a posterior\_predictive sampler to any non-terminal node will result in invalid posterior inferences. The posterior predictive sampler will automatically be assigned to all terminal, non-data stochastic nodes in a model by the default MCMC configuration, so it is uncommon to manually assign this sampler.

The posterior predictive sampler accepts no control list arguments.

#### RJ\_fixed\_prior sampler

This sampler proposes addition/removal for variable of interest in the framework of variable selection using reversible jump MCMC, with a specified prior probability of inclusion. A normal proposal distribution is used to generate proposals for the addition of the variable. This is a specialized sampler used by configureRJ function, when the model code is written without using indicator variables. See help{configureRJ} for details. It is not intended for direct assignment.

#### RJ\_indicator sampler

This sampler proposes transitions of a binary indicator variable, corresponding to a variable of interest, in the framework of variable selection using reversible jump MCMC. This is a specialized sampler used by configureRJ function, when the model code is written using indicator variables. See help{configureRJ} for details. It is not intended for direct assignment.

#### RJ\_toggled sampler

This sampler operates in the framework of variable selection using reversible jump MCMC. Specifically, it conditionally performs updates of the target variable of interest using the originally-

#### <span id="page-154-0"></span>sampler\_BASE 155

specified sampling configuration, when variable is "in the model". This is a specialized sampler used by configureRJ when adding a reversible jump MCMC . See help{configureRJ} for details. It is not intended for direct assignment.

#### Author(s)

Daniel Turek

#### References

Andrieu, C., Doucet, A., and Holenstein, R. (2010). Particle Markov Chain Monte Carlo Methods. *Journal of the Royal Statistical Society: Series B (Statistical Methodology)*, 72(3), 269-342.

Metropolis, N., Rosenbluth, A. W., Rosenbluth, M. N., Teller, A. H., and Teller, E. (1953). Equation of State Calculations by Fast Computing Machines. *The Journal of Chemical Physics*, 21(6), 1087- 1092.

Neal, Radford M. (2003). Slice Sampling. *The Annals of Statistics*, 31(3), 705-741.

Murray, I., Prescott Adams, R., and MacKay, D. J. C. (2010). Elliptical Slice Sampling. *arXiv e-prints*, arXiv:1001.0175.

Pitt, M.K. and Shephard, N. (1999). Filtering via simulation: Auxiliary particle filters. *Journal of the American Statistical Association* 94(446), 590-599.

Roberts, G. O. and S. K. Sahu (1997). Updating Schemes, Correlation Structure, Blocking and Parameterization for the Gibbs Sampler. *Journal of the Royal Statistical Society: Series B (Statistical Methodology)*, 59(2), 291-317.

Shaby, B. and M. Wells (2011). *Exploring an Adaptive Metropolis Algorithm*. 2011-14. Department of Statistics, Duke University.

Tibbits, M. M., Groendyke, C., Haran, M., and Liechty, J. C. (2014). Automated Factor Slice Sampling. *Journal of Computational and Graphical Statistics*, 23(2), 543-563.

Escobar, M. D., and West, M. (1995). Bayesian density estimation and inference using mixtures. *Journal of the American Statistical Association*, 90(430), 577-588.

Neal, R. M. (2000). Markov chain sampling methods for Dirichlet process mixture models. *Journal of Computational and Graphical Statistics*, 9(2), 249-265.

#### See Also

[configureMCMC](#page-38-0) [addSampler](#page-68-0) [buildMCMC](#page-23-0) [runMCMC](#page-137-0)

#### Examples

```
## y[1] ~ dbern() or dbinom():
# mcmcConf$addSampler(target = 'y[1]', type = 'binary')
# mcmcConf$addSampler(target = 'a', type = 'RW',
# control = list(log = TRUE, adaptive = FALSE, scale = 3))
# mcmcConf$addSampler(target = 'b', type = 'RW',
# control = list(adaptive = TRUE, adaptInterval = 200))
# mcmcConf$addSampler(target = 'p', type = 'RW',
# control = list(reflective = TRUE))
```

```
## a, b, and c all continuous-valued:
# mcmcConf$addSampler(target = c('a', 'b', 'c'), type = 'RW_block')
# mcmcConf$addSampler(target = 'p', type = 'RW_llFunction',
# control = list(llFunction = RllFun, includesTarget = FALSE))
# mcmcConf$addSampler(target = 'y[1]', type = 'slice',
# control = list(adaptive = FALSE, sliceWidth = 3))
# mcmcConf$addSampler(target = 'y[2]', type = 'slice',
# control = list(adaptive = TRUE, sliceMaxSteps = 1))
# mcmcConf$addSampler(target = 'x[1:10]', type = 'ess') ## x[1:10] ~ dmnorm()
# mcmcConf$addSampler(target = 'x[1:5]', type = 'RW_multinomial') ## x[1:5] ~ dmulti()
# mcmcConf$addSampler(target = 'p[1:5]', type = 'RW_dirichlet') ## p[1:5] ~ ddirch()
## y[1] is a posterior predictive node:
# mcmcConf$addSampler(target = 'y[1]', type = 'posterior_predictive')
```
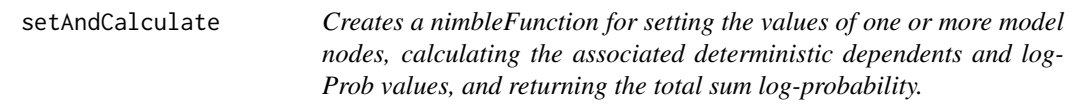

## Description

This nimbleFunction generator must be specialized to any model object and one or more model nodes. A specialized instance of this nimbleFunction will set the values of the target nodes in the specified model, calculate the associated logProbs, calculate the values of any deterministic dependents, calculate the logProbs of any stochastic dependents, and return the sum log-probability associated with the target nodes and all stochastic dependent nodes.

### Usage

```
setAndCalculate(model, targetNodes)
```
setAndCalculateDiff(model, targetNodes)

#### Arguments

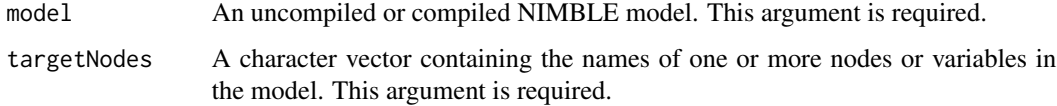

## <span id="page-156-0"></span>Details

Calling setAndCalculate(model,targetNodes) or setAndCalculate(model,targetNodes) will return a nimbleFunction object whose run function takes a single, required argument:

targetValues: A vector of numeric values which will be put into the target nodes in the specified model object. The length of this numeric vector much exactly match the number of target nodes.

The difference between setAndCalculate and setAndCalculateDiff is the return value of their run functions. In the former, run returns the sum of the log probabilities of the targetNodes with the provided targetValues, while the latter returns the difference between that sum with the new targetValues and the previous values in the model.

#### Author(s)

Daniel Turek

#### Examples

```
code <- nimbleCode({ for(i in 1:3) { x[i] ~ dnorm(0,1); y[i] ~ dnorm(0, 1)}})
Rmodel <- nimbleModel(code)
my_setAndCalc <- setAndCalculate(Rmodel, c('x[1]', 'x[2]', 'y[1]', 'y[2]'))
lp <- my_setAndCalc$run(c(1.2, 1.4, 7.6, 8.9))
```
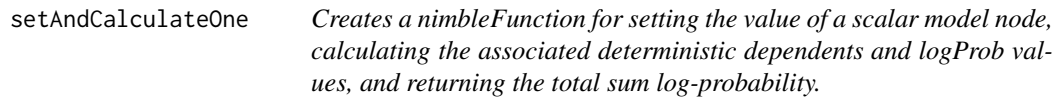

## Description

This nimbleFunction generator must be specialized to any model object and any scalar model node. A specialized instance of this nimbleFunction will set the value of the target node in the specified model, calculate the associated logProb, calculate the values of any deterministic dependents, calculate the logProbs of any stochastic dependents, and return the sum log-probability associated with the target node and all stochastic dependent nodes.

### Usage

```
setAndCalculateOne(model, targetNode)
```
#### Arguments

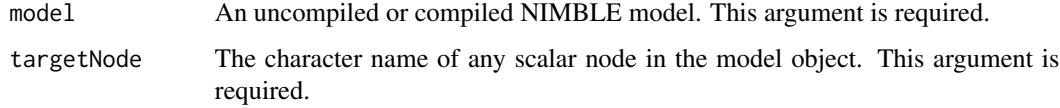

# Details

Calling setAndCalculateOne(model, targetNode) will return a function with a single, required argument:

targetValue: The numeric value which will be put into the target node, in the specified model object.

#### Author(s)

Daniel Turek

#### Examples

```
code <- nimbleCode({ for(i in 1:3) x[i] ~ dnorm(0, 1) })
Rmodel <- nimbleModel(code)
my_setAndCalc <- setAndCalculateOne(Rmodel, 'x[1]')
lp <- my_setAndCalc$run(2)
```
setSize *set the size of a numeric variable in NIMBLE*

#### Description

set the size of a numeric variable in NIMBLE. This works in R and NIMBLE, but in R it usually has no effect.

#### Usage

setSize(numObj, ..., copy = TRUE, fillZeros = TRUE)

#### Arguments

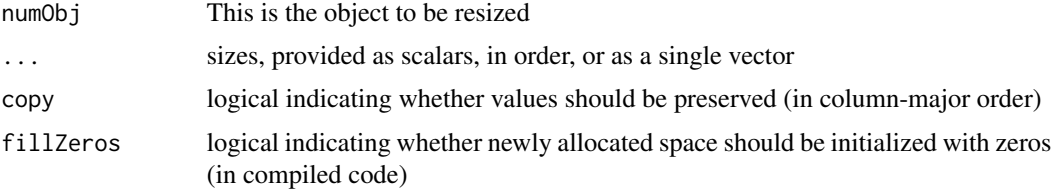

#### Details

Note that assigning the result of numeric, integer, logical, matrix, or array is often as good or better than using setSize. For example, 'x <- matrix(nrow = 5, ncol = 5)' is equivalent to 'setSize $(x, 5, 5)$ ' but the former allows more control over initialization.

This function is part of the NIMBLE language. Its purpose is to explicitly resize a multivariate object (vector, matrix or array), currently up to 4 dimensions. Explicit resizing is not needed when an entire object is assigned to. For example, in  $Y < -A$  % B, where A and B are matrices, Y will be resized automatically. Explicit resizing is necessary when assignment will be by indexed elements

<span id="page-157-0"></span>

# <span id="page-158-0"></span>setupOutputs 159

or blocks, if the object is not already an appropriate size for the assignment. E.g. prior to Y[5:10] <-A %\*% B, one can use setSize to ensure that Y has a size (length) of at least 10.

This does work in uncompiled (R) and well as compiled execution, but in some cases it is only necessary for compiled execution. During uncompiled execution, it may not catch bugs due to resizing because some R objects will be dynamically resized during assignments anyway.

If preserving values in the resized object and/or initializing new values with 0 is not necessary, then setting these arguments to FALSE will yield slightly more efficient compiled code.

#### Author(s)

NIMBLE development team

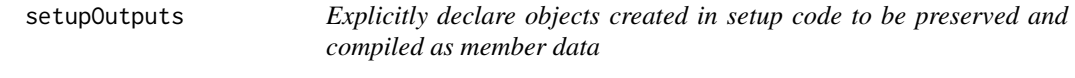

# **Description**

Normally a nimbleFunction determines what objects from setup code need to be preserved for run code or other member functions. setupOutputs allows explicit declaration for cases when an object created in setup code is not used in member functions.

#### Arguments

... An arbitrary set of names

#### Details

Normally any object created in setup whose name appears in run or another member function is included in the saved results of setup code. When the nimbleFunction is compiled, such objects will become member data of the resulting C++ class. If it is desired to force an object to become member data even if it does not appear in a member function, declare it using setupOutputs. E.g., setupOutputs(a,b) declares that a and b should be preserved.

The setupOutputs line will be removed from the setup code. It is really a marker during nimble-Function creation of what should be preserved.

<span id="page-159-0"></span>

#### Description

simulate, calculate, or get existing log probabilities for the current values in a NIMBLE model

# Usage

simNodes(model, nodes) calcNodes(model, nodes) getLogProbNodes(model, nodes)

# Arguments

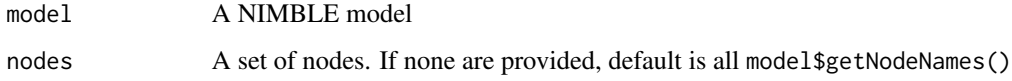

#### **Details**

These are basic nimbleFunctions that take a model and set of nodes and return a function that will call calculate, simulate, or getLogProb on those nodes. Each is equivalent to a direct call from R, but in nimbleFunction form they can be be compiled and can be put into a nimbleFunction-List. For example, myCalc <-calcNodes(model,nodes); ans <-myCalc() is equivalent to ans <-calculate(model,nodes), but one can also do CmyCalc <-compileNimble(myCalc) to get a faster version.

In nimbleFunctions, for only one set of nodes, it is equivalent or slightly better to simply use calculate(model,nodes) in the run-time code. The compiler will process the model-nodes combination in the same way as would occur by creating a specialized calcNodes in the setup code. However, if there are multiple sets of nodes, one can do the following:

```
Setup code: myCalcs <-nimbleFunctionList(calcNodes); myCalcs[[1]] <-calcNodes(model,nodes[[1]]);
myCalcs[[2]] <-calcNodes[[2]]
```

```
Run code: for(i in seq_along(myCalcs)) {ans[i] <-myCalcs[[i]]()}
```
## Author(s)

Perry de Valpine

<span id="page-160-0"></span>

#### Description

simulate, calculate, or get the existing log probabilities for values in a modelValues object using a NIMBLE model

# Usage

```
simNodesMV(model, mv, nodes)
calcNodesMV(model, mv, nodes)
getLogProbNodesMV(model, mv, nodes)
```
#### Arguments

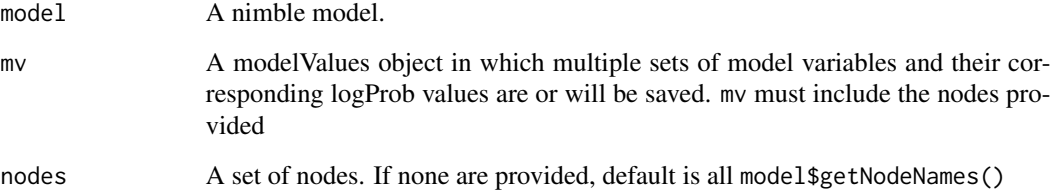

#### Details

simNodesMV simulates values in the given nodes and saves them in mv. calcNodesMV calculates these nodes for each row of mv and returns a vector of the total log probabilities (densities) for each row. getLogProbNodesMV is like calcNodesMV without actually doing the calculations.

Each of these will expand variables or index blocks and topologically sort them so that each node's parent nodes are processed before itself.

getLogProbMV should be used carefully. It is generally for situations where the logProb values are guaranteed to have already been calculated, and all that is needed is to query them. The risk is that a program may have changed the values in the nodes, in which case getLogProbMV would collect logProb values that are out of date with the node values.

#### Value

from simNodesMV: NULL. from calcNodesMV and getLogProbMV: a vector of the sum of log probabilities (densities) from any stochastic nodes in nodes.

#### Run time arguments

```
• m
```
(simNodesMV only). Number of simulations requested.

• saveLP

(calcNodesMVonly). Whether to save the logProb values in mv. Should be given as TRUE unless there is a good reason not to.

## Author(s)

Clifford Anderson-Bergman

#### Examples

```
code <- nimbleCode({
for(i in 1:5)
x[i] ~ dnorm(0,1)})
myModel <- nimbleModel(code)
myMV <- modelValues(myModel)
Rsim <- simNodesMV(myModel, myMV)
Rcalc <- calcNodesMV(myModel, myMV)
Rglp <- getLogProbNodesMV(myModel, myMV)
## Not run:
  cModel <- compileNimble(myModel)
  Csim <- compileNimble(Rsim, project = myModel)
  Ccalc <- compileNimble(Rcalc, project = myModel)
  Cglp <- compileNimble(Rglp, project = myModel)
  Csim$run(10)
  Ccalc$run(saveLP = TRUE)
  Cglp$run() #Gives identical answers to Ccalc because logProbs were saved
  Csim$run(10)
  Ccalc$run(saveLP = FALSE)
  Cglp$run() #Gives wrong answers because logProbs were not saved
```

```
## End(Not run)
```
singleVarAccessClass-class *Class* singleVarAccessClass

# Description

Classes used internally in NIMBLE and not expected to be called directly by users.

<span id="page-161-0"></span>

<span id="page-162-0"></span>StickBreakingFunction *The Stick Breaking Function*

# Description

Computes probabilities based on stick breaking construction.

#### Usage

stick\_breaking(z,  $log = 0$ )

#### Arguments

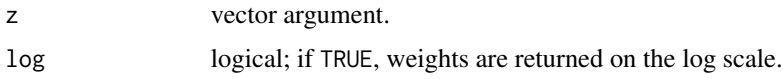

#### Details

The stick breaking function produces a vector of probabilities that add up to one, based on a series of individual probabilities in z, which define the breaking points relative to the remaining stick length. The first element of z determines the first probability based on breaking a proportion  $z[1]$ from a stick of length one. The second element of z determines the second probability based on breaking a proportion  $z[2]$  from the remaining stick (of length  $1-z[1]$ ), and so forth. Each element of z should be in  $(0, 1)$ . The returned vector has length equal to the length of z plus 1. If  $z[k]$  is equal to 1 for any k, then the returned vector has length smaller than z. If one of the components is smaller than 0 or greater than 1, NaNs are returned.

# Author(s)

Claudia Wehrhahn

#### References

Sethuraman, J. (1994). A constructive definition of Dirichlet priors. *Statistica Sinica*, 639-650.

#### Examples

```
z \le rbeta(5, 1, 1)
stick_breaking(z)
## Not run:
cstick_breaking <- compileNimble(stick_breaking)
cstick_breaking(z)
```
## End(Not run)

<span id="page-163-0"></span>

#### Description

nimbleList definition for the type of nimbleList returned by [nimSvd](#page-119-0).

#### Usage

svdNimbleList

# Format

An object of class list of length 1.

# Author(s)

NIMBLE development team

#### See Also

[nimSvd](#page-119-0)

t *The t Distribution*

# Description

Density, distribution function, quantile function and random generation for the t distribution with df degrees of freedom, allowing non-zero location, mu, and non-unit scale, sigma

#### Usage

```
dt_nonstandard(x, df = 1, mu = 0, sigma = 1, log = FALSE)
rt_nonstandard(n, df = 1, mu = 0, sigma = 1)
pt_nonstandard(q, df = 1, mu = 0, sigma = 1, lower.tail = TRUE,
  log.p = FALSEqt\_nonstandard(p, df = 1, mu = 0, sigma = 1, lower.tail = TRUE,log.p = FALSE)
```
# <span id="page-164-0"></span>Arguments

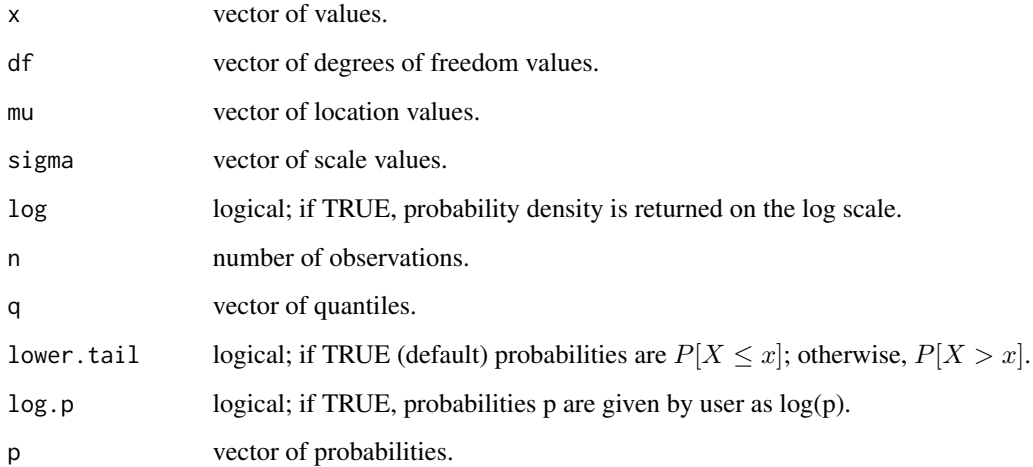

# Details

See Gelman et al., Appendix A or the BUGS manual for mathematical details.

# Value

dt\_nonstandard gives the density, pt\_nonstandard gives the distribution function, qt\_nonstandard gives the quantile function, and rt\_nonstandard generates random deviates.

# Author(s)

Christopher Paciorek

## References

Gelman, A., Carlin, J.B., Stern, H.S., and Rubin, D.B. (2004) *Bayesian Data Analysis*, 2nd ed. Chapman and Hall/CRC.

# See Also

[Distributions](#page-0-0) for other standard distributions

# Examples

```
x \le -rt_nonstandard(50, df = 1, mu = 5, sigma = 1)
dt_nonstandard(x, 3, 5, 1)
```
# <span id="page-165-0"></span>Description

testBUGSmodel builds a BUGS model in the NIMBLE system and simulates from the model, comparing the values of the nodes and their log probabilities in the uncompiled and compiled versions of the model

# Usage

```
testBUGSmodel(example = NULL, dir = NULL, model = NULL, data = NULL,
 inits = NULL, useInits = TRUE, debug = FALSE,
 verbose = nimbleOptions("verbose"))
```
# Arguments

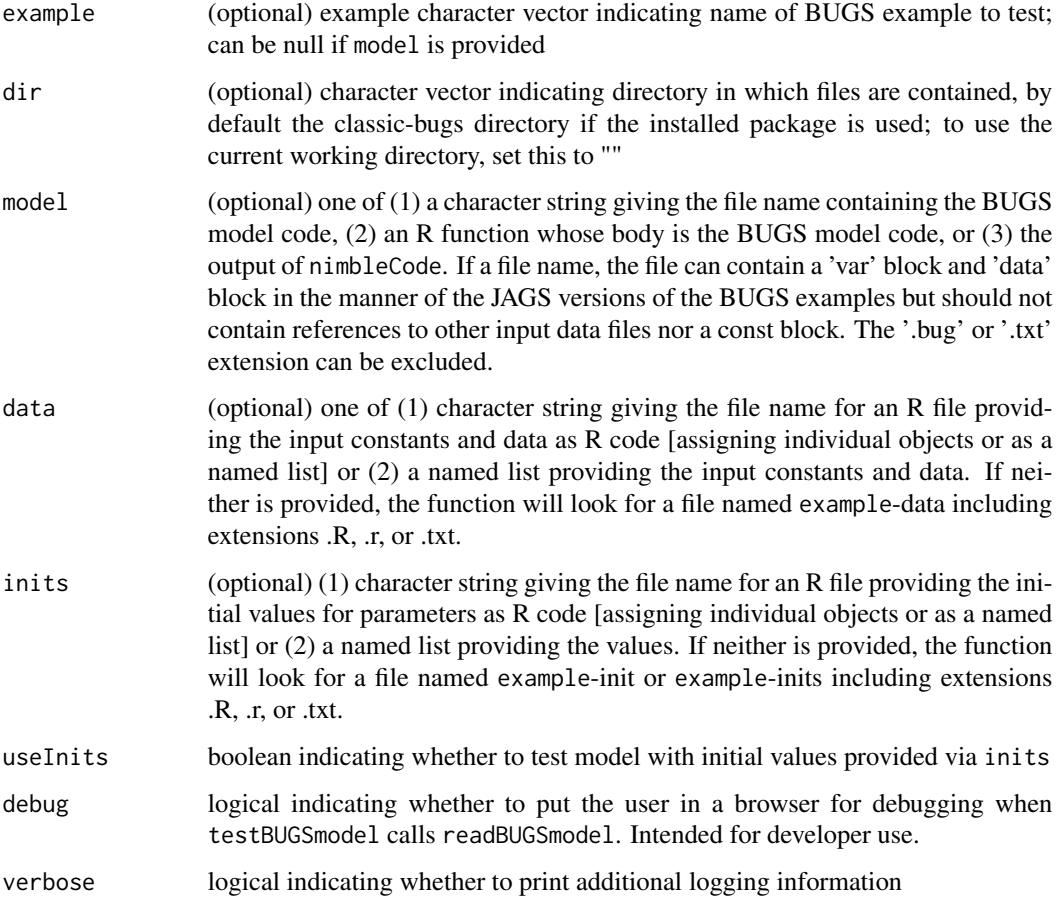

# <span id="page-166-0"></span>Details

Note that testing without initial values may cause warnings when parameters are sampled from improper or fat-tailed distributions

#### Author(s)

Christopher Paciorek

#### Examples

## Not run: testBUGSmodel('pump')

## End(Not run)

valueInCompiledNimbleFunction

*get or set value of member data from a compiled nimbleFunction using a multi-interface*

# Description

Most nimbleFunctions written for direct user interaction allow standard R-object-like access to member data using \$ or `[[`. However, sometimes compiled nimbleFunctions contained within other compiled nimbleFunctions are interfaced with a light-weight system called a multi-interface. valueInCompiledNimbleFunction provides a way to get or set values in such cases.

#### Usage

valueInCompiledNimbleFunction(cnf, name, value)

#### Arguments

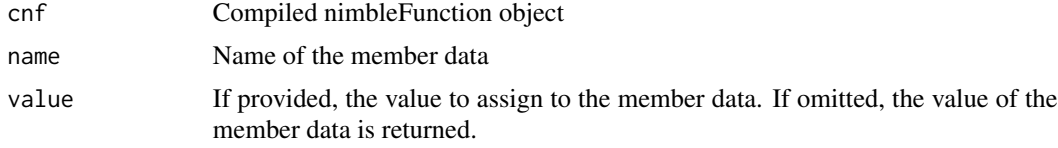

# Details

The member data of a nimbleFunction are the objects created in setup code that are used in run code or other member functions.

Whether multi-interfaces are used for nested nimbleFunctions is controlled by the buildInterfacesForCompiledNestedNin option in [nimbleOptions](#page-106-0).

To see an example of a multi-interface, see samplerFunctions in a compiled MCMC interface object.

168 values and the contract of the contract of the contract of the contract of the contract of the contract of the contract of the contract of the contract of the contract of the contract of the contract of the contract of

#### Author(s)

Perry de Valpine

# values *Access or set values for a set of nodes in a model*

#### Description

Get or set values for a set of nodes in a model

#### Usage

values(model, nodes, accessorIndex)

values(model, nodes, accessorIndex) <- value

# Arguments

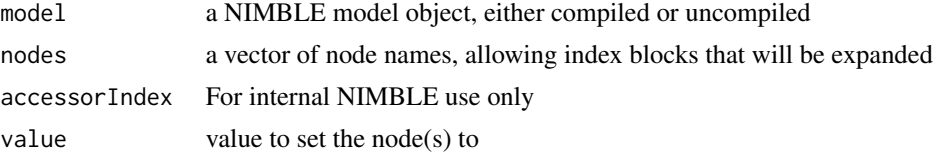

# Details

Access or set values for a set of nodes in a NIMBLE model.

Calling values(model, nodes) returns a vector of the concatenation of values from the nodes requested P <-values(model,nodes) is a newer syntax for getValues(P,model,values), which still works and modifies P in the calling environment.

Calling values (model, nodes)  $\leq$ -P sets the value of the nodes in the model, in sequential order from the vector P.

In both uses, when requested nodes are from matrices or arrays, the values will be handled following column-wise order.

The older function getValues( $P$ , model, nodes) is equivalent to  $P \leq$ -values(model, nodes), and the older function setValues(P,model,nodes) is equivalent to values(model,nodes) <-P

These functions work in R and in NIMBLE run-time code that can be compiled.

#### Value

A vector of values concatenated from the provided nodes in the model

#### Author(s)

NIMBLE development team

<span id="page-167-0"></span>

<span id="page-168-0"></span>

#### Description

Density and random generation for the Wishart distribution, using the Cholesky factor of either the scale matrix or the rate matrix.

#### Usage

```
d wish\_chol(x, cholesky, df, scale\_param = TRUE, log = FALSE)rwish_chol(n = 1, cholesky, df, scale_param = TRUE)
```
# Arguments

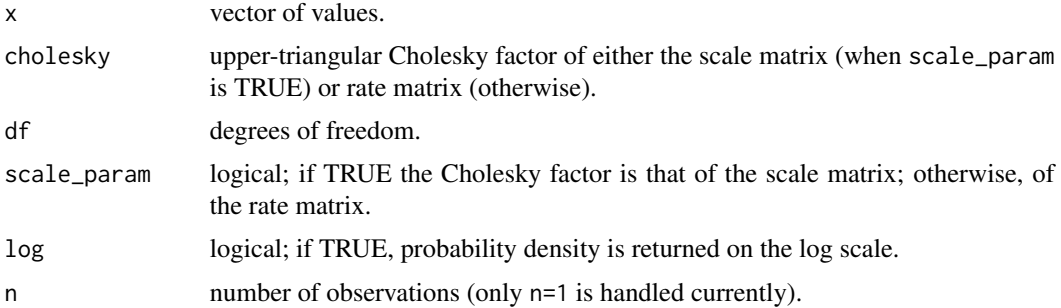

# Details

See Gelman et al., Appendix A or the BUGS manual for mathematical details. The rate matrix as used here is defined as the inverse of the scale matrix,  $S^{-1}$ , given in Gelman et al.

## Value

dwish\_chol gives the density and rwish\_chol generates random deviates.

## Author(s)

Christopher Paciorek

# References

Gelman, A., Carlin, J.B., Stern, H.S., and Rubin, D.B. (2004) *Bayesian Data Analysis*, 2nd ed. Chapman and Hall/CRC.

# See Also

[Distributions](#page-0-0) for other standard distributions

# Examples

```
df <- 40
ch <- chol(matrix(c(1, .7, .7, 1), 2))
x \leq -rwish\_chol(1, ch, df = df)d wish\_chol(x, ch, df = df)
```
withNimbleOptions *Temporarily set some NIMBLE options.*

#### Description

Temporarily set some NIMBLE options.

#### Usage

```
withNimbleOptions(options, expr)
```
# Arguments

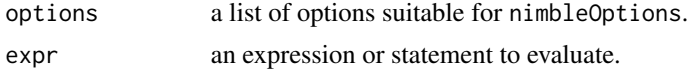

## Value

expr as evaluated with given options.

# Examples

```
## Not run:
if (!(getNimbleOption('showCompilerOutput') == FALSE)) stop()
nf <- nimbleFunction(run = function(){ return(0); returnType(double()) })
cnf <- withNimbleOptions(list(showCompilerOutput = TRUE), {
    if (!(getNimbleOption('showCompilerOutput') == TRUE)) stop()
    compileNimble(nf)
})
if (!(getNimbleOption('showCompilerOutput') == FALSE)) stop()
```
## End(Not run)

<span id="page-169-0"></span>

# **Index**

∗Topic datasets ADNimbleList, [6](#page-5-0) eigenNimbleList, [53](#page-52-0) ModifiedRmmParseKeywords2, [87](#page-86-0) optimControlNimbleList, [123](#page-122-0) optimResultNimbleList, [124](#page-123-0) svdNimbleList, [164](#page-163-0) -Class *(*nimble-internal*)*, [93](#page-92-0) [,CmodelValues-method *(*modelValuesBaseClass-class*)*, [82](#page-81-0) [,CmodelValues-method,ANY,ANY *(*modelValuesBaseClass-class*)*, [82](#page-81-0) [, CmodelValues-method, character, missing *(*modelValuesBaseClass-class*)*, [82](#page-81-0) ES-.CmodelValues-method,character,missing,ANY-method(2-,CmodelValues-method)<br>[cmodelValues-method,character,missing,ANY-method(2-) *(*modelValuesBaseClass-class*)*, [82](#page-81-0) [,distributionsClass-method *(*nimble-internal*)*, [93](#page-92-0) [,modelValuesBaseClass-method *(*modelValuesBaseClass-class*)*,  $82$ [,numberedModelValuesAccessors-method *(*nimble-internal*)*, [93](#page-92-0) [,numberedObjects-method *(*nimble-internal*)*, [93](#page-92-0) [<-,CmodelValues-method *(*modelValuesBaseClass-class*)*, [82](#page-81-0) [<-,modelValuesBaseClass-method *(*modelValuesBaseClass-class*)*, [82](#page-81-0) [<-,numberedModelValuesAccessors-method *(*nimble-internal*)*, [93](#page-92-0) [<-,numberedObjects-method *(*nimble-internal*)*, [93](#page-92-0) [[,CNumericList-method *(*nimble-internal*)*, [93](#page-92-0) [[,CmodelValues-method *(*modelValuesBaseClass-class*)*, [82](#page-81-0) [[,RNumericList-method *(*nimble-internal*)*, [93](#page-92-0) [[,conjugacyRelationshipsClass-method *(*nimble-internal*)*, [93](#page-92-0) [[,distributionsClass-method *(*nimble-internal*)*, [93](#page-92-0) [[,modelBaseClass-method *(*modelBaseClass-class*)*, [75](#page-74-0) [[,nimPointerList-method *(*nimble-internal*)*, [93](#page-92-0) [[<-,CNumericList-method *(*nimble-internal*)*, [93](#page-92-0) *(*modelValuesBaseClass-class*)*, [82](#page-81-0) [[<-,RNumericList-method *(*nimble-internal*)*, [93](#page-92-0) [[<-,modelBaseClass-method *(*modelBaseClass-class*)*, [75](#page-74-0) [[<-,nimPointerList-method *(*nimble-internal*)*, [93](#page-92-0) [[<-,nimbleFunctionList-method *(*nimble-internal*)*, [93](#page-92-0) addMonitors *(*MCMCconf-class*)*, [69](#page-68-1) addMonitors2 *(*MCMCconf-class*)*, [69](#page-68-1) addRule *(*samplerAssignmentRules-class*)*, [141](#page-140-0) addSampler, *[155](#page-154-0)* addSampler *(*MCMCconf-class*)*, [69](#page-68-1) ADNimbleList, [6](#page-5-0) AF\_slice *(*sampler\_BASE*)*, [143](#page-142-0) all *(*nimble-R-functions*)*, [94](#page-93-0) any *(*nimble-R-functions*)*, [94](#page-93-0) any\_na, [6](#page-5-0)

```
any_nan (any_na), 6
array, 116
array (nimMatrix), 115
as.carAdjacency, 7
as.carCM, 8
as.name, 85
asCol (asRow), 9
asRow, 9
autoBlock, 9, 41
```
besselK *(*nimble-math*)*, [94](#page-93-0) BUGSdeclClass *(*BUGSdeclClass-class*)*, [11](#page-10-1) BUGSdeclClass-class, [11](#page-10-1) buildAuxiliaryFilter, [11,](#page-10-1) *[15,](#page-14-0) [16](#page-15-0)*, *[19,](#page-18-0) [20](#page-19-0)*, *[150,](#page-149-0) [151](#page-150-0)* buildBootstrapFilter, *[12,](#page-11-0) [13](#page-12-1)*, [13,](#page-12-1) *[16](#page-15-0)*, *[19,](#page-18-0) [20](#page-19-0)*, *[150,](#page-149-0) [151](#page-150-0)* buildEnsembleKF, *[13](#page-12-1)*, *[15](#page-14-0)*, [15,](#page-14-0) *[19,](#page-18-0) [20](#page-19-0)* buildIteratedFilter2, *[13](#page-12-1)*, *[15,](#page-14-0) [16](#page-15-0)*, [17,](#page-16-0) *[20](#page-19-0)* buildLiuWestFilter, *[13](#page-12-1)*, *[15,](#page-14-0) [16](#page-15-0)*, *[19](#page-18-0)*, [19](#page-18-0) buildMCEM, [21](#page-20-0) buildMCMC, [24,](#page-23-1) *[39](#page-38-1)[–41](#page-40-0)*, *[60](#page-59-0)*, *[69](#page-68-1)*, *[104](#page-103-0)*, *[140](#page-139-0)*, *[155](#page-154-0)*

c *(*nimble-R-functions*)*, [94](#page-93-0) calc\_dcatConjugacyContributions *(*nimble-internal*)*, [93](#page-92-0) calc\_dmnormAltParams *(*nimble-internal*)*, [93](#page-92-0) calc\_dmnormConjugacyContributions *(*nimble-internal*)*, [93](#page-92-0) calc\_dwishAltParams *(*nimble-internal*)*, [93](#page-92-0) calcNodes *(*simNodes*)*, [160](#page-159-0) calcNodesMV *(*simNodesMV*)*, [161](#page-160-0) calculate, *[106](#page-105-0)*, *[128](#page-127-0)* calculate *(*nodeFunctions*)*, [122](#page-121-0) calculateDiff *(*nodeFunctions*)*, [122](#page-121-0) CAR-Normal, [26,](#page-25-0) *[30](#page-29-0)* CAR-Proper, *[28](#page-27-0)*, [28](#page-27-0) CAR\_calcC *(*nimble-internal*)*, [93](#page-92-0) CAR\_calcCmatrix *(*nimble-internal*)*, [93](#page-92-0) CAR\_calcEVs2 *(*nimble-internal*)*, [93](#page-92-0) CAR\_calcEVs3 *(*nimble-internal*)*, [93](#page-92-0) CAR\_calcM *(*nimble-internal*)*, [93](#page-92-0) CAR\_calcNumIslands, [33](#page-32-0) carBounds, [30,](#page-29-0) *[32,](#page-31-0) [33](#page-32-0)* carMaxBound, *[31](#page-30-0)*, [31,](#page-30-0) *[33](#page-32-0)* carMinBound, *[31,](#page-30-0) [32](#page-31-0)*, [32](#page-31-0) cat, *[111](#page-110-0)*, *[119](#page-118-0)*

cat *(*nimCat*)*, [110](#page-109-0) Categorical, [33](#page-32-0) cc\_getNodesInExpr *(*nimble-internal*)*, [93](#page-92-0) checkConjugacy *(*modelBaseClass-class*)*, [75](#page-74-0) checkInterrupt, [34](#page-33-0) ChineseRestaurantProcess, [35](#page-34-0) cloglog *(*nimble-math*)*, [94](#page-93-0) CmodelBaseClass *(*CmodelBaseClass-class*)*, [36](#page-35-0) CmodelBaseClass-class, [36](#page-35-0) CnimbleFunctionBase *(*CnimbleFunctionBase-class*)*, [36](#page-35-0) CnimbleFunctionBase-class, [36](#page-35-0) codeBlockClass *(*codeBlockClass-class*)*, [36](#page-35-0) codeBlockClass-class, [36](#page-35-0) compareMCMCs, [37](#page-36-0) compileNimble, [37](#page-36-0) configureMCMC, *[26](#page-25-0)*, [39,](#page-38-1) *[40](#page-39-0)*, *[42](#page-41-0)*, *[60](#page-59-0)*, *[69](#page-68-1)*, *[74](#page-73-0)*, *[104](#page-103-0)*, *[140,](#page-139-0) [141](#page-140-0)*, *[143](#page-142-0)*, *[155](#page-154-0)* configureRJ, [41](#page-40-0) Constraint, [44](#page-43-0) copy *(*nimCopy*)*, [111](#page-110-0) crossLevel *(*sampler\_BASE*)*, [143](#page-142-0) CRP *(*sampler\_BASE*)*, [143](#page-142-0) CRP\_concentration *(*sampler\_BASE*)*, [143](#page-142-0) cube *(*nimble-math*)*, [94](#page-93-0) dcar\_normal *(*CAR-Normal*)*, [26](#page-25-0) dcar\_proper *(*CAR-Proper*)*, [28](#page-27-0) dcat *(*Categorical*)*, [33](#page-32-0) dconstraint *(*Constraint*)*, [44](#page-43-0) dCRP *(*ChineseRestaurantProcess*)*, [35](#page-34-0) ddexp *(*Double-Exponential*)*, [52](#page-51-0) ddirch *(*Dirichlet*)*, [49](#page-48-0) decide, [46](#page-45-0) decideAndJump, [46](#page-45-0) declare, [47](#page-46-0) deparse, *[85](#page-84-0)* deregisterDistributions, [48](#page-47-0) dexp\_nimble *(*Exponential*)*, [54](#page-53-0) dflat *(*flat*)*, [55](#page-54-0) dhalfflat *(*flat*)*, [55](#page-54-0) diag *(*nimble-R-functions*)*, [94](#page-93-0) dim *(*nimDim*)*, [113](#page-112-0) dinterval *(*Interval*)*, [63](#page-62-0) dinvgamma *(*Inverse-Gamma*)*, [64](#page-63-0) dinvwish\_chol *(*Inverse-Wishart*)*, [66](#page-65-0)

#### INDEX 173

Dirichlet, [49](#page-48-0) dirichlet *(*Dirichlet*)*, [49](#page-48-0) distributionInfo, [50](#page-49-0) Distributions, *[28](#page-27-0)*, *[30](#page-29-0)*, *[34](#page-33-0)*, *[45](#page-44-0)*, *[49](#page-48-0)*, *[53](#page-52-0)*, *[55,](#page-54-0) [56](#page-55-0)*, *[64](#page-63-0)[–66](#page-65-0)*, *[88](#page-87-0)[–90](#page-89-0)*, *[165](#page-164-0)*, *[169](#page-168-0)* dmnorm\_chol *(*MultivariateNormal*)*, [90](#page-89-0) dmulti *(*Multinomial*)*, [87](#page-86-0) dmvt\_chol *(*Multivariate-t*)*, [88](#page-87-0) Double-Exponential, [52](#page-51-0) DPmeasure *(*sampler\_BASE*)*, [143](#page-142-0) dsqrtinvgamma *(*nimble-internal*)*, [93](#page-92-0) dt\_nonstandard *(*t*)*, [164](#page-163-0) dwish\_chol *(*Wishart*)*, [169](#page-168-0)

eigen *(*nimEigen*)*, [114](#page-113-0) eigenNimbleList, [53](#page-52-0) expandNodeNames *(*modelBaseClass-class*)*, [75](#page-74-0) expit *(*nimble-math*)*, [94](#page-93-0) Exponential, [54](#page-53-0)

# flat, [55](#page-54-0)

gamma, *[65](#page-64-0)* getBound, [56,](#page-55-0) *[68](#page-67-0)* getBUGSexampleDir, [57](#page-56-0) getCode *(*modelBaseClass-class*)*, [75](#page-74-0) getDefinition, [57](#page-56-0) getDependencies, *[106](#page-105-0)* getDependencies *(*modelBaseClass-class*)*, [75](#page-74-0) getDependenciesList *(*modelBaseClass-class*)*, [75](#page-74-0) getDimension *(*modelBaseClass-class*)*, [75](#page-74-0) getDistribution *(*modelBaseClass-class*)*, [75](#page-74-0) getDistributionInfo *(*distributionInfo*)*, [50](#page-49-0) getDownstream *(*modelBaseClass-class*)*, [75](#page-74-0) getLoadingNamespace, [58](#page-57-0) getLogProb *(*nodeFunctions*)*, [122](#page-121-0) getLogProbNodes *(*simNodes*)*, [160](#page-159-0) getLogProbNodesMV *(*simNodesMV*)*, [161](#page-160-0) getMonitors *(*MCMCconf-class*)*, [69](#page-68-1) getMonitors2 *(*MCMCconf-class*)*, [69](#page-68-1) getNimbleOption, [58](#page-57-0) getNimbleProject *(*nimble-internal*)*, [93](#page-92-0) getNodeFunctionIndexedInfo *(*nimble-internal*)*, [93](#page-92-0)

getNodeNames *(*modelBaseClass-class*)*, [75](#page-74-0) getParam, [59,](#page-58-0) *[69](#page-68-1)* getParamNames *(*distributionInfo*)*, [50](#page-49-0) getSamplerExecutionOrder *(*MCMCconf-class*)*, [69](#page-68-1) getSamplers *(*MCMCconf-class*)*, [69](#page-68-1) getSamplesDPmeasure, [59](#page-58-0) getsize, [61](#page-60-0) getType *(*distributionInfo*)*, [50](#page-49-0) getVarNames *(*modelBaseClass-class*)*, [75](#page-74-0) halfflat *(*flat*)*, [55](#page-54-0) icloglog *(*nimble-math*)*, [94](#page-93-0) identityMatrix, [61](#page-60-0) ilogit *(*nimble-math*)*, [94](#page-93-0) initializeInfo *(*modelBaseClass-class*)*, [75](#page-74-0) initializeModel, [62,](#page-61-0) *[81](#page-80-0)* inprod *(*nimble-math*)*, [94](#page-93-0) integer, *[117](#page-116-0)* integer *(*nimNumeric*)*, [116](#page-115-0) Interval, [63](#page-62-0) inverse *(*nimble-math*)*, [94](#page-93-0) Inverse-Gamma, [64](#page-63-0) Inverse-Wishart, [66](#page-65-0) inverse-wishart *(*Inverse-Wishart*)*, [66](#page-65-0) iprobit *(*nimble-math*)*, [94](#page-93-0) is.Cmodel *(*nimble-internal*)*, [93](#page-92-0) is.Cnf *(*nimble-internal*)*, [93](#page-92-0) is.model *(*nimble-internal*)*, [93](#page-92-0) is.na *(*nimble-R-functions*)*, [94](#page-93-0) is.nan *(*nimble-R-functions*)*, [94](#page-93-0) is.nf, [67](#page-66-0) is.nl, [67](#page-66-0) is.Rmodel *(*nimble-internal*)*, [93](#page-92-0) isBinary *(*modelBaseClass-class*)*, [75](#page-74-0) isData *(*modelBaseClass-class*)*, [75](#page-74-0) isDeterm *(*modelBaseClass-class*)*, [75](#page-74-0) isDiscrete *(*modelBaseClass-class*)*, [75](#page-74-0) isEndNode *(*modelBaseClass-class*)*, [75](#page-74-0) isMultivariate *(*modelBaseClass-class*)*, [75](#page-74-0) isStoch *(*modelBaseClass-class*)*, [75](#page-74-0) isTruncated *(*modelBaseClass-class*)*, [75](#page-74-0) isUnivariate *(*modelBaseClass-class*)*, [75](#page-74-0) isUserDefined *(*distributionInfo*)*, [50](#page-49-0)

length *(*nimble-R-functions*)*, [94](#page-93-0)

# 174 INDEX

```
logdet (nimble-math), 94
logfact (nimble-math), 94
loggam (nimble-math), 94
logical, 117
logical (nimNumeric), 116
logit (nimble-math), 94
```
makeBoundInfo, [68](#page-67-0) makeParamInfo, [68](#page-67-0) matrix, *[116](#page-115-0)* matrix *(*nimMatrix*)*, [115](#page-114-0) MCMCconf, *[41](#page-40-0)* MCMCconf *(*MCMCconf-class*)*, [69](#page-68-1) MCMCconf-class, [69](#page-68-1) MCMCsuite. [74](#page-73-0) model\_macro\_builder, [84](#page-83-0) modelBaseClass, *[81](#page-80-0)*, *[105,](#page-104-0) [106](#page-105-0)* modelBaseClass *(*modelBaseClass-class*)*, [75](#page-74-0) modelBaseClass-class, [75](#page-74-0) modelDefClass *(*modelDefClass-class*)*, [81](#page-80-0) modelDefClass-class, [81](#page-80-0) modelValues, [81](#page-80-0) modelValuesBaseClass *(*modelValuesBaseClass-class*)*, [82](#page-81-0) modelValuesBaseClass-class, [82](#page-81-0) modelValuesConf, [83](#page-82-0) ModifiedRmmParseKeywords2, [87](#page-86-0) Multinomial, [87](#page-86-0) multinomial *(*Multinomial*)*, [87](#page-86-0) Multivariate-t, [88](#page-87-0) multivariate-t *(*Multivariate-t*)*, [88](#page-87-0) MultivariateNormal, [90](#page-89-0) mvt *(*Multivariate-t*)*, [88](#page-87-0)

newModel *(*modelBaseClass-class*)*, [75](#page-74-0) nfMethod, [91,](#page-90-0) *[92](#page-91-0)* nfVar, [92](#page-91-0) nfVar<- *(*nfVar*)*, [92](#page-91-0) nimArray, *[117](#page-116-0)* nimArray *(*nimMatrix*)*, [115](#page-114-0) nimble, [93](#page-92-0) nimble-internal, [93](#page-92-0) nimble-math, [94](#page-93-0) nimble-package *(*nimble*)*, [93](#page-92-0) nimble-R-functions, [94](#page-93-0) nimbleCode, [95,](#page-94-0) *[105](#page-104-0)*, *[127](#page-126-0)* nimbleExternalCall, [96,](#page-95-0) *[109](#page-108-0)*

nimbleFunction, *[67](#page-66-0)*, [98,](#page-97-0) *[101](#page-100-0)* nimbleFunctionBase *(*nimbleFunctionBase-class*)*, [99](#page-98-0) nimbleFunctionBase-class, [99](#page-98-0) nimbleFunctionList *(*nimbleFunctionList-class*)*, [100](#page-99-0) nimbleFunctionList-class, [100](#page-99-0) nimbleFunctionVirtual, *[99](#page-98-0)*, [100](#page-99-0) nimbleInternalFunctions *(*nimble-internal*)*, [93](#page-92-0) nimbleList, *[6](#page-5-0)*, *[67](#page-66-0)*, [101,](#page-100-0) *[109,](#page-108-0) [110](#page-109-0)*, *[114](#page-113-0)*, *[121](#page-120-0)*, *[123,](#page-122-0) [124](#page-123-0)* nimbleMCMC, *[26](#page-25-0)*, *[41](#page-40-0)*, [102,](#page-101-0) *[140](#page-139-0)* nimbleModel, *[10](#page-9-0)*, *[39](#page-38-1)*, *[68](#page-67-0)*, *[75](#page-74-0)*, *[95](#page-94-0)*, *[105](#page-104-0)*, [105,](#page-104-0) *[106](#page-105-0)*, *[128](#page-127-0)* nimbleOptions, *[106](#page-105-0)*, [107,](#page-106-1) *[128](#page-127-0)*, *[167](#page-166-0)* nimbleRcall, *[97](#page-96-0)*, [108](#page-107-0) nimbleType, *[101](#page-100-0)* nimbleType *(*nimbleType-class*)*, [109](#page-108-0) nimbleType-class, [109](#page-108-0) nimbleUserNamespace *(*nimble-internal*)*, [93](#page-92-0) nimC *(*nimble-R-functions*)*, [94](#page-93-0) nimCat, [110](#page-109-0) nimCopy, [111](#page-110-0) nimDerivs, *[6](#page-5-0)*, [112](#page-111-0) nimDim, [113](#page-112-0) nimEigen, *[53](#page-52-0)*, [114,](#page-113-0) *[121](#page-120-0)* nimEquals *(*nimble-math*)*, [94](#page-93-0) nimInteger, *[116](#page-115-0)* nimInteger *(*nimNumeric*)*, [116](#page-115-0) nimLogical, *[116](#page-115-0)* nimLogical *(*nimNumeric*)*, [116](#page-115-0) nimMatrix, [115,](#page-114-0) *[117](#page-116-0)* nimNumeric, *[116](#page-115-0)*, [116](#page-115-0) nimOptim, [117,](#page-116-0) *[119](#page-118-0)*, *[123](#page-122-0)[–125](#page-124-0)* nimOptimDefaultControl, [119](#page-118-0) nimPrint, [119](#page-118-0) nimRep *(*nimble-R-functions*)*, [94](#page-93-0) nimRound *(*nimble-math*)*, [94](#page-93-0) nimSeq *(*nimble-R-functions*)*, [94](#page-93-0) nimStep *(*nimble-math*)*, [94](#page-93-0) nimStop, [120](#page-119-1) nimSvd, *[115](#page-114-0)*, [120,](#page-119-1) *[164](#page-163-0)* nimSwitch *(*nimble-math*)*, [94](#page-93-0) nodeFunctions, [122](#page-121-0) numeric, *[117](#page-116-0)* numeric *(*nimNumeric*)*, [116](#page-115-0)

#### INDEX 175

optim, *[117](#page-116-0)[–119](#page-118-0)*, *[123](#page-122-0)[–125](#page-124-0)* optimControlNimbleList, *[119](#page-118-0)*, [123](#page-122-0) optimDefaultControl, [124](#page-123-0) optimResultNimbleList, *[118](#page-117-0)*, [124](#page-123-0)

```
parse, 85
pdexp (Double-Exponential), 52
pexp_nimble (Exponential), 54
phi (nimble-math), 94
pinvgamma (Inverse-Gamma), 64
posterior_predictive (sampler_BASE), 143
pow (nimble-math), 94
pqDefined (distributionInfo), 50
print, 111
print (nimPrint), 119
printErrors, 125
printMonitors (MCMCconf-class), 69
printRules
        (samplerAssignmentRules-class),
        141
printSamplers (MCMCconf-class), 69
probit (nimble-math), 94
```
pt\_nonstandard *(*t*)*, [164](#page-163-0)

qdexp *(*Double-Exponential*)*, [52](#page-51-0) qexp\_nimble *(*Exponential*)*, [54](#page-53-0) qinvgamma *(*Inverse-Gamma*)*, [64](#page-63-0) qt\_nonstandard *(*t*)*, [164](#page-163-0) quote, *[85](#page-84-0)*, *[96](#page-95-0)*, *[105](#page-104-0)*

```
rankSample, 126
rcar_normal (CAR-Normal), 26
rcar_proper (CAR-Proper), 28
rcat (Categorical), 33
rconstraint (Constraint), 44
rCRP (ChineseRestaurantProcess), 35
rdexp (Double-Exponential), 52
rdirch (Dirichlet), 49
readBUGSmodel, 57, 95, 106, 127, 128
registerDistributions, 129
removeSamplers (MCMCconf-class), 69
reorder (samplerAssignmentRules-class),
        141
rep (nimble-R-functions), 94
resetData (modelBaseClass-class), 75
resetMonitors (MCMCconf-class), 69
resize, 132
rexp_nimble (Exponential), 54
rflat (flat), 55
```
rhalfflat *(*flat*)*, [55](#page-54-0) rinterval *(*Interval*)*, [63](#page-62-0) rinvgamma *(*Inverse-Gamma*)*, [64](#page-63-0) rinvwish\_chol *(*Inverse-Wishart*)*, [66](#page-65-0) RJ\_fixed\_prior *(*sampler\_BASE*)*, [143](#page-142-0) RJ\_indicator *(*sampler\_BASE*)*, [143](#page-142-0) RJ\_toggled *(*sampler\_BASE*)*, [143](#page-142-0) Rmatrix2mvOneVar, [133](#page-132-0) rmnorm\_chol *(*MultivariateNormal*)*, [90](#page-89-0) RmodelBaseClass *(*RmodelBaseClass-class*)*, [133](#page-132-0) RmodelBaseClass-class, [133](#page-132-0) rmulti *(*Multinomial*)*, [87](#page-86-0) rmvt\_chol *(*Multivariate-t*)*, [88](#page-87-0) rsqrtinvgamma *(*nimble-internal*)*, [93](#page-92-0) rt\_nonstandard *(*t*)*, [164](#page-163-0) run.time, [134](#page-133-0) runCrossValidate, [134](#page-133-0) runMCMC, *[26](#page-25-0)*, *[41](#page-40-0)*, *[104](#page-103-0)*, [138,](#page-137-1) *[155](#page-154-0)* RW *(*sampler\_BASE*)*, [143](#page-142-0) RW\_block *(*sampler\_BASE*)*, [143](#page-142-0) RW\_dirichlet *(*sampler\_BASE*)*, [143](#page-142-0) RW\_llFunction *(*sampler\_BASE*)*, [143](#page-142-0) RW\_llFunction\_block *(*sampler\_BASE*)*, [143](#page-142-0) RW\_multinomial *(*sampler\_BASE*)*, [143](#page-142-0) RW\_PF *(*sampler\_BASE*)*, [143](#page-142-0) RW\_PF\_block *(*sampler\_BASE*)*, [143](#page-142-0) RW\_wishart *(*sampler\_BASE*)*, [143](#page-142-0) rwish\_chol *(*Wishart*)*, [169](#page-168-0)

sampler *(*sampler\_BASE*)*, [143](#page-142-0) sampler\_AF\_slice *(*sampler\_BASE*)*, [143](#page-142-0) sampler\_BASE, [143](#page-142-0) sampler\_binary *(*sampler\_BASE*)*, [143](#page-142-0) sampler\_CAR\_normal *(*sampler\_BASE*)*, [143](#page-142-0) sampler\_CAR\_proper *(*sampler\_BASE*)*, [143](#page-142-0) sampler\_categorical *(*sampler\_BASE*)*, [143](#page-142-0) sampler\_crossLevel *(*sampler\_BASE*)*, [143](#page-142-0) sampler\_CRP *(*sampler\_BASE*)*, [143](#page-142-0) sampler\_CRP\_concentration *(*sampler\_BASE*)*, [143](#page-142-0) sampler\_CRP\_old *(*sampler\_BASE*)*, [143](#page-142-0) sampler\_ess *(*sampler\_BASE*)*, [143](#page-142-0) sampler\_posterior\_predictive, *[40](#page-39-0)* sampler\_posterior\_predictive *(*sampler\_BASE*)*, [143](#page-142-0) sampler\_RJ\_fixed\_prior *(*sampler\_BASE*)*, [143](#page-142-0) sampler\_RJ\_indicator *(*sampler\_BASE*)*, [143](#page-142-0) sampler\_RJ\_toggled *(*sampler\_BASE*)*, [143](#page-142-0) sampler\_RW, *[39,](#page-38-1) [40](#page-39-0)* sampler\_RW *(*sampler\_BASE*)*, [143](#page-142-0) sampler\_RW\_block *(*sampler\_BASE*)*, [143](#page-142-0) sampler\_RW\_dirichlet *(*sampler\_BASE*)*, [143](#page-142-0) sampler\_RW\_llFunction *(*sampler\_BASE*)*, [143](#page-142-0) sampler\_RW\_llFunction\_block *(*sampler\_BASE*)*, [143](#page-142-0) sampler\_RW\_multinomial *(*sampler\_BASE*)*, [143](#page-142-0) sampler\_RW\_PF *(*sampler\_BASE*)*, [143](#page-142-0) sampler\_RW\_PF\_block *(*sampler\_BASE*)*, [143](#page-142-0) sampler\_RW\_wishart *(*sampler\_BASE*)*, [143](#page-142-0) sampler\_slice, *[40](#page-39-0)* sampler\_slice *(*sampler\_BASE*)*, [143](#page-142-0) samplerAssignmentRules, *[41](#page-40-0)* samplerAssignmentRules *(*samplerAssignmentRules-class*)*, [141](#page-140-0) samplerAssignmentRules-class, [141](#page-140-0) samplers, *[42](#page-41-0)* samplers *(*sampler\_BASE*)*, [143](#page-142-0) samplesSummary *(*nimble-internal*)*, [93](#page-92-0) seq *(*nimble-R-functions*)*, [94](#page-93-0) seq\_along *(*nimble-R-functions*)*, [94](#page-93-0) setAndCalculate, [156](#page-155-0) setAndCalculateDiff *(*setAndCalculate*)*, [156](#page-155-0) setAndCalculateOne, [157](#page-156-0) setData *(*modelBaseClass-class*)*, [75](#page-74-0) setInits *(*modelBaseClass-class*)*, [75](#page-74-0) setRefClass, *[106](#page-105-0)* setSamplerExecutionOrder *(*MCMCconf-class*)*, [69](#page-68-1) setSamplers *(*MCMCconf-class*)*, [69](#page-68-1) setSize, [158](#page-157-0) setThin *(*MCMCconf-class*)*, [69](#page-68-1) setThin2 *(*MCMCconf-class*)*, [69](#page-68-1) setupOutputs, [159](#page-158-0) simNodes, [160](#page-159-0) simNodesMV, [161](#page-160-0) simulate, *[122](#page-121-0)* simulate *(*nodeFunctions*)*, [122](#page-121-0) singleModelValuesAccess *(*nimble-internal*)*, [93](#page-92-0) singleVarAccessClass

*(*singleVarAccessClass-class*)*,

[162](#page-161-0)

singleVarAccessClass-class, [162](#page-161-0) slice *(*sampler\_BASE*)*, [143](#page-142-0) stick\_breaking *(*StickBreakingFunction*)*, [163](#page-162-0) stickbreaking *(*StickBreakingFunction*)*, [163](#page-162-0) StickBreakingFunction, [163](#page-162-0) stop *(*nimStop*)*, [120](#page-119-1) substitute, *[85](#page-84-0)* svd *(*nimSvd*)*, [120](#page-119-1) svdNimbleList, [164](#page-163-0)

t, [164](#page-163-0) testBUGSmodel, [166](#page-165-0) topologicallySortNodes *(*modelBaseClass-class*)*, [75](#page-74-0)

valueInCompiledNimbleFunction, [167](#page-166-0) values, [168](#page-167-0) values<- *(*values*)*, [168](#page-167-0)

```
which (nimble-R-functions), 94
Wishart, 169
wishart (Wishart), 169
withNimbleOptions, 170
```